# Review Session 1

R.J. Aquino, '14

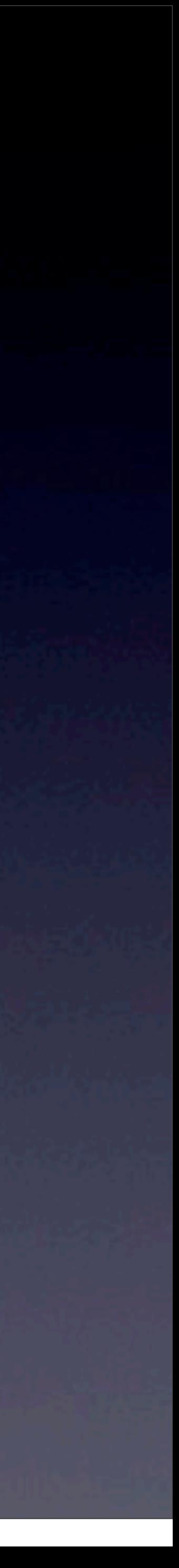

Quiz 1

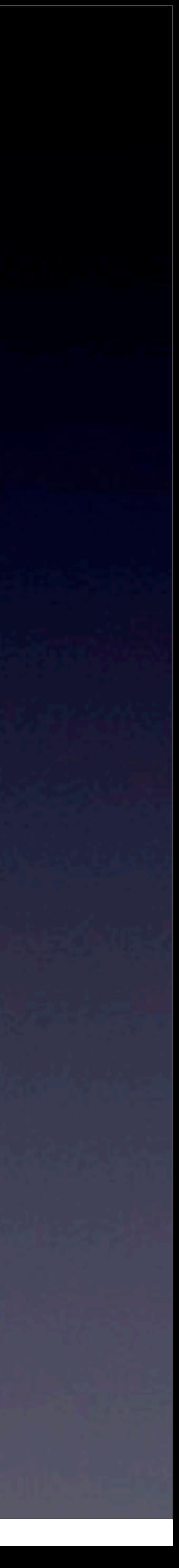

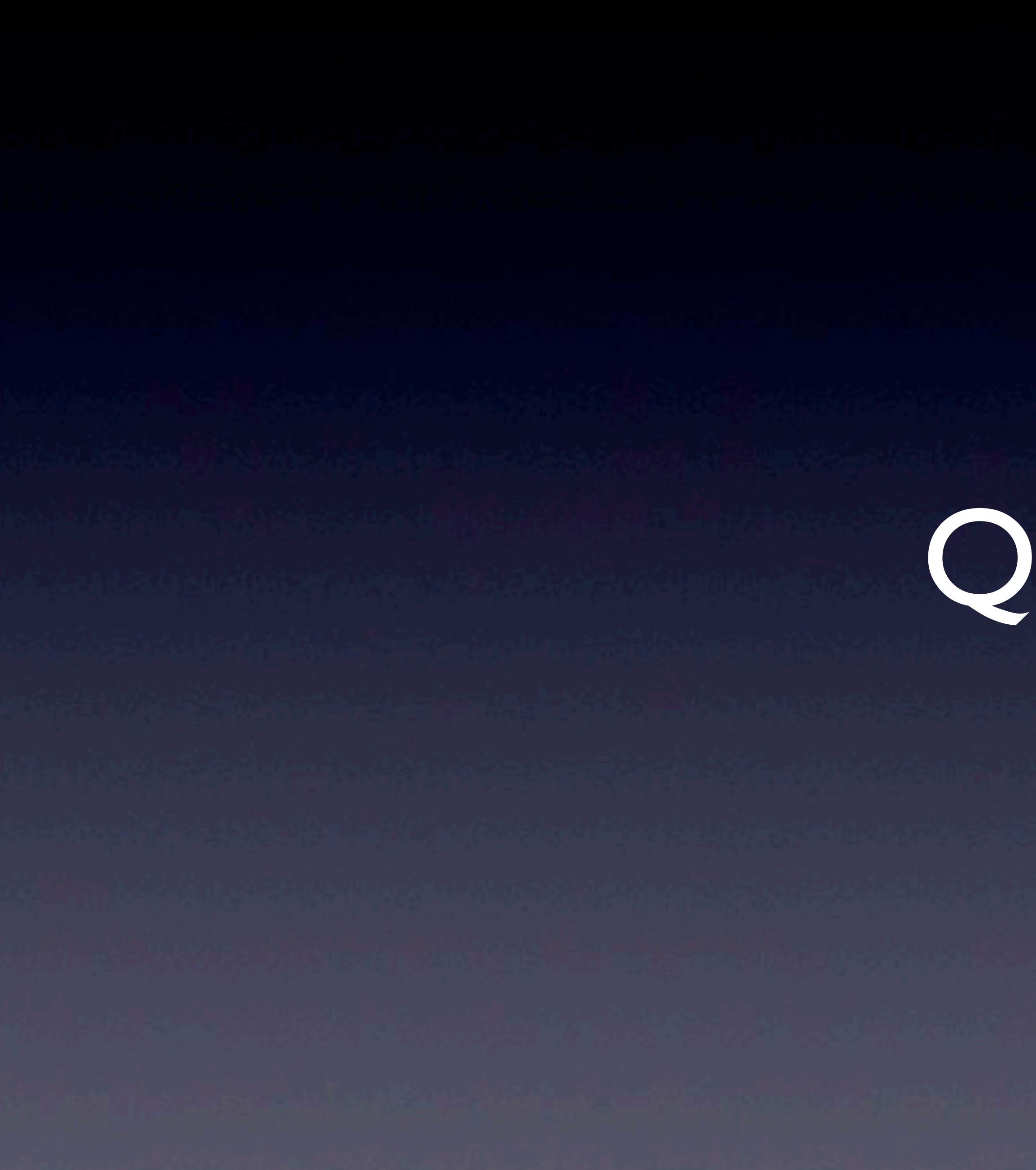

# Quiz I Information

#### • <https://cs50.harvard.edu/quizzes/2013/1>

• Cumulative, but with an emphasis on material covered since

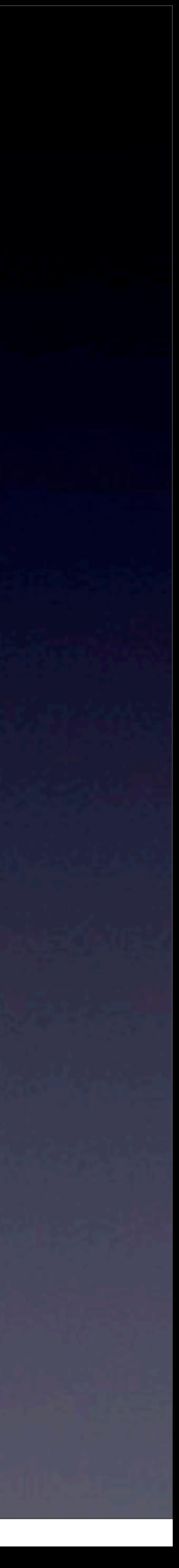

- Quiz 0
- Typically more challenging than Quiz 0 • Use CS50 Discuss and take practice quizzes!

# Quiz I Review Session

• This is NOT an exhaustive list of topics • This is NOT necessarily everything you need to know about any given topic

• This IS meant to review topics we covered in lecture and section

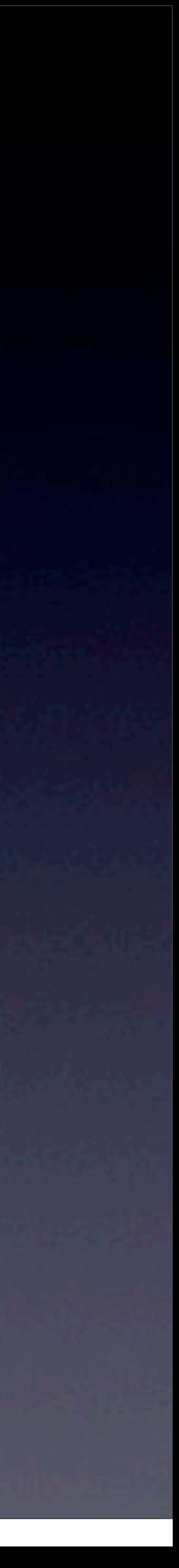

### File I/O Week 7 Monday, Section 6, Problem Set 5

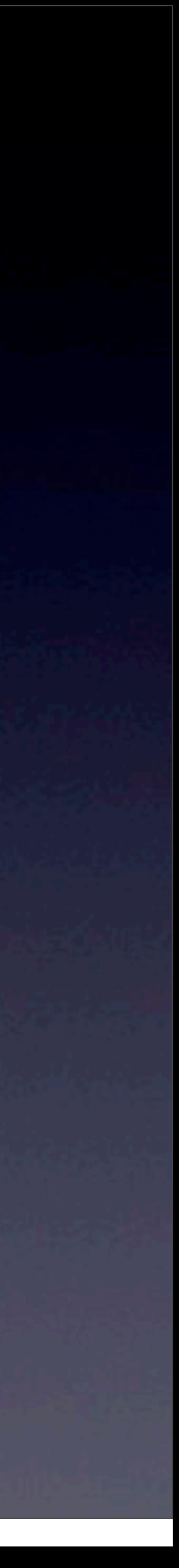

# File I/O

•fopen, fclose, fwrite, fread, fseek • What are common file-related bugs? • Forgetting to fclose a file that you fopen'd

- 
- You should be pretty familiar with these functions after pset5!
	- Forgetting to check if fopen returned NULL or succeeded
		-
	- Forgetting to check if you have reached the end of a file

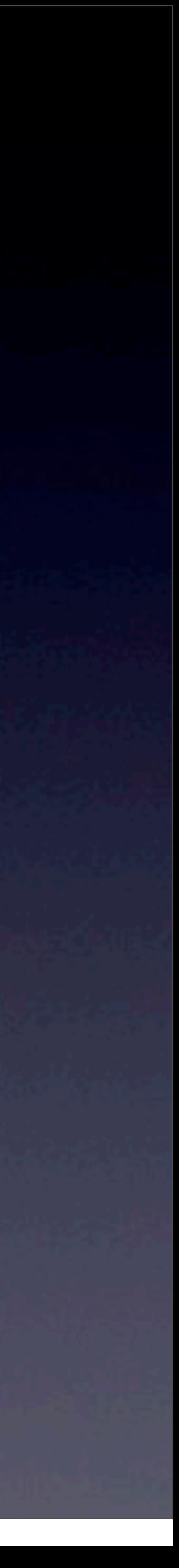

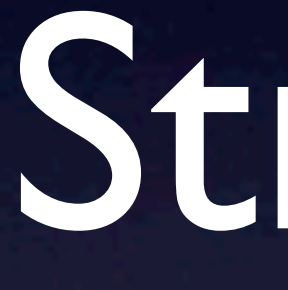

Structs Week 7 Monday

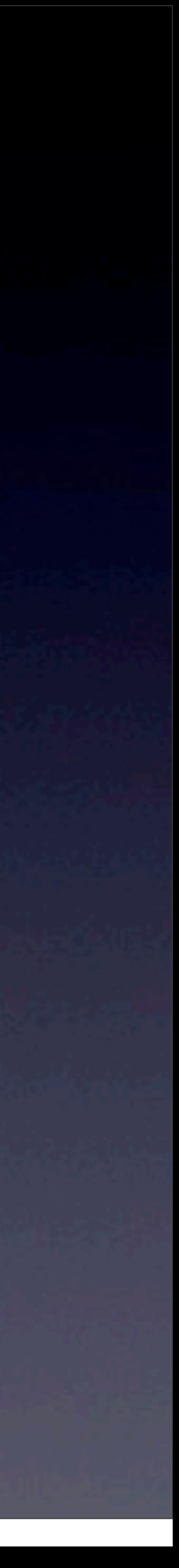

### Structs

#### *// structure representing a student*

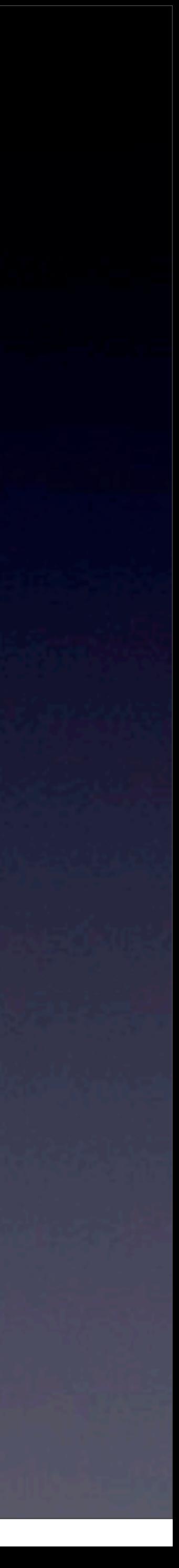

**typedef struct**  $\left\{ \right.$  string name; int age; } student;

### Structs, cont. // declare an instanct of struct like any variable

// set fields of a struct with '.' s.name =  $"RJ"$ ; s.age =  $21;$ 

// update fields the same way s.name =  $"R.J."$ 

student s;

// access fields the same way

printf("%s is %d years old\n.", s.name, s.age);

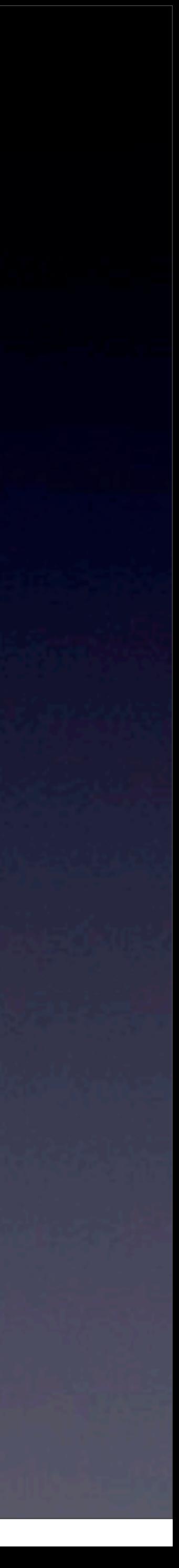

## Structs, cont.

// to get to the fields, you first need to dereference  $(*ptr) . aqe = 22;$ 

// you often will have a pointer to a struct student\* ptr = &s;

// the arrow syntax is a nice shortcut for this! ptr->age = 22;

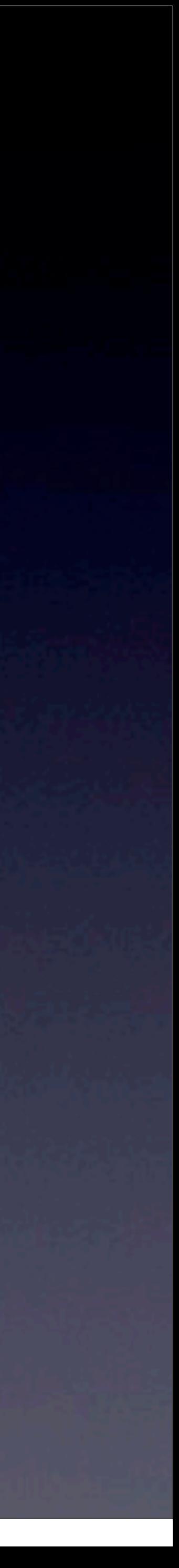

## Data Structures

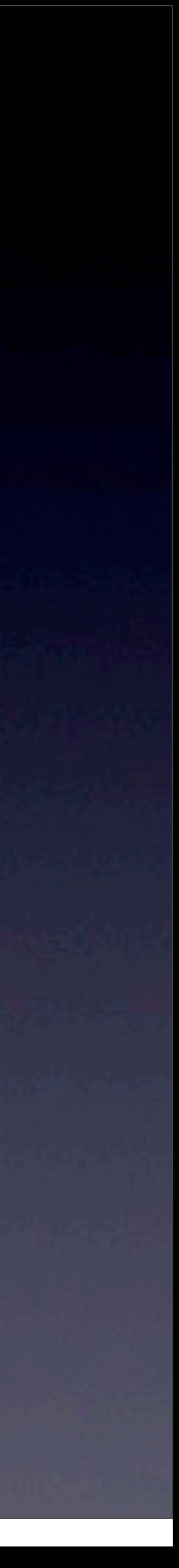

# Data Structures

- 1. Understand each structure at a high level
	- Can you explain how it works in English?
- 2. Understand the implementation/operations
	- E.g., can you insert into a linked list?
	- Can you write C code related to these structures?
	- Understand pointers and structs
- 3. Know the runtimes/limitations
	- E.g., how fast is a hash table lookup?
	- Understand "Big-O" notation

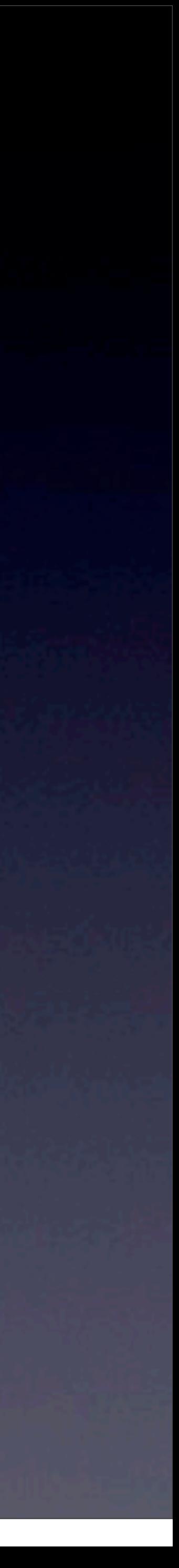

### Linked Lists Week 7 Monday and Wednesday, Section 7

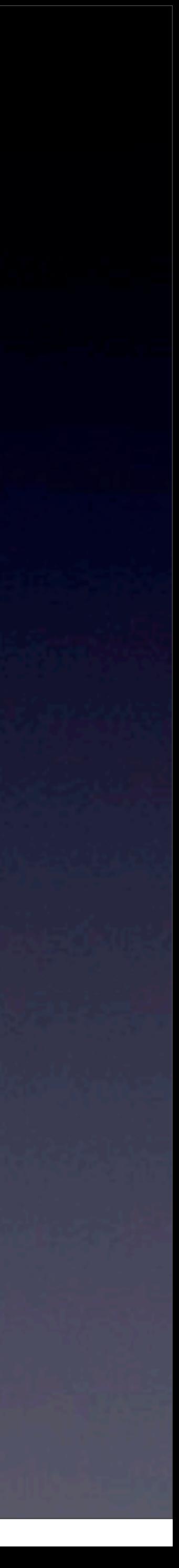

## Linked Lists High Level

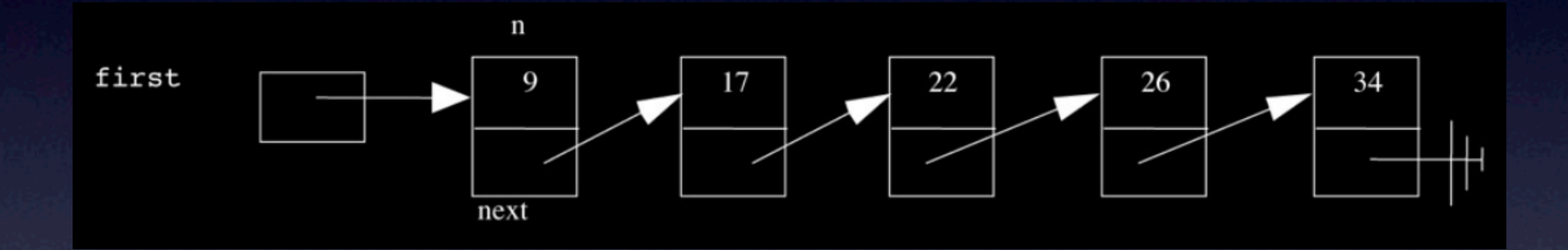

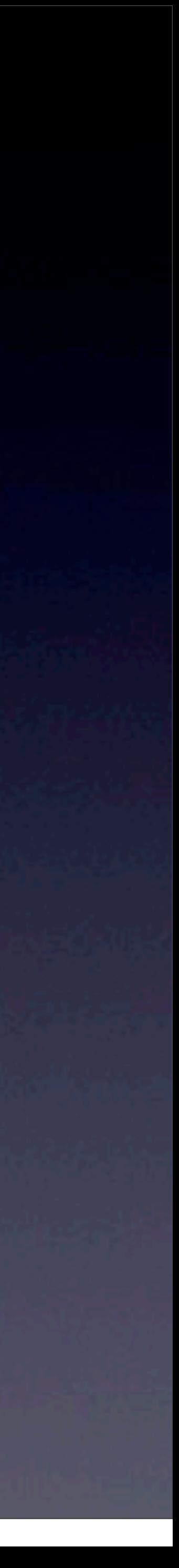

## Linked Lists High Level

• Easy to insert - *O*(1) for unsorted lists • Hard to find - *O*(*n*) array better?

#### • Compare with arrays - when is a linked list better? When is an

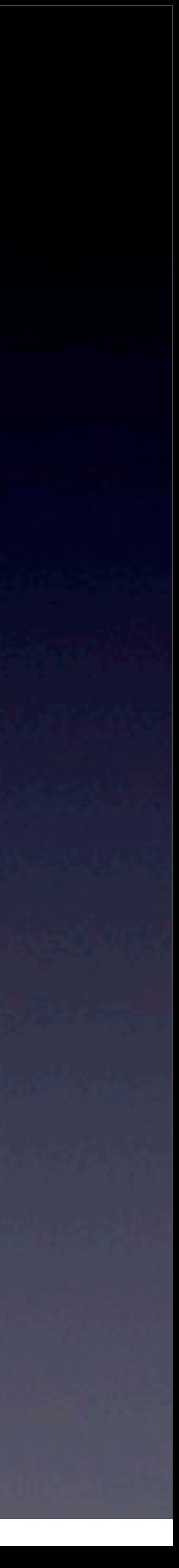

### Linked Lists Implementation

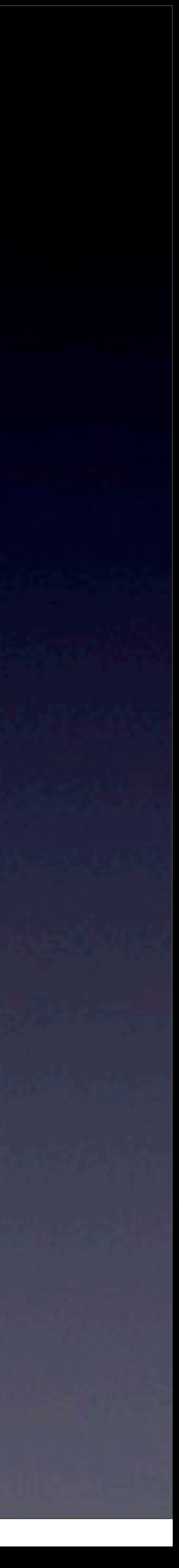

### **typedef struct** node { **int** n; **struct** node\* next; } node;

# Linked Lists Implementation **typedef struct** node

#### **int** n; **struct** node\* next; Could be any type. In pset6, we stored char\* or char arrays!

{

#### } node;

Monday, November 18, 13

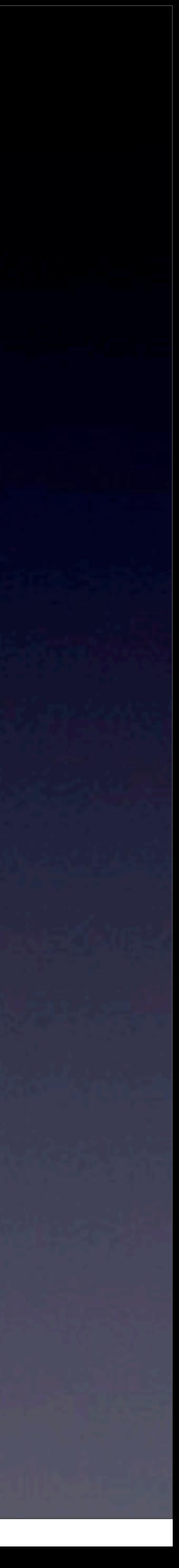

### Linked Lists Operations

### **node\* head; bool insert(int new\_n)** {

}

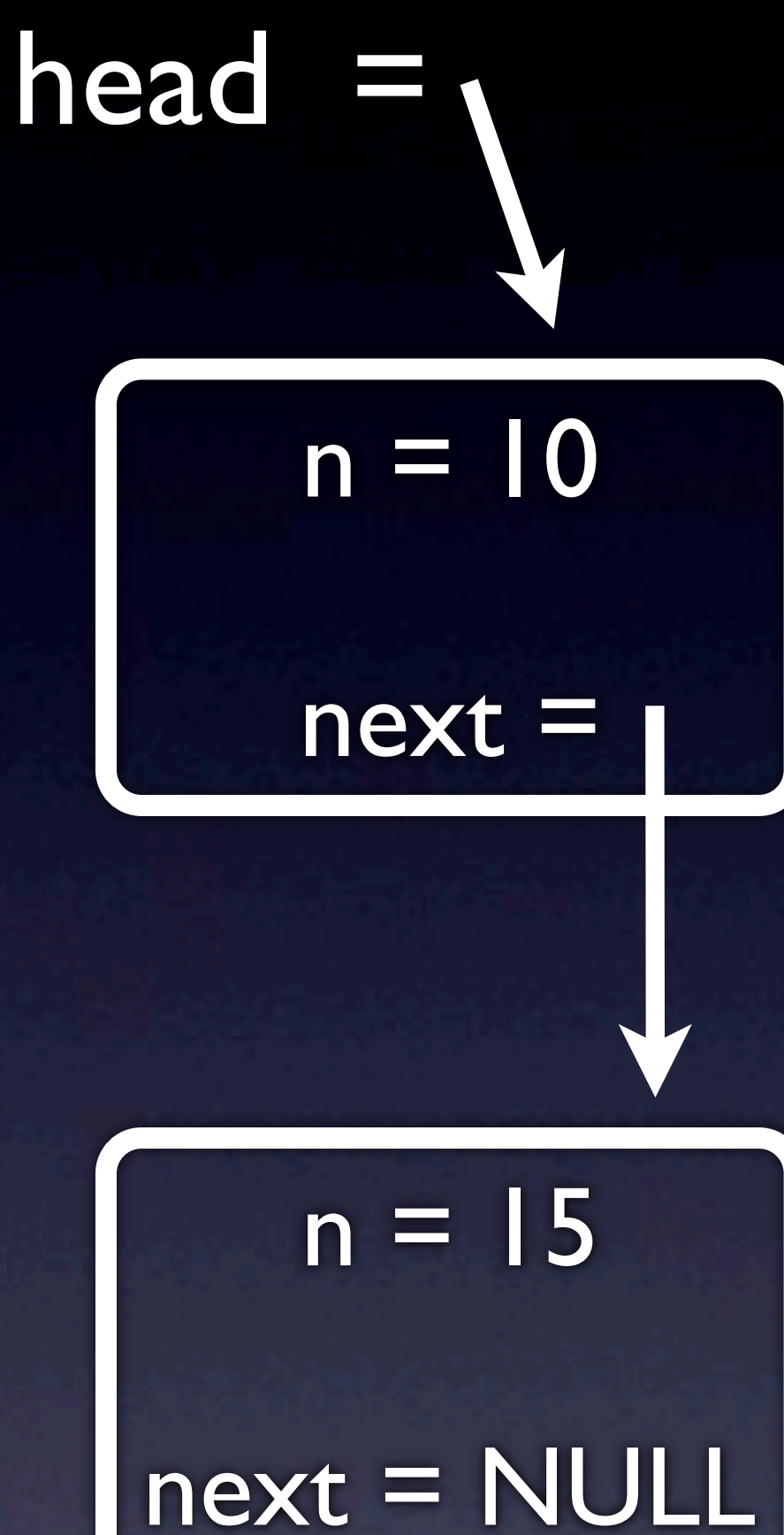

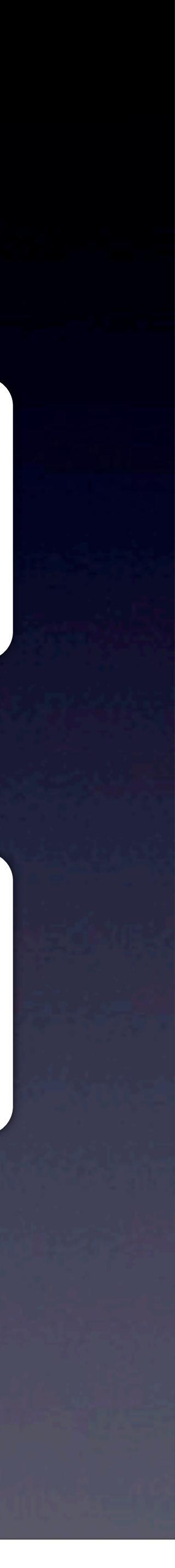

### Linked Lists Operations

```
node* head;
bool insert(int new_n)
\{ // make a new node
   node* new node = malloc(sizeof(node));
   if (new node == NULL)
```
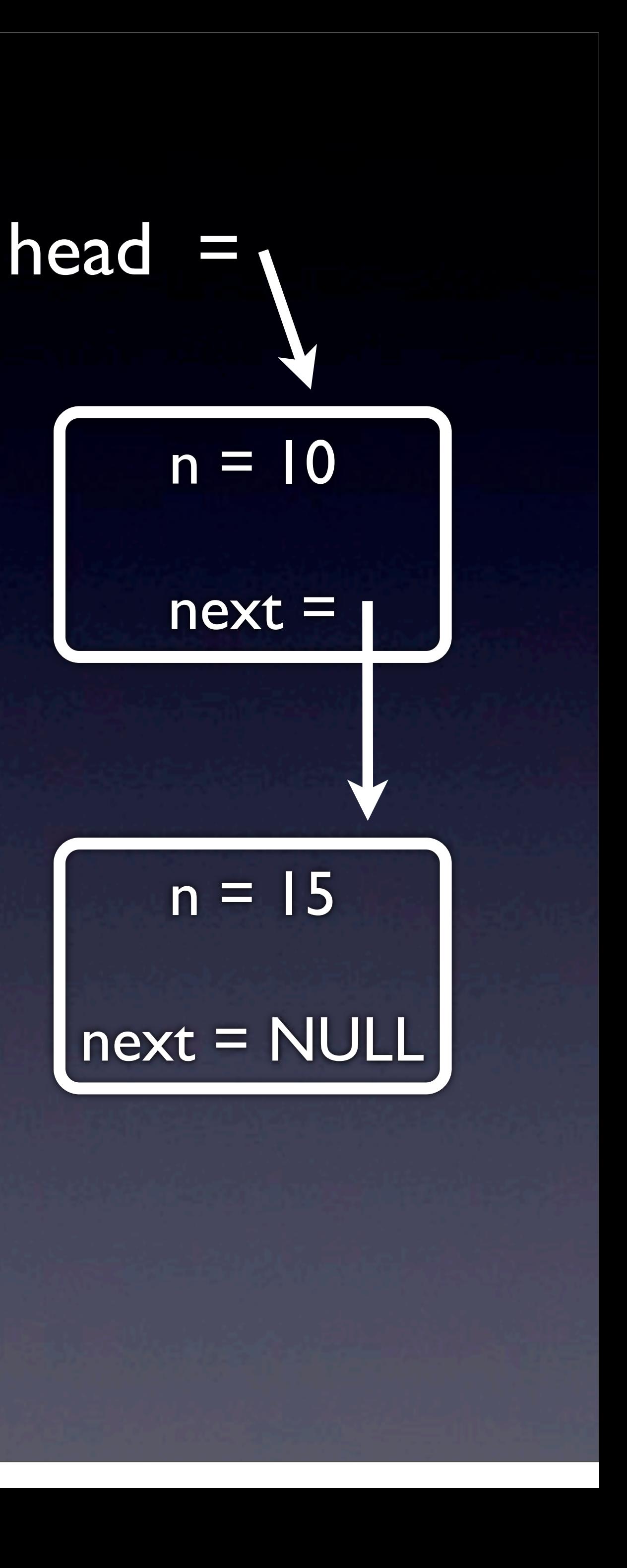

```
 // add value to node
new node->n = new n;
new node->next = head;
```
return false;

}

```
 // set head to our new node
head = newnode; return true;
```
}

 $\left\{ \begin{array}{cc} 0 & 0 \\ 0 & 0 \end{array} \right\}$ 

```
 // make a new node
      node* new node = malloc(sizeof(node));
      if (new node == NULL)
\overline{\mathcal{A}} return false;
\left\{\begin{array}{ccc} & & \ - & & \end{array}\right\}
```
### Linked Lists Operations  $n = 10$ next = head  $n = 15$ next = NULL  $n = 222$  $next = ???$ new\_node =

```
node* head;
bool insert(int new_n)
```

```
 // add value to node
new node->n = new n;
new node->next = head;
```

```
 // set head to our new node
head = new node; return true;
```
}

 $\{$ 

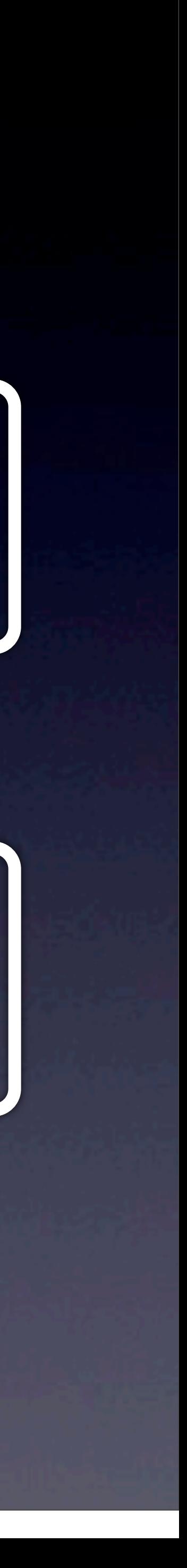

### Linked Lists Operations  $n = 10$ next = head  $n = 15$ next = NULL  $n = new$  n next = new\_node =

```
node* head;
bool insert(int new_n)
\{
```

```
 // add value to node
newnode->n = new_n;new node->next = head;
```

```
 // make a new node
     node* new node = malloc(sizeof(node));
     if (new node == NULL)
\left\{ \begin{array}{cc} 0 & 0 \\ 0 & 0 \end{array} \right\} return false;
 }
```

```
 // set head to our new node
head = new node; return true;
```
}

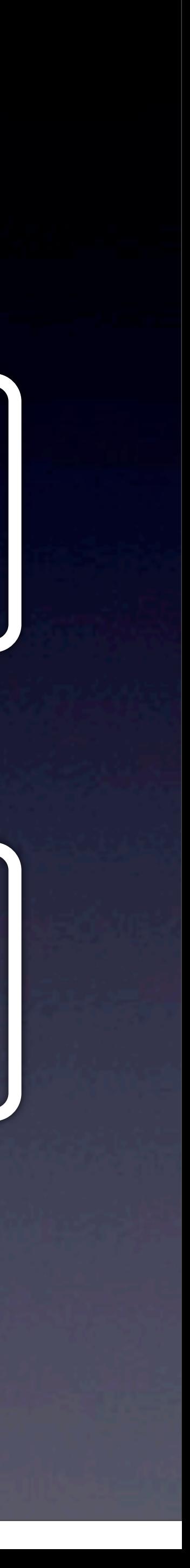

```
node* head;
void insert(int new_n)
\{ // make a new node
   node* new node = malloc(sizeof(node));
```

```
if (new node == NULL)
```

```
 // add value to node
new node->n = new n;
new node->next = head;
```

```
 // set head to our new node
head = new node;
```

```
 return false;
```
}

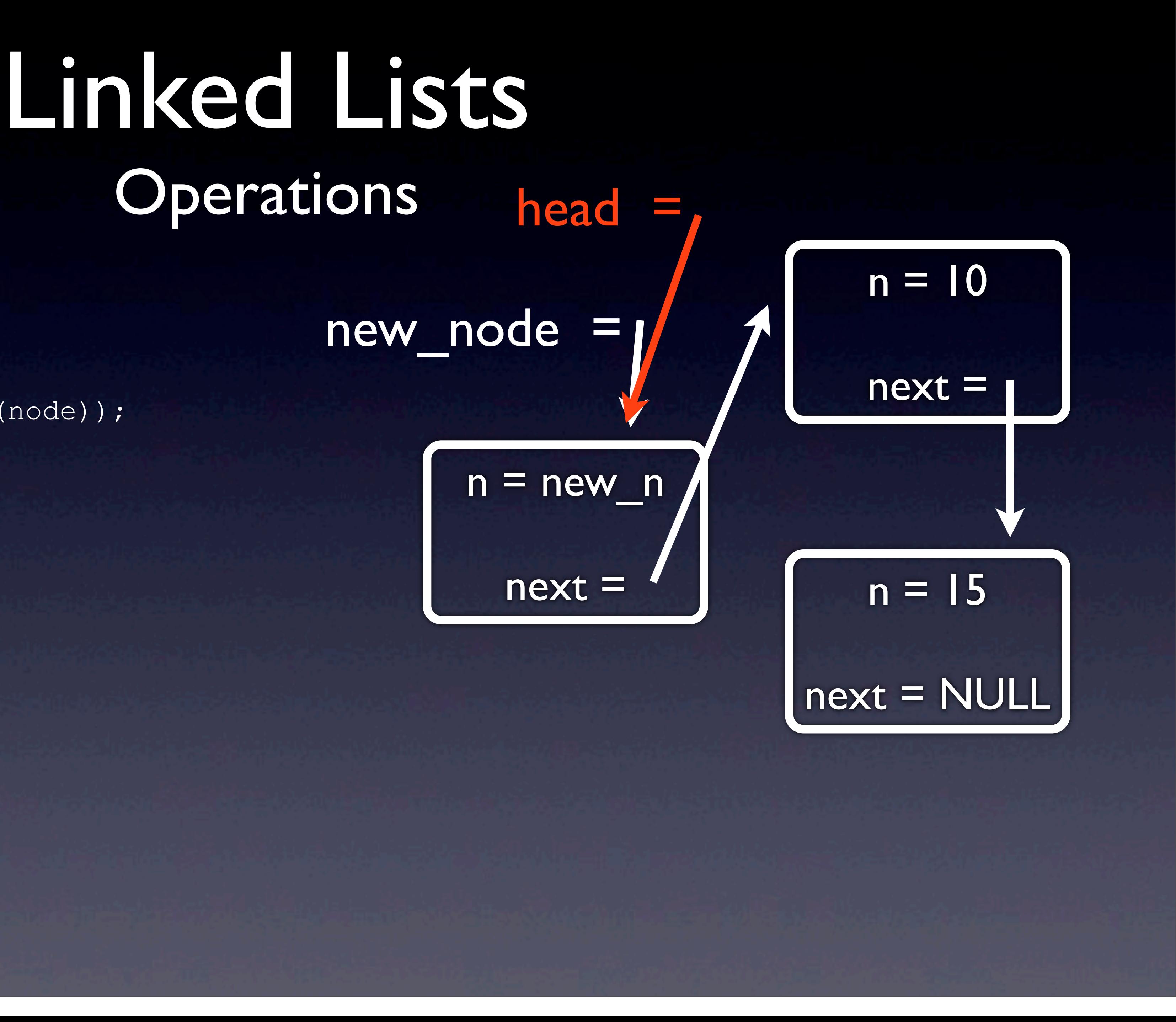

}

 $\left\{ \begin{array}{cc} 0 & 0 \\ 0 & 0 \end{array} \right\}$ 

### Linked Lists Operations

```
node* head;
void insert(int new_n)
     // make a new node
    node* new node = malloc(sizeof(node));
    if (new node == NULL)
\left\{ \begin{array}{cc} 0 & 0 \\ 0 & 0 \end{array} \right\} return false;
 }
     // add value to node
    new node->n = new n;
    new node->next = head;
     // set head to our new node
```

```
head = newnode; return true;
```
}

 $\{$ 

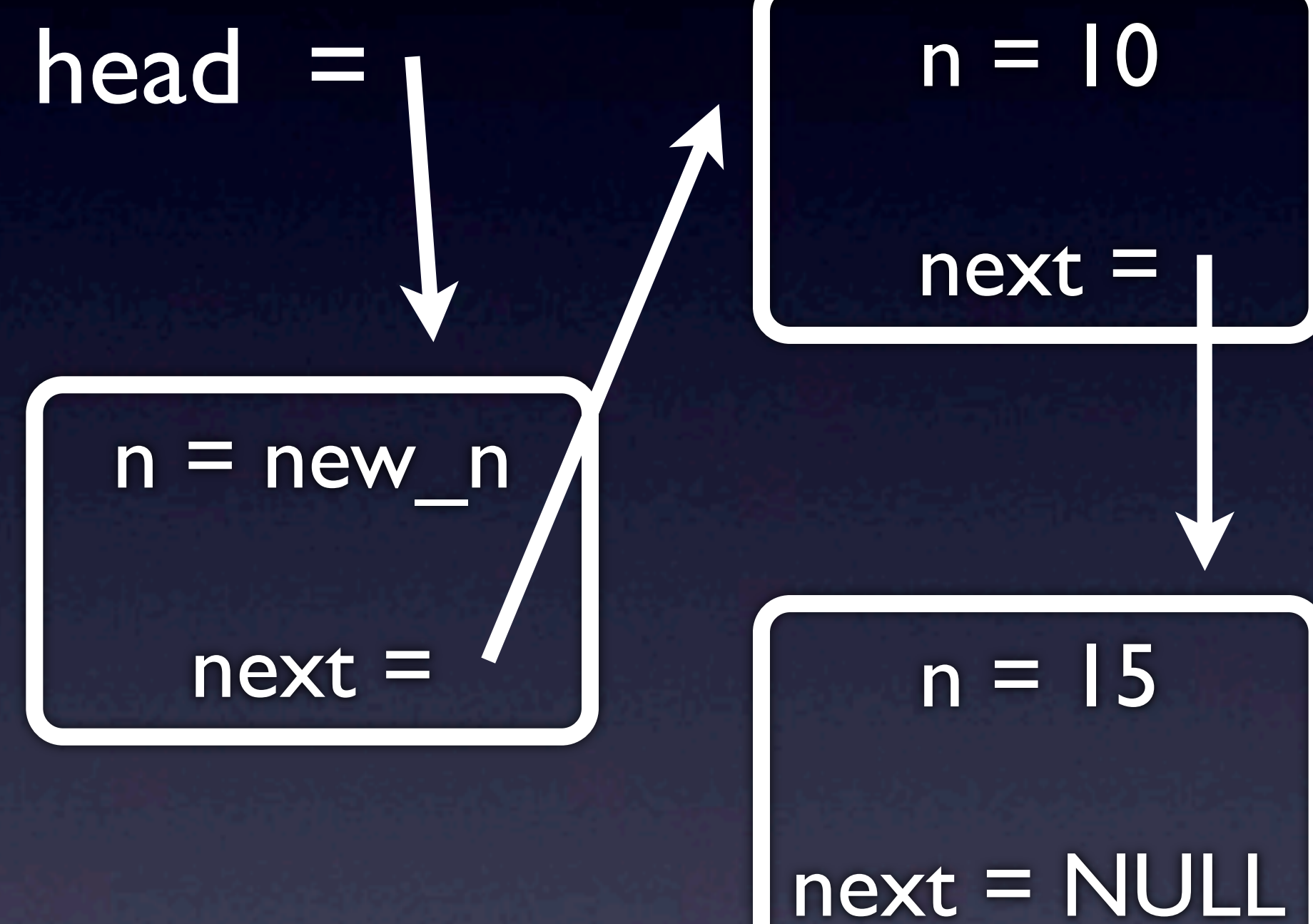

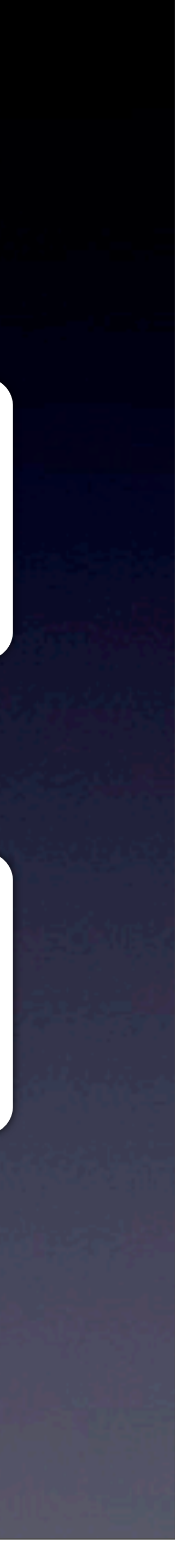

### Linked Lists Operations

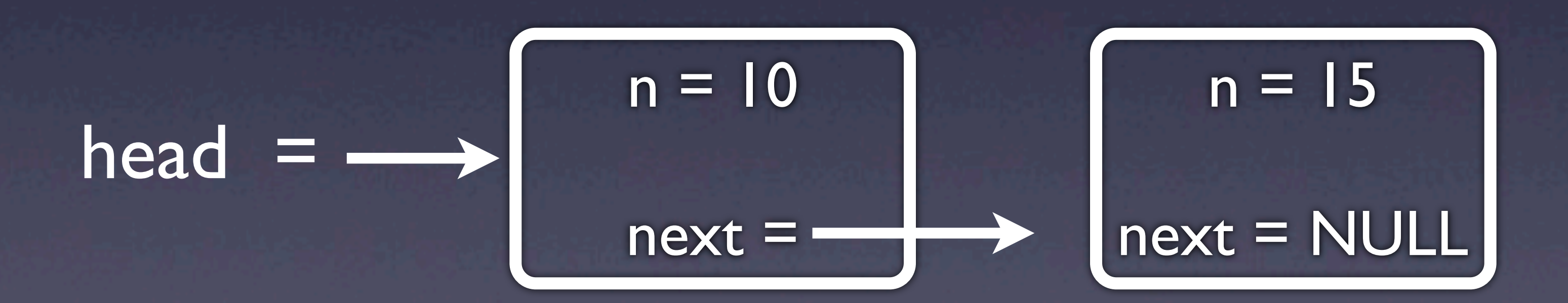

- When in doubt, draw a picture!
- Try to implement delete and find!
- Also note that there are "doubly" linked lists, where each node stores a "prev" pointer too!
- 
- 

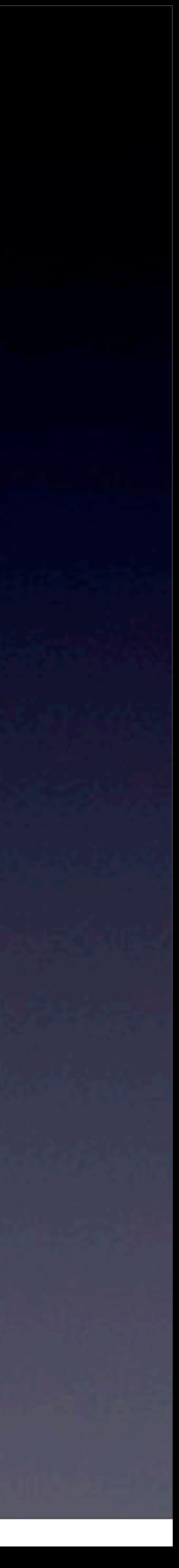

Stacks Week 8 Monday

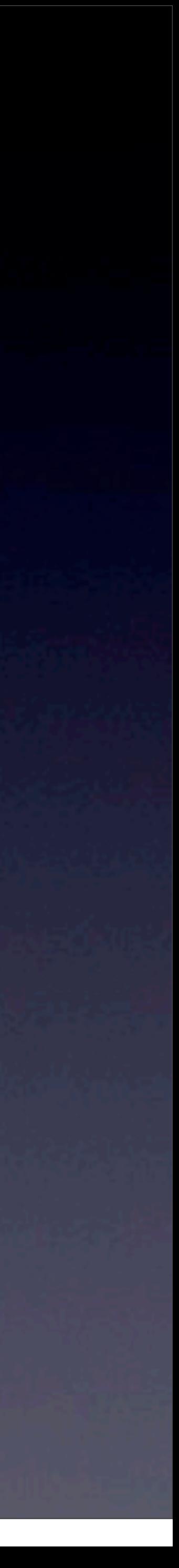

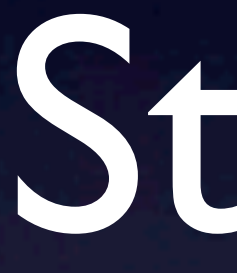

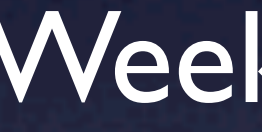

## Stacks High Level

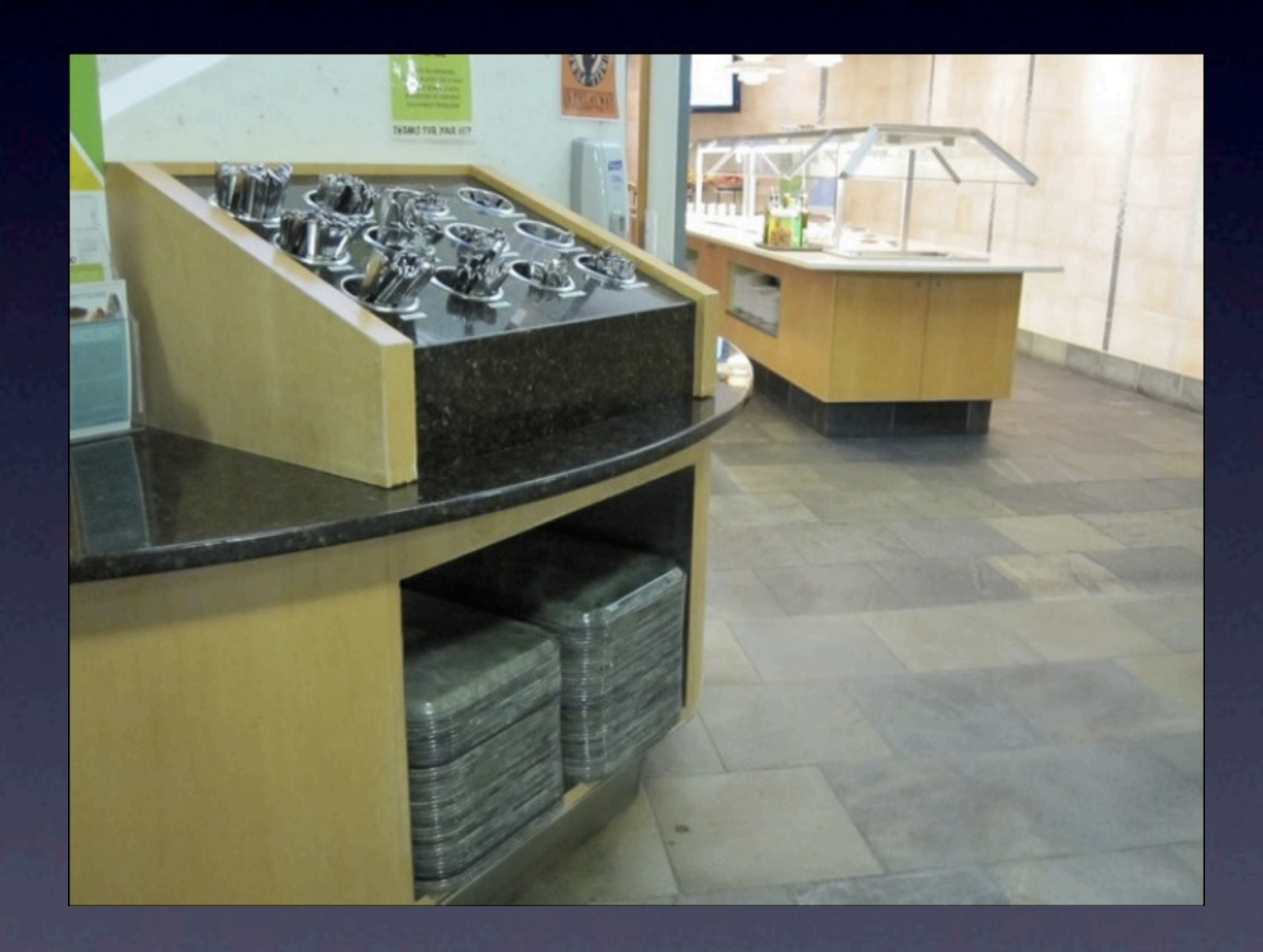

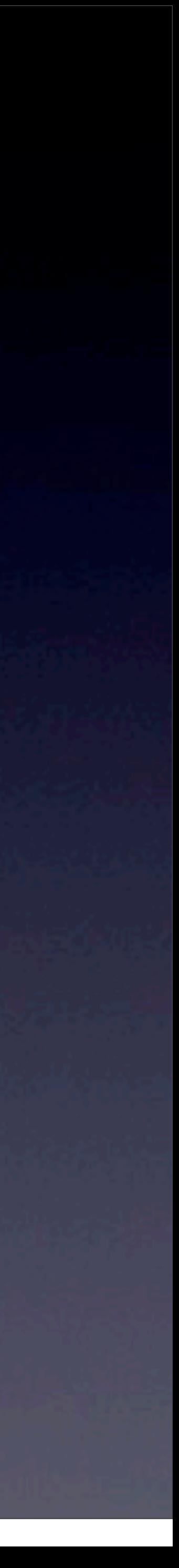

### Stacks High Level

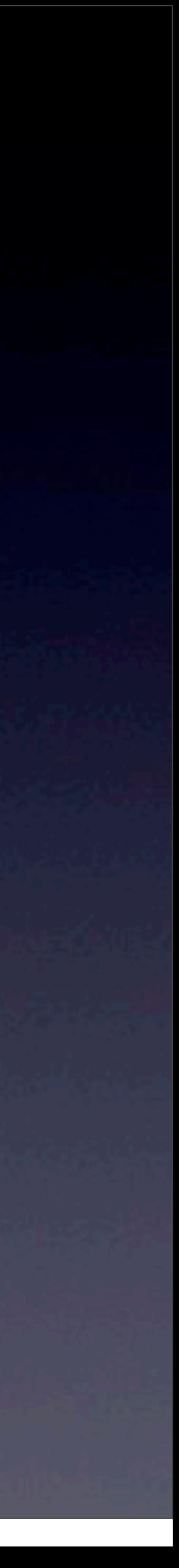

### • "Last in, first out" - LIFO • Two operations - push and pop •We can implement these functions using an array.

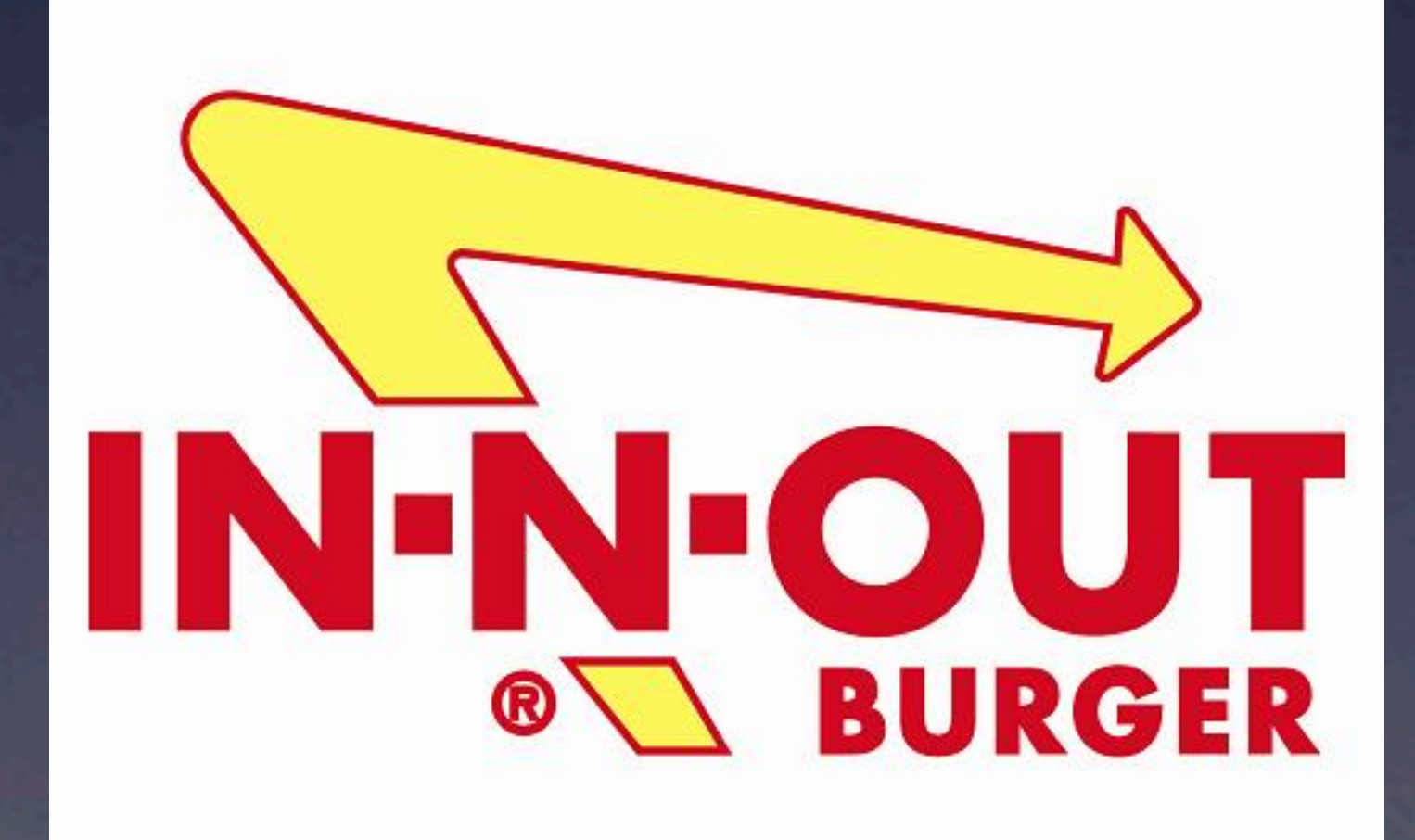

#### **typedef struct**

#### **int** trays[CAPACITY]; **int** size; } stack;

Monday, November 18, 13

 $\left\{ \right.$ 

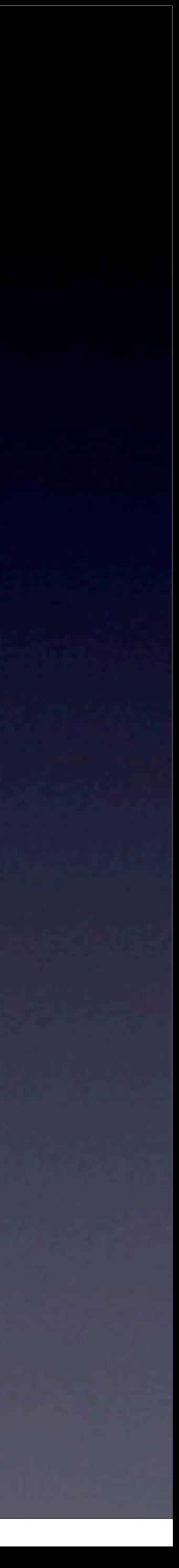

#### **typedef struct**

#### **int** trays[CAPACITY]; **int** size; } stack;

Monday, November 18, 13

 $\left\{ \right.$ 

#### How would we implement push?

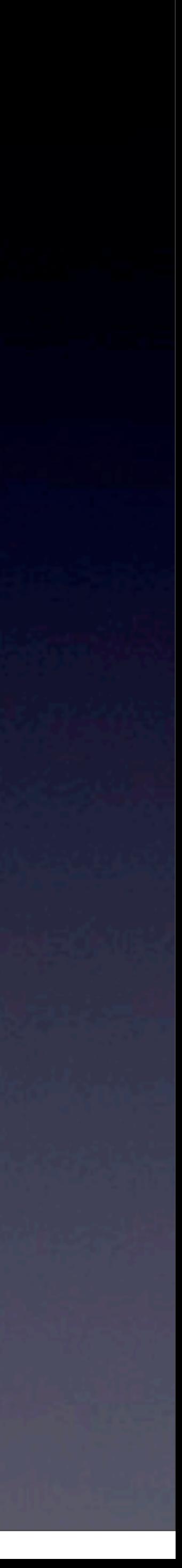

#### **typedef struct**

#### **int** trays[CAPACITY]; **int** size; } stack;

stack s; bool push(int n) { s.trays[s.size] = n; s.size++; return true;

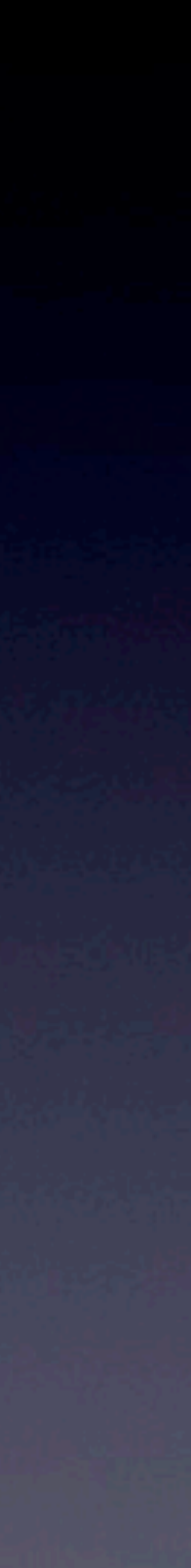

}

Monday, November 18, 13

 $\left\{ \right.$ 

#### **typedef struct**

#### **int** trays[CAPACITY]; **int** size; } stack;

Monday, November 18, 13

 $\left\{ \right.$ 

#### Does this work?

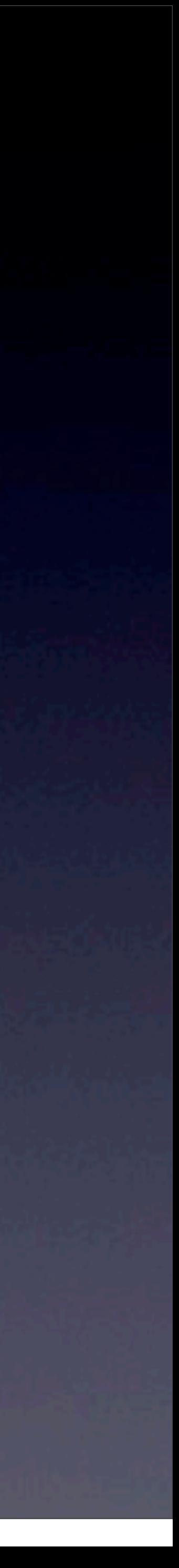

#### **typedef struct**

#### **int** trays[CAPACITY]; **int** size; } stack;

#### Fails if size == CAPACITY

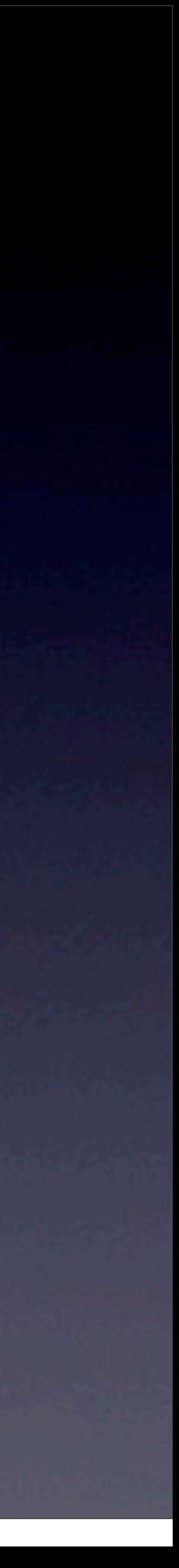

Monday, November 18, 13

 $\left\{ \right.$ 

#### **typedef struct**

stack s; bool push(int n) { if (s.size == CAPACITY)  $\overline{\mathcal{L}}$  return false;  $\left\{\begin{array}{ccc} & & \\ & & \end{array}\right\}$ 

#### **int** trays[CAPACITY]; **int** size; } stack;

 s.trays[s.size] = n; s.size++; return true;

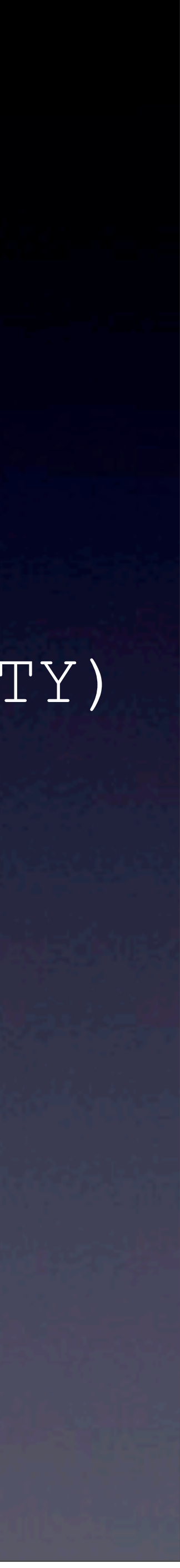

Monday, November 18, 13

 $\left\{ \right.$ 

#### **typedef struct**

#### **int** trays[CAPACITY]; **int** size; } stack;

Monday, November 18, 13

 $\left\{ \right.$ 

What else could we ask about? • implementation of pop • non-array implementation • non-int implemenation • look at past quizzes!!

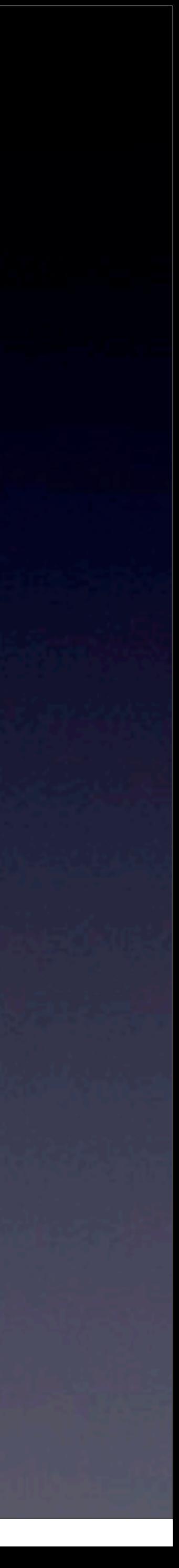

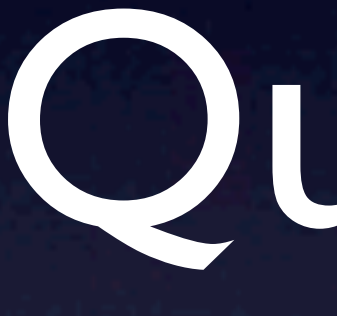

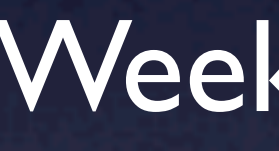

Monday, November 18, 13

Queues Week 8 Monday

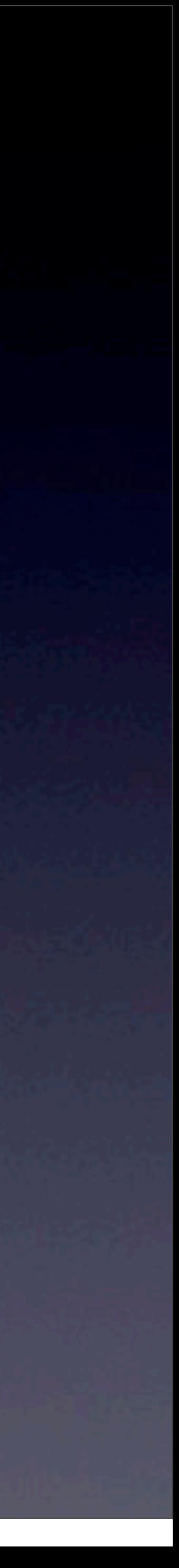

### Queues

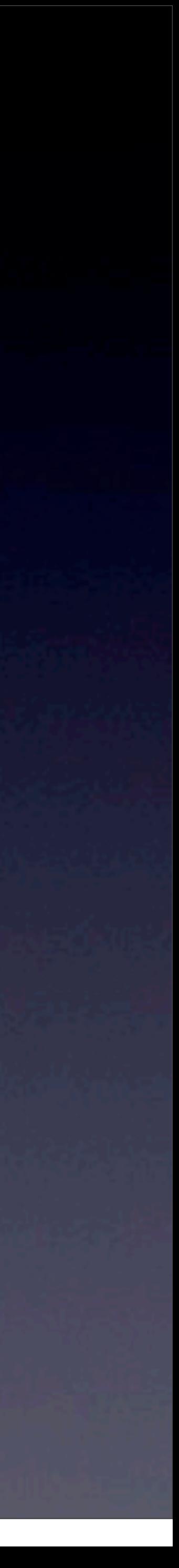

### • "First in, first out" - FIFO • Two operations - enqueue, dequeue • Again, can be implemented using an array

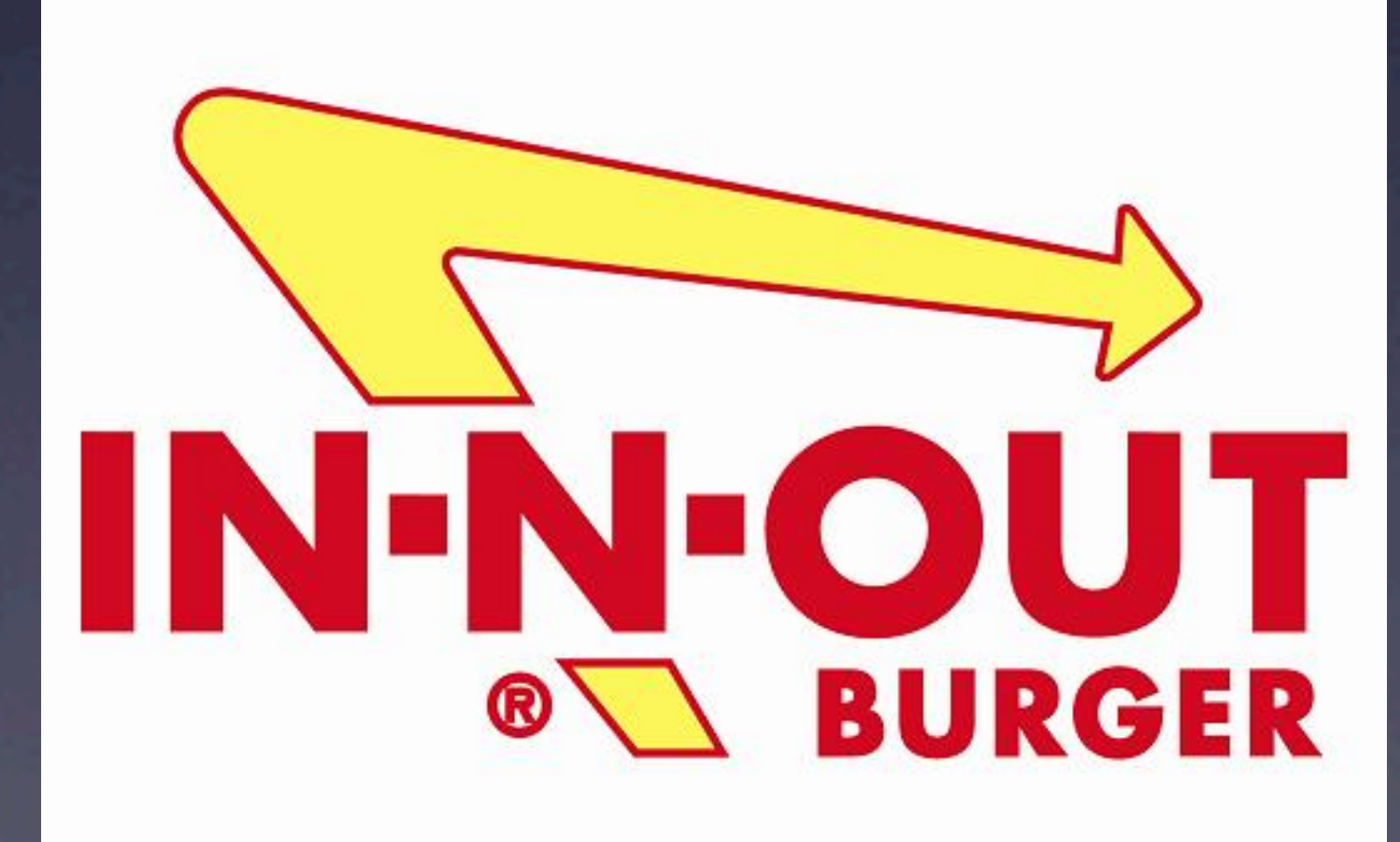
# Queues

### **typedef struct**

 **int** numbers[CAPACITY]; **int** front; **int** size;

} queue;

{

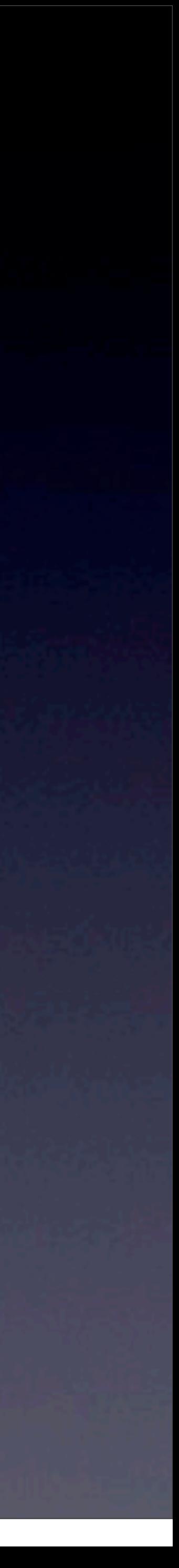

## Queues

### **typedef struct**

 **int** numbers[CAPACITY]; **int** front; **int** size;

} queue;

{

## The index of the next element to dequeue (starts at 0)

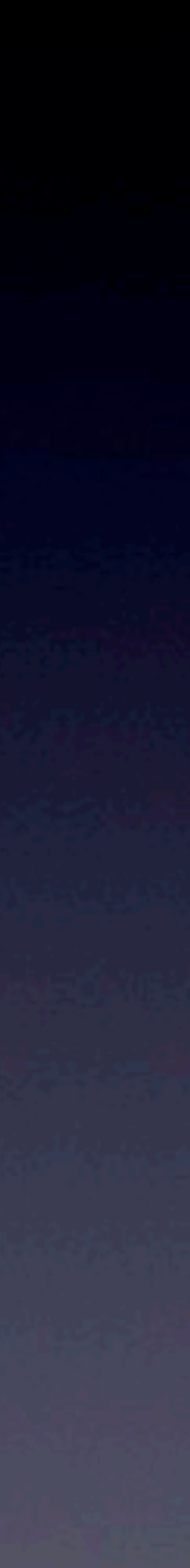

# Queues

### **typedef struct**

 **int** numbers[CAPACITY]; **int** front; **int** size;

} queue;

 $\left\{ \right.$ 

Important things to keep track of: • Wrapping around if front + size > CAPACITY

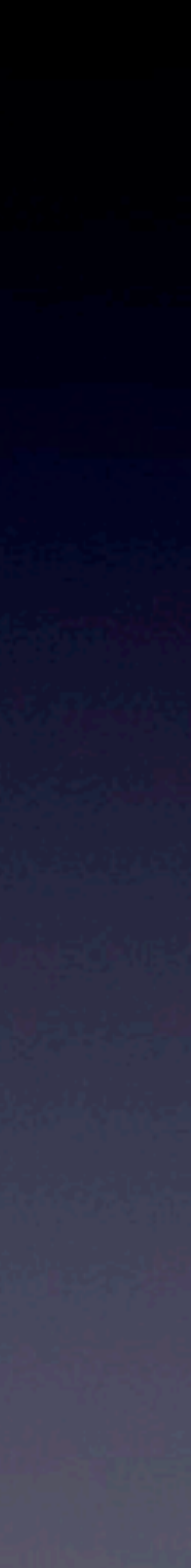

## Hash Tables Week 7 Wednesday, Section 7

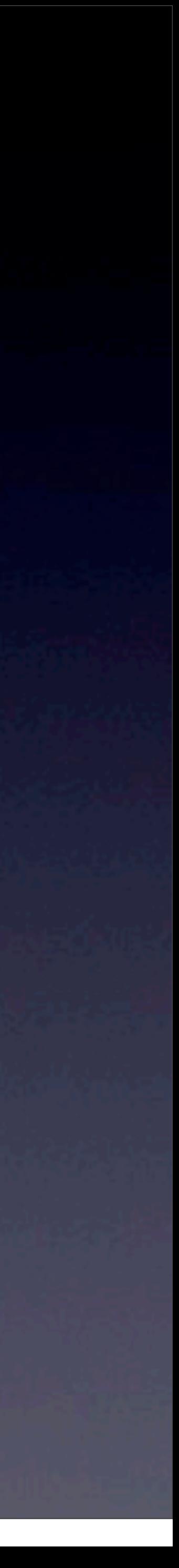

# Hash Tables

- A structure that aims for *O*(1) insertion and *O*(1) lookup
	-
	-

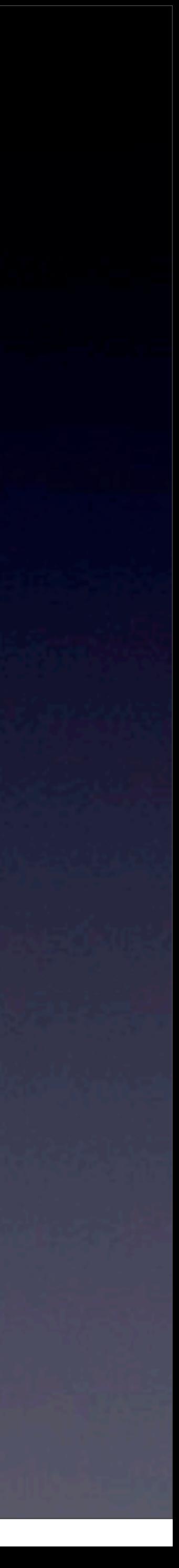

• In CS50, implemented as an array of linked lists • Key component - hash function • Converts our input (say, a word) into a number • Used as an index into our array.

## Hash

banana" apple"

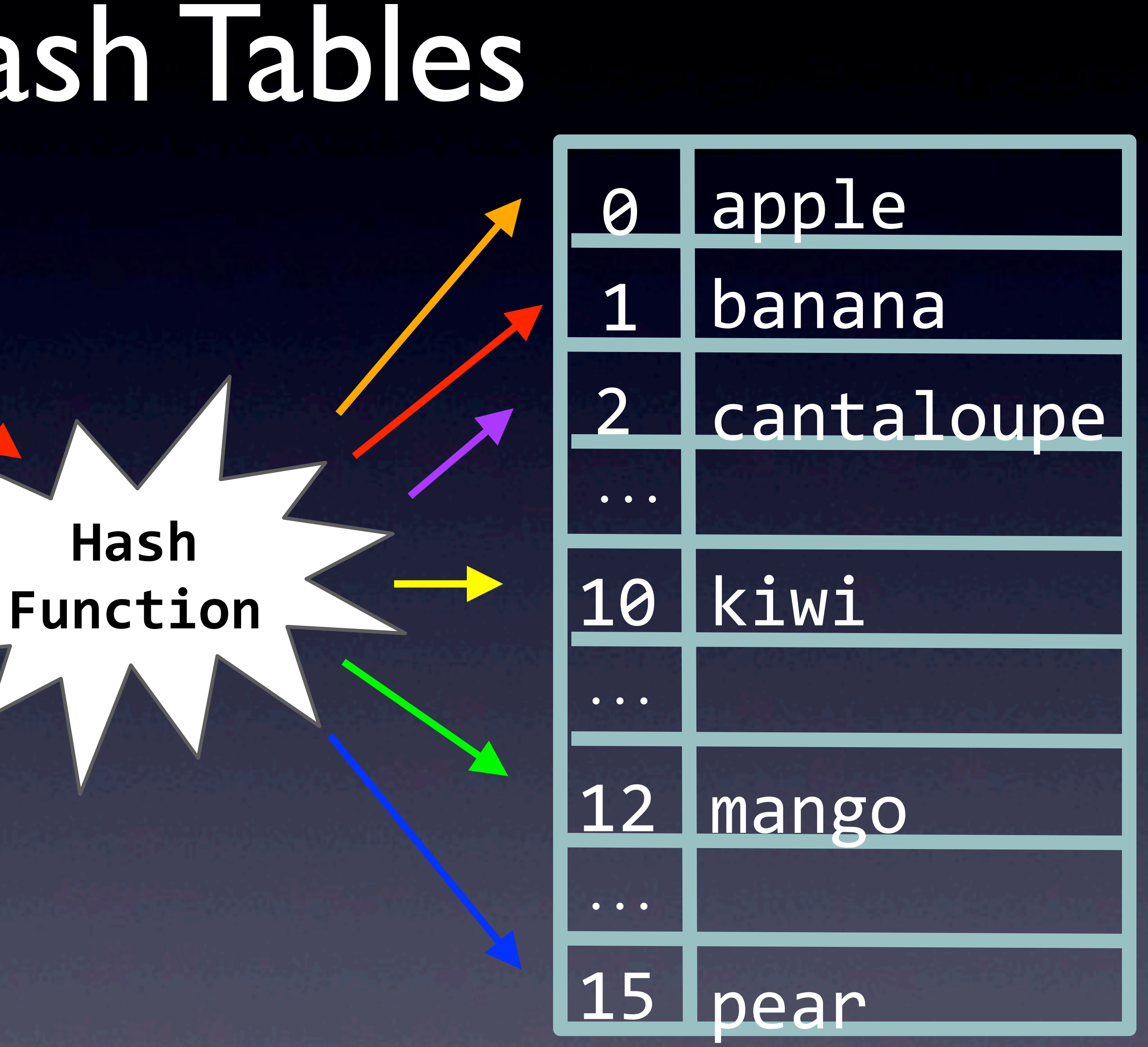

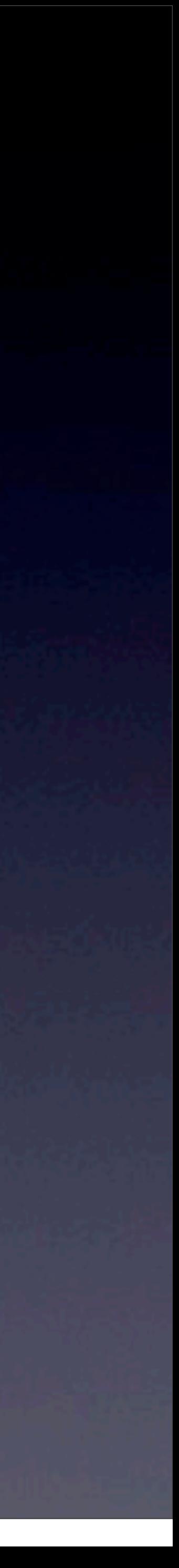

cantaloupe"

kiwi"

mango

pear

Monday, November 18, 13

## Hash Tables

•What happens on collision? •Instead of storing one value at, say, hashtable[3], store a linked list!

• Most of you implemented this for pset6, but check out Rob's postmortem for more implementation details!

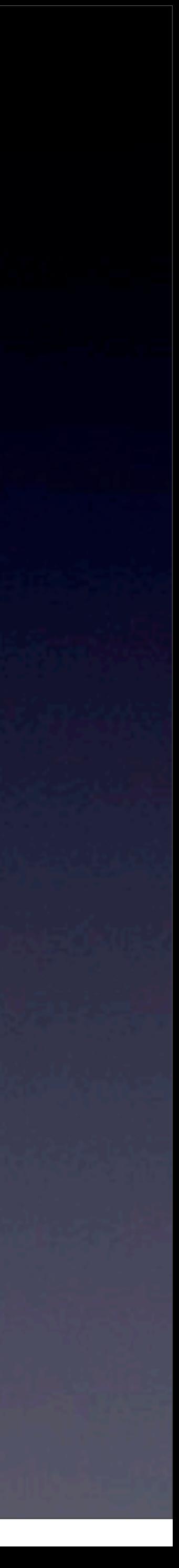

Tries

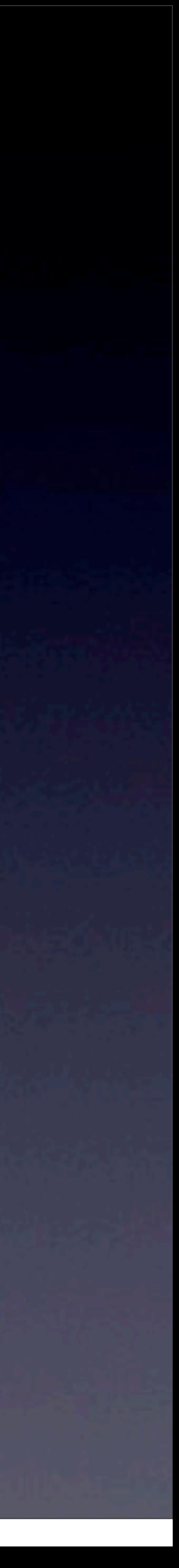

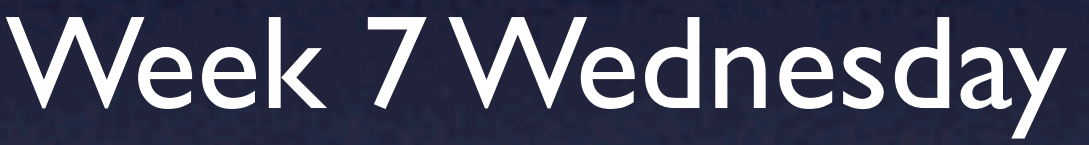

## Tries High Level

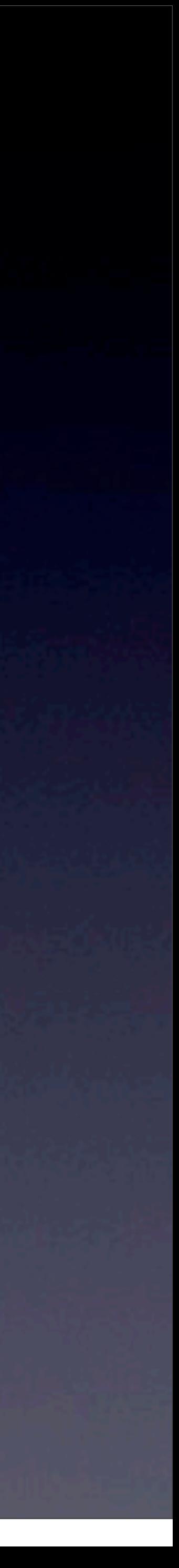

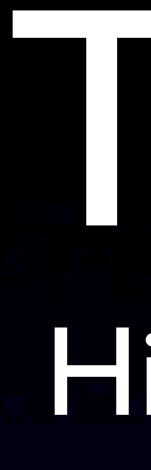

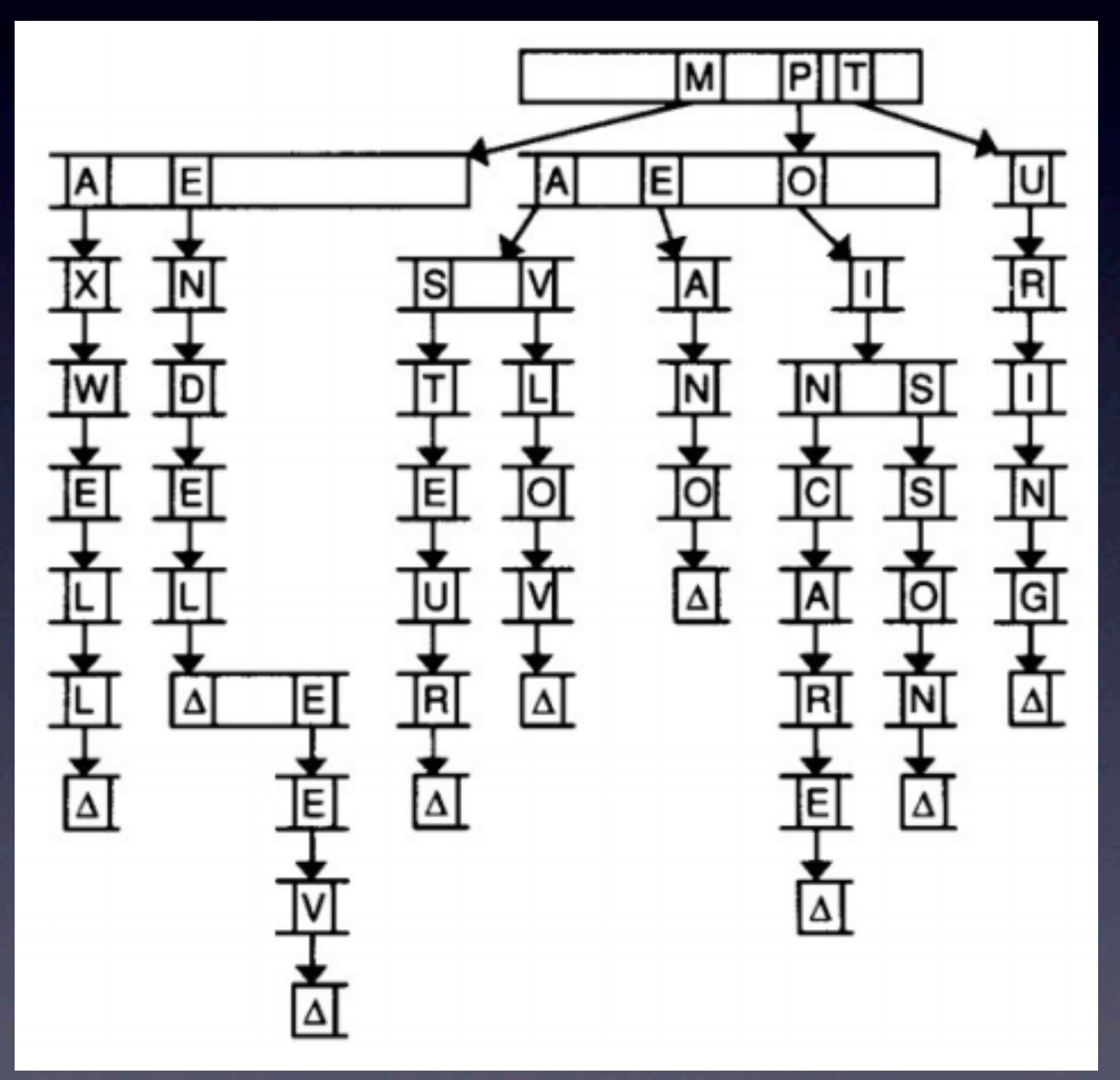

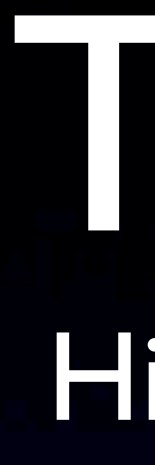

• Designed to store data alongside a keyword input, like a hash table.

• In the case of pset6, the data is "am I a word" •Insertion and lookup in *O*(length of word)

## Tries High Level

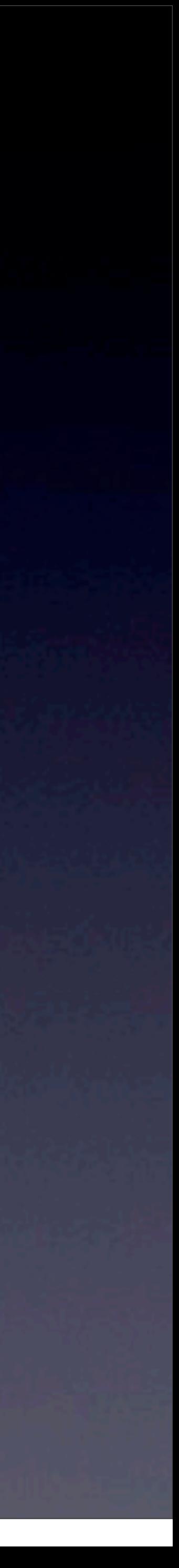

## Tries Implementation

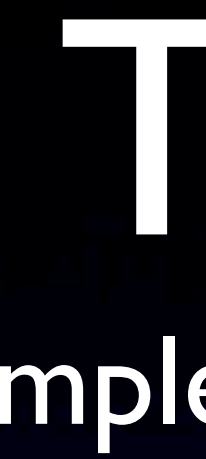

## **typedef struct** node  $\left\{ \right.$  **bool** is\_word; } node;

**struct** node\* children[27];

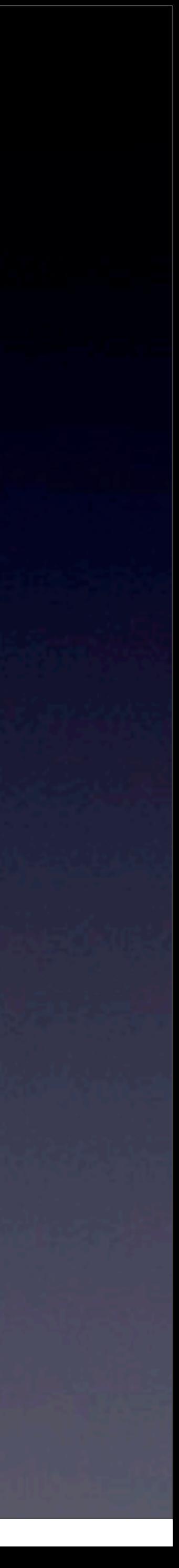

# Trees/Binary Search Trees

Week 8 Monday

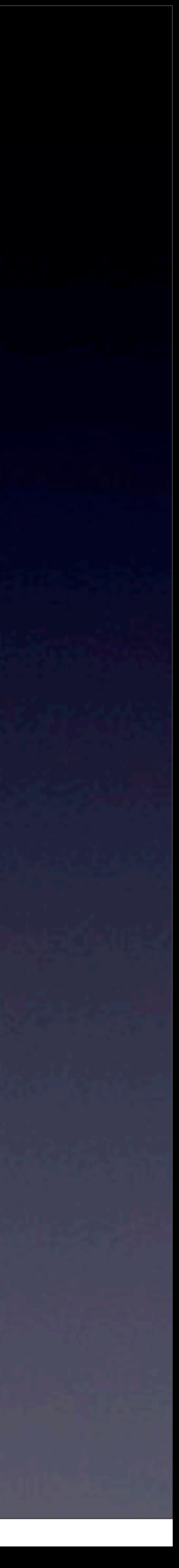

## Trees

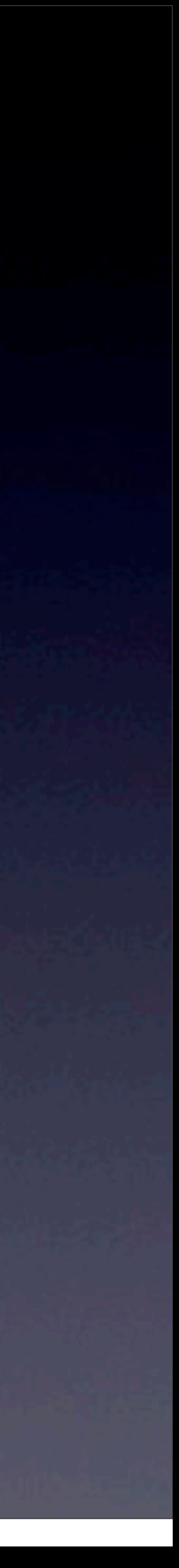

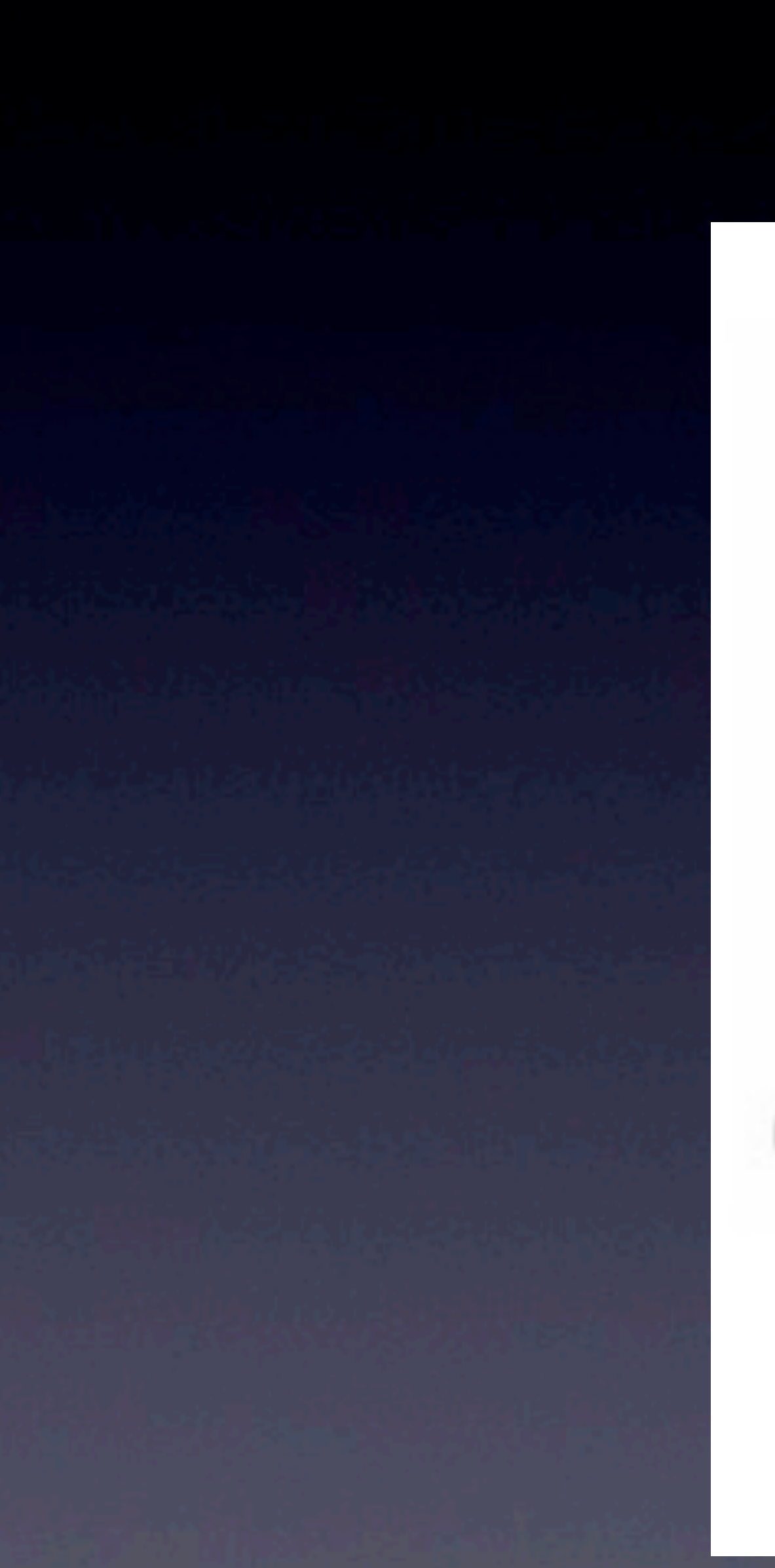

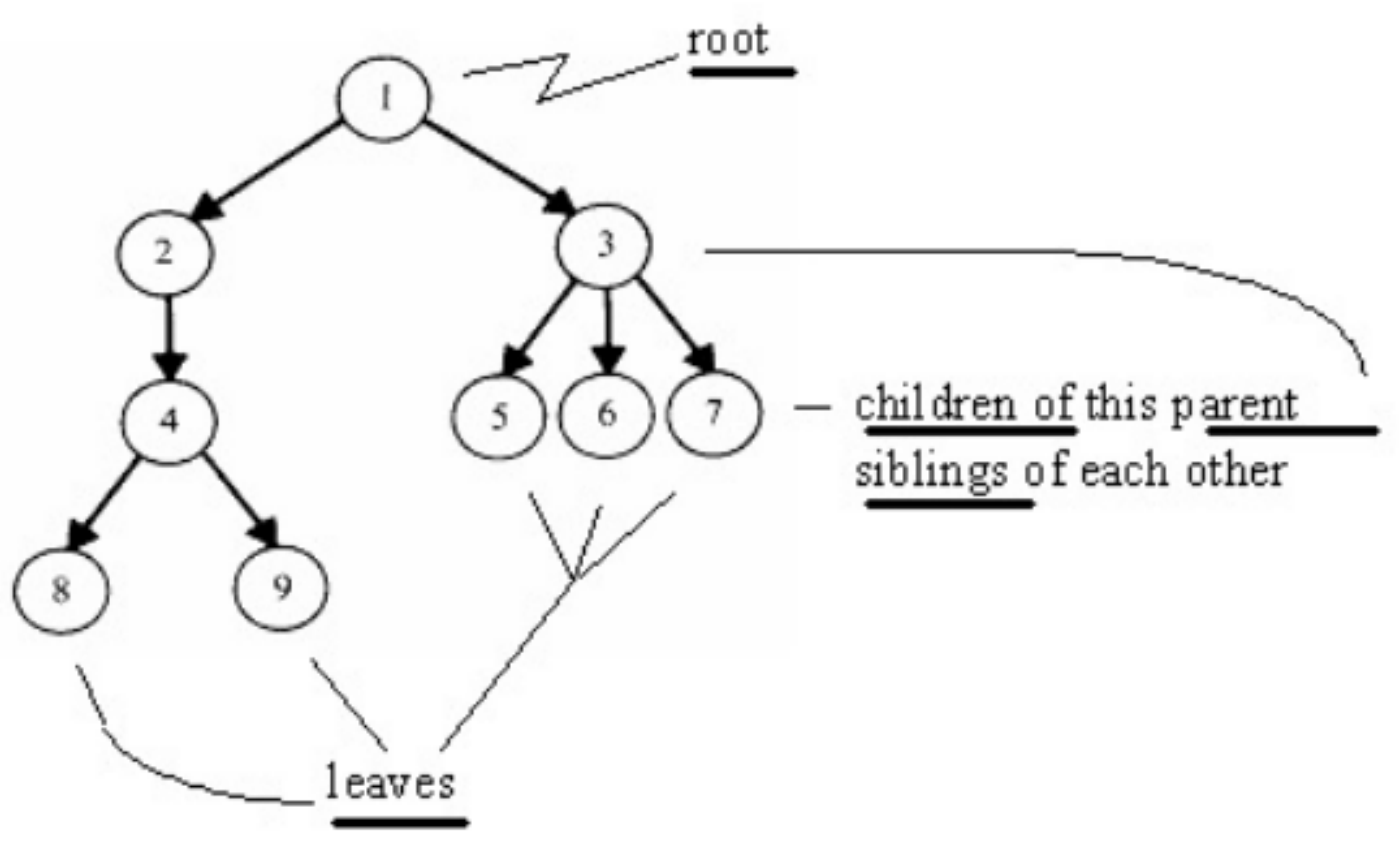

## Trees

## • Like a trie, a tree is a structure of nodes, where each node has 0 or more children. In a trie, we stated that each node had up

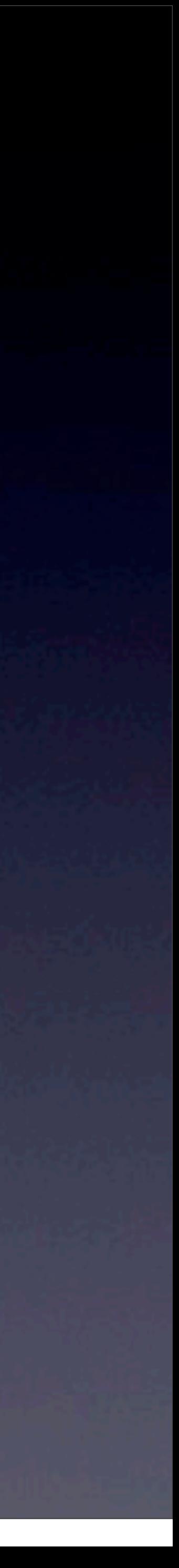

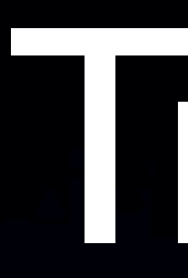

to 27 children.

 $\bullet$  A common type of tree is a "binary tree", where each node has 0, I, or 2 children.

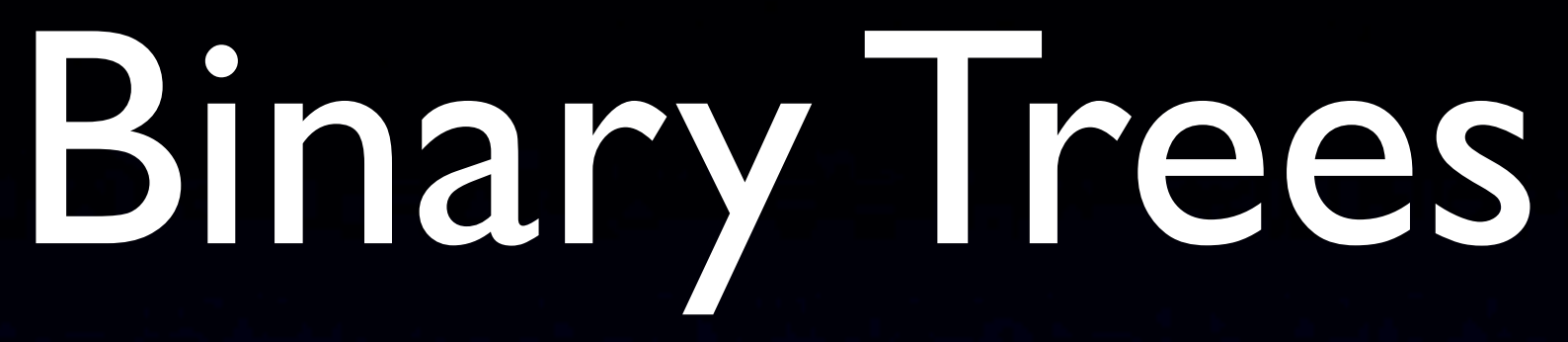

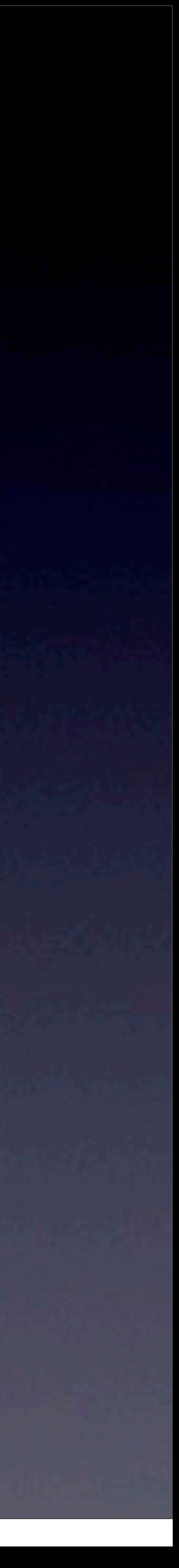

**typedef struct** node { **int** n; **struct** node\* left; **struct** node\* right; } node;

## Binary Trees

• How is a binary tree useful? **• If we make rules about where we put nodes, we can make** search faster.

• In a binary search tree, all nodes on the left subtree of a node have a smaller value than the root node, and all nodes on the right subtree have a greater value than the root node.

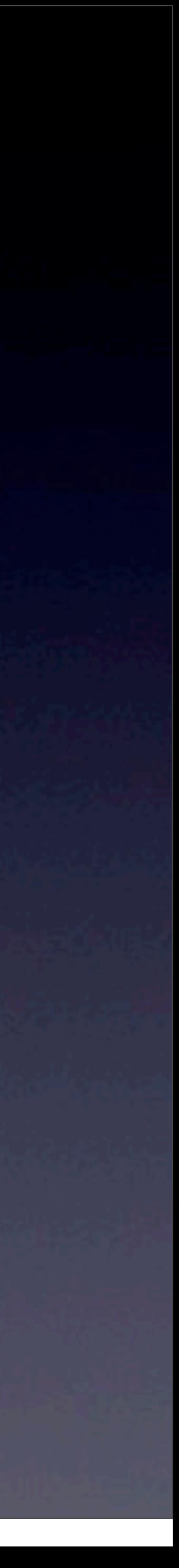

"In a binary search tree, all nodes on the left subtree of a node have a smaller value than the root node, and all nodes on the right subtree have a greater value than the root node."

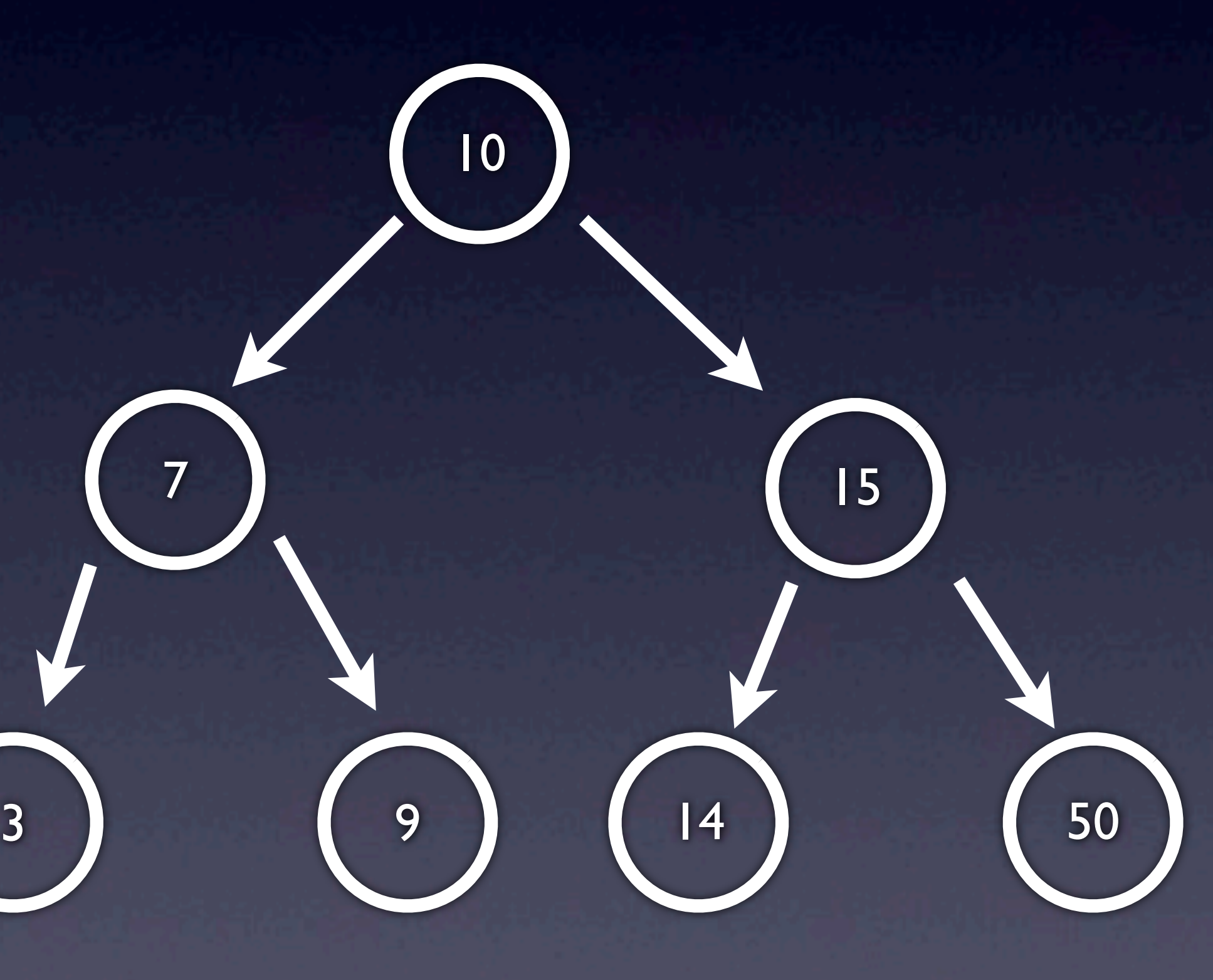

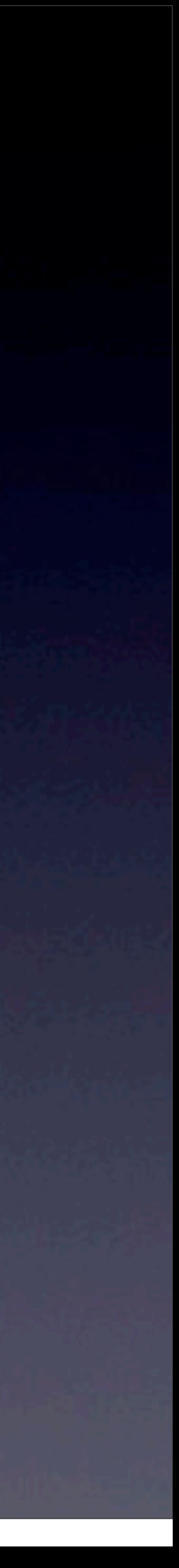

7

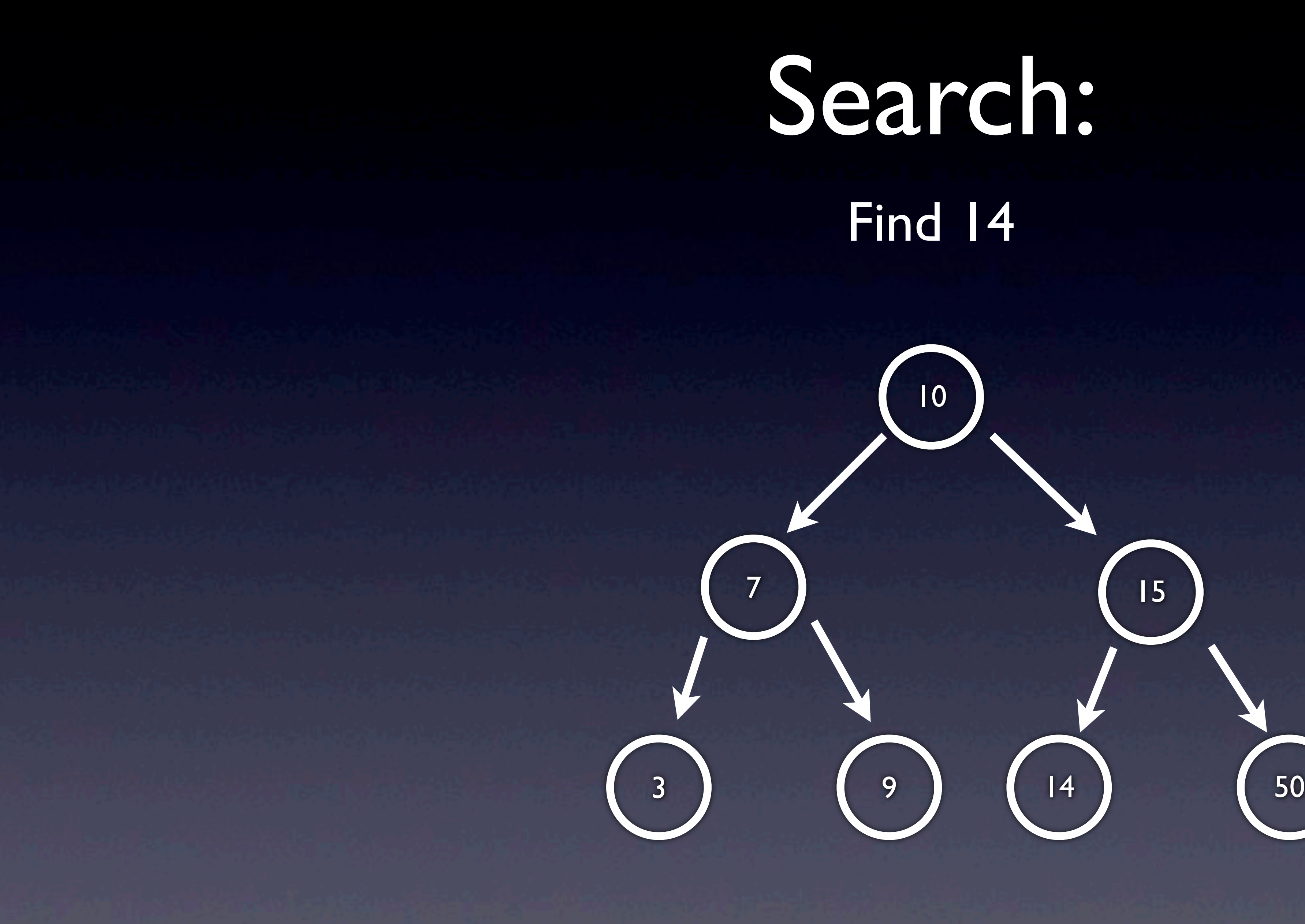

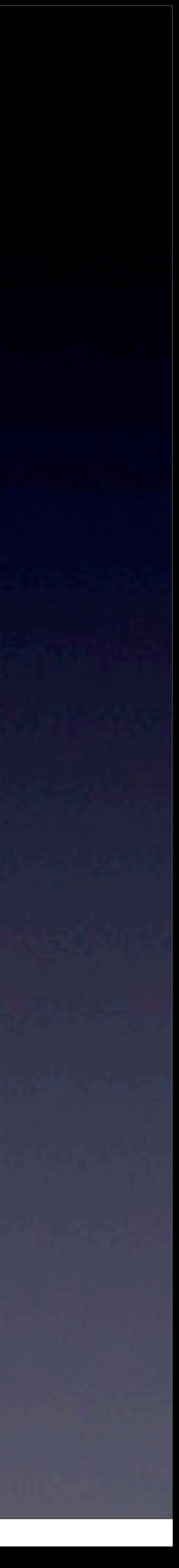

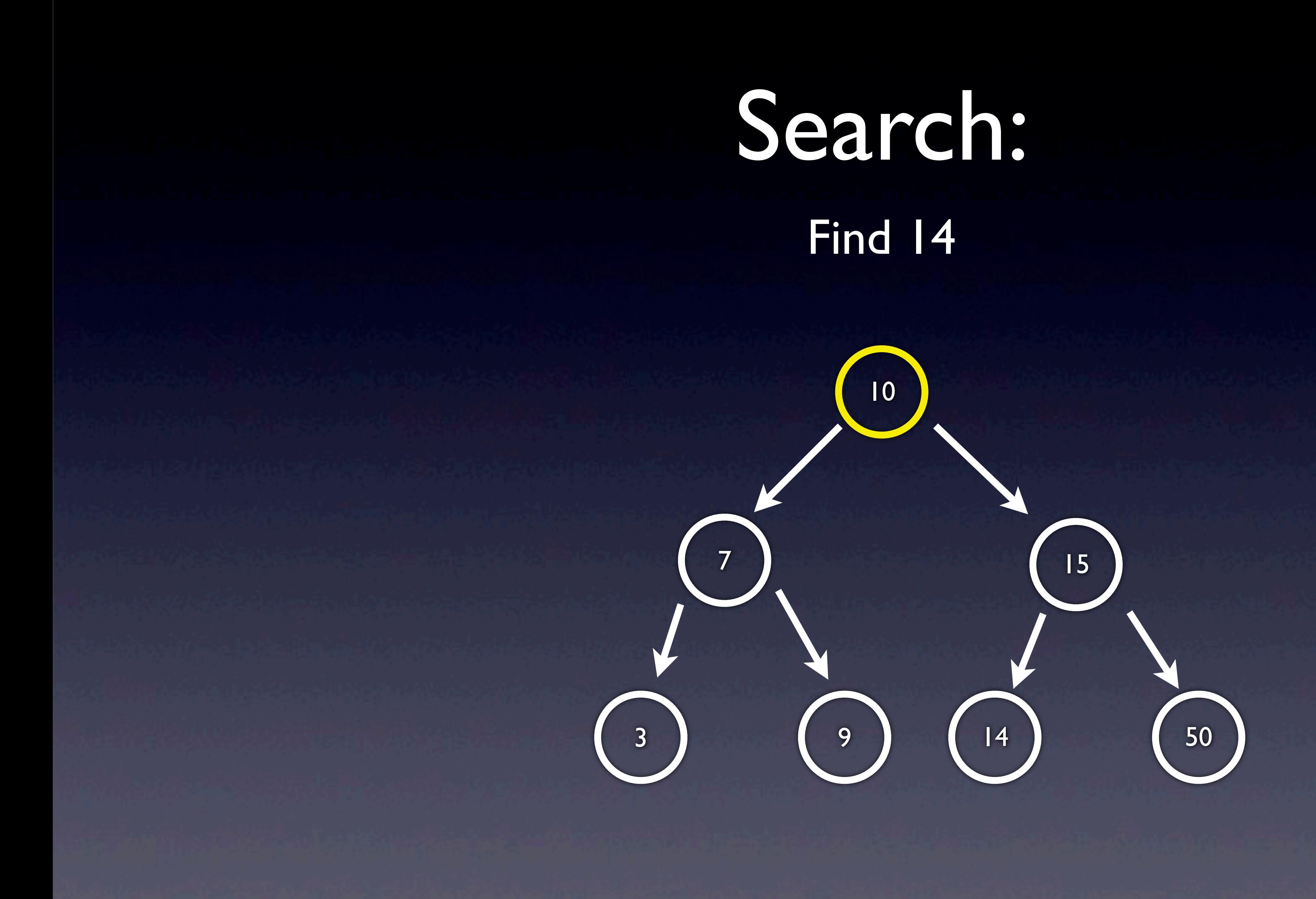

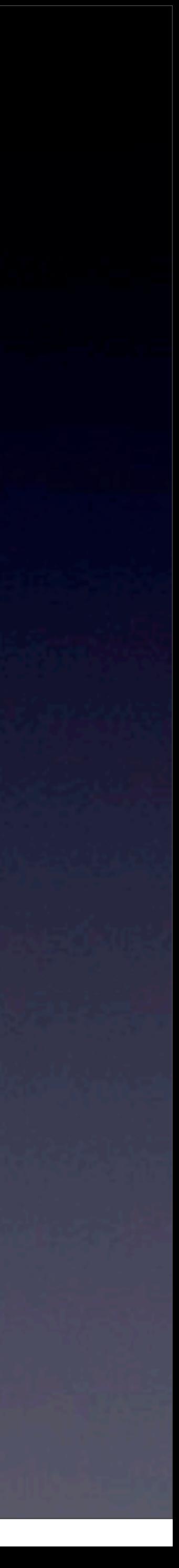

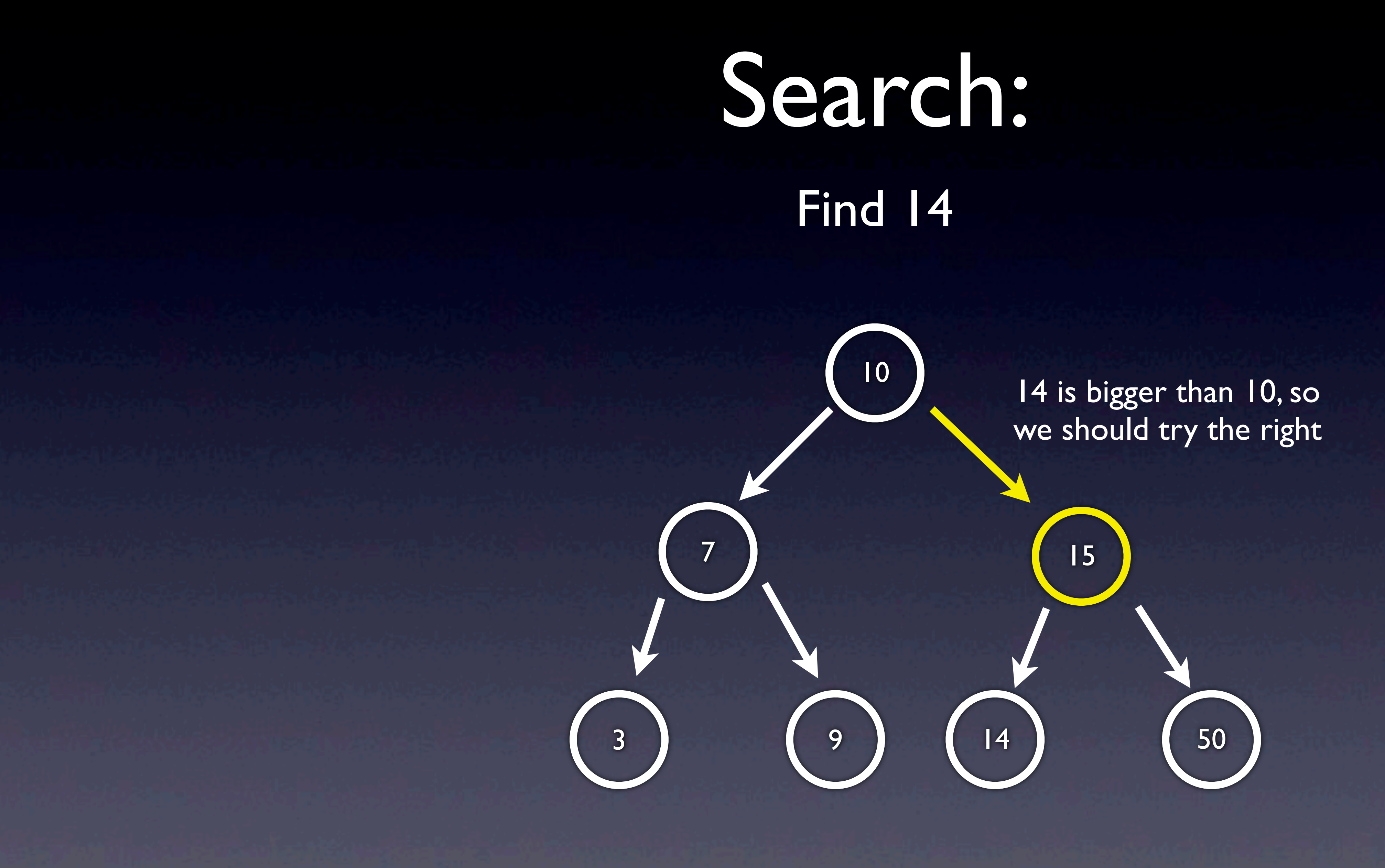

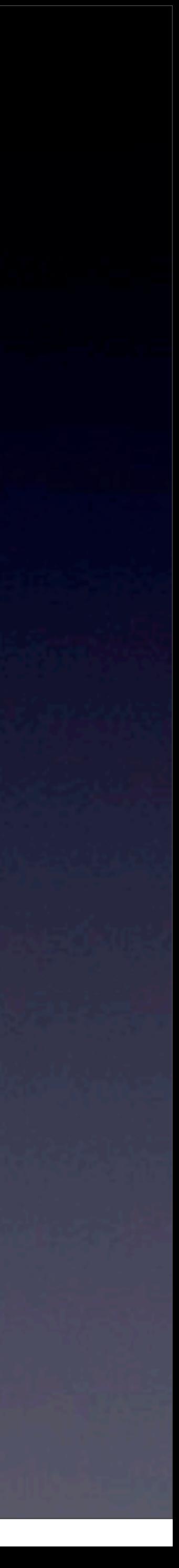

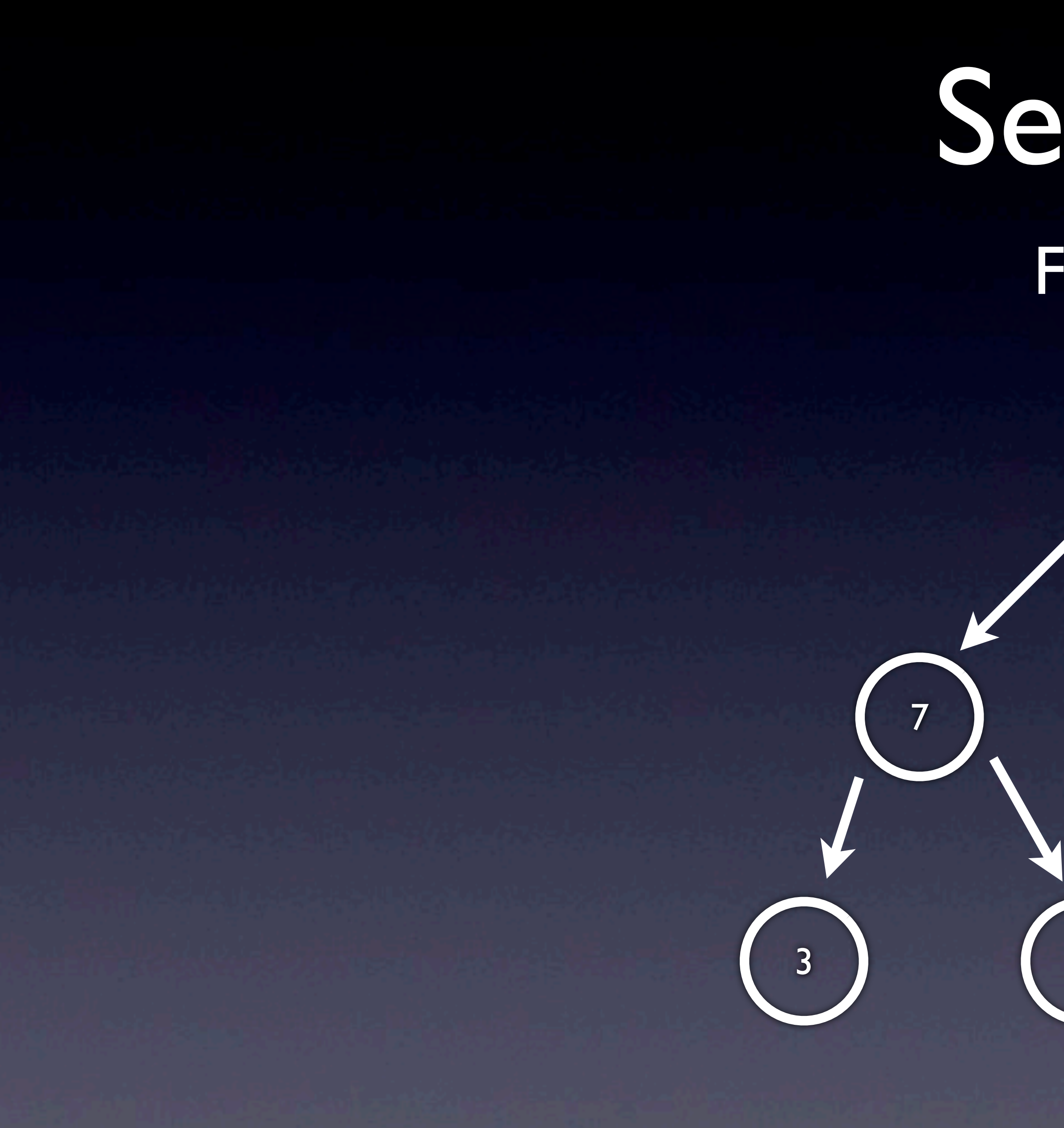

## Search: 10 15 14 3 | 9 | 14 | 50 Find 14 14 is smaller than 15, so we should try the left

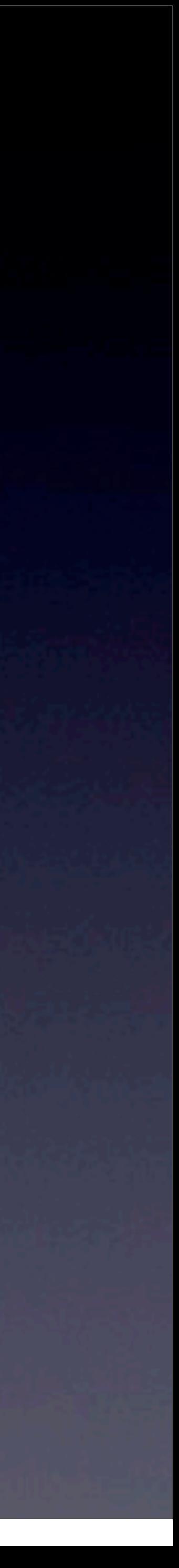

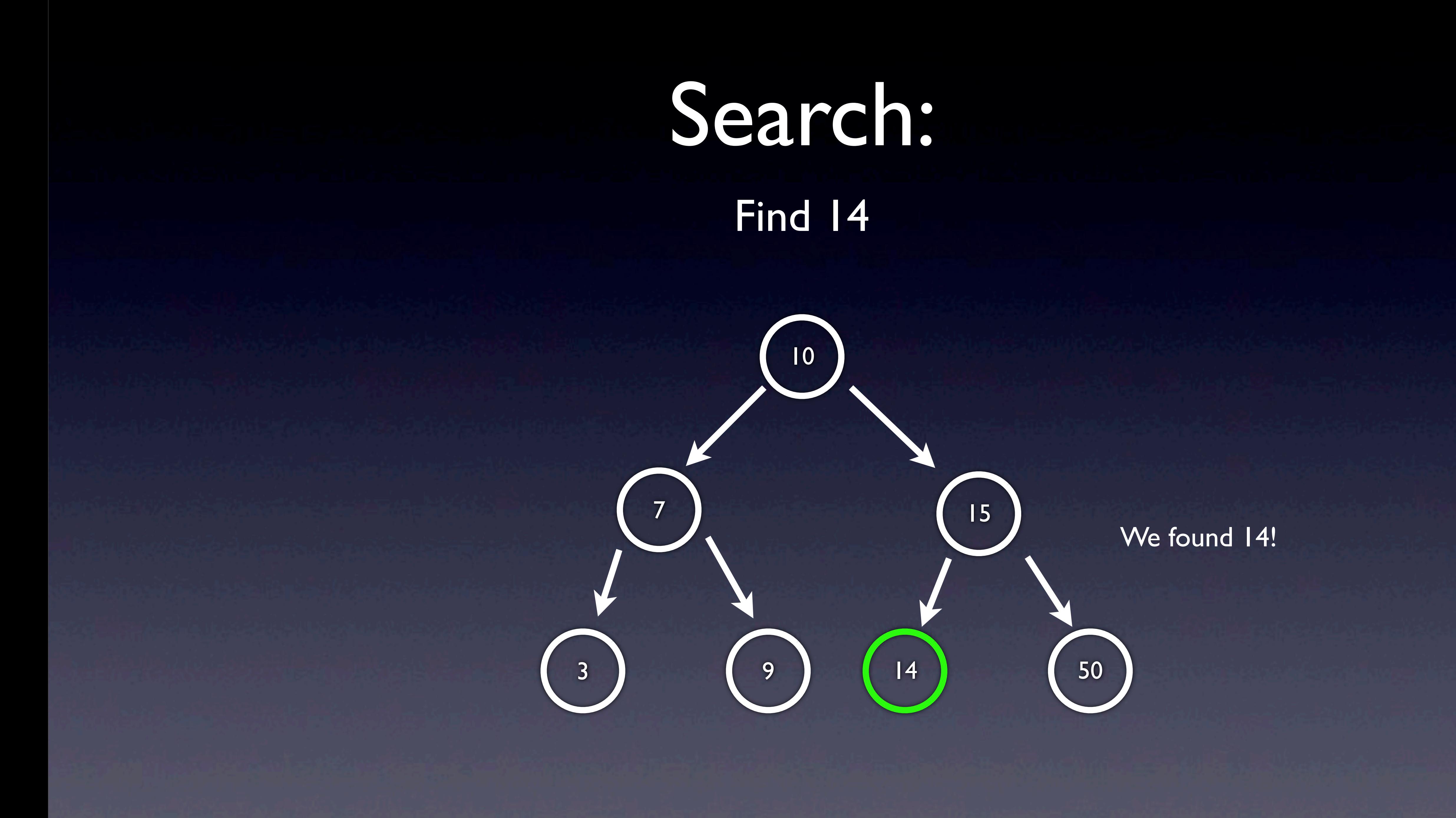

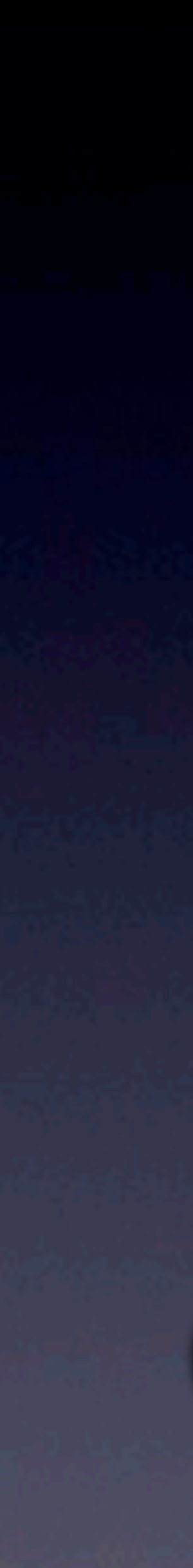

Search: Implementation **bool** search(**int** n, node\* tree) **if** (tree == NULL)  $\overline{\mathcal{A}}$  **return** false;  $\left\{ \begin{array}{cc} 1 & 0 \\ 0 & 0 \end{array} \right\}$  **else if** (n < tree->n)  $\left\{ \begin{array}{c} 1 \end{array} \right.$  **return** search(n, tree->left); } **else if** (n > tree->n)  $\left\{ \begin{array}{c} 1 & 1 \\ 1 & 1 \end{array} \right.$  **return** search(n, tree->right); } **else**  $\overline{\phantom{a}}$  **return** true; }

 $\bigl\{$ 

}

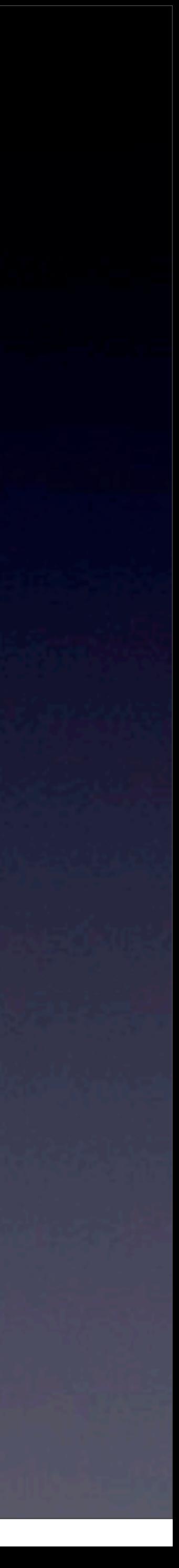

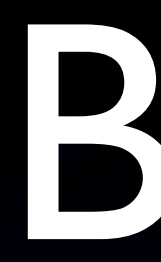

• Things we could ask you to do: •Write insert •Write an iterative version BST over a hashtable, for instance.

# • Compare runtimes/explain when you would want to use a

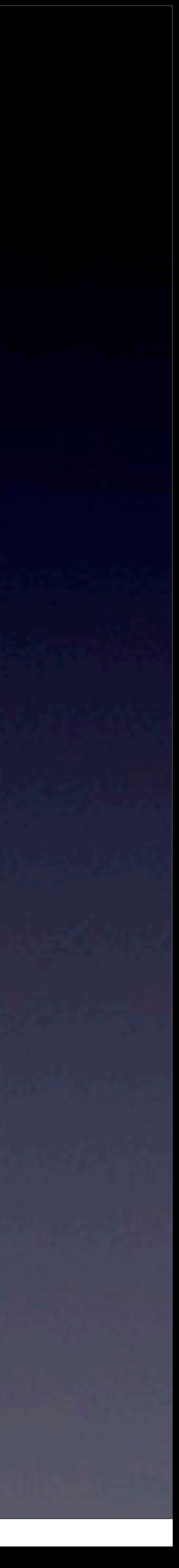

# BSTs

### Hi there

(I'm Angela)

### Don't worry, you got this

- Buffer overflow attacks
- CS50 library
- HTTP
- HTML
- CSS

### Buffer overflow

### Buffer overflow

• Asking for trouble:

```
void foo(char* bar)
\{char c[12];
    memory(c, bar, strlen(bar));}<br>]
```
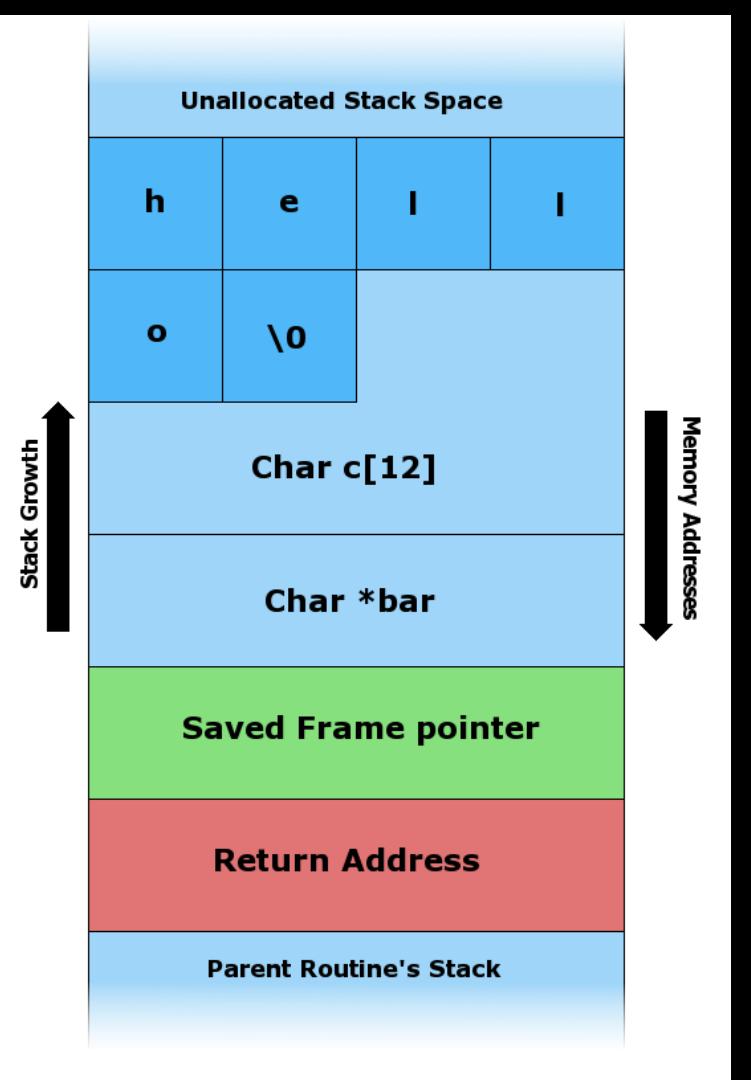

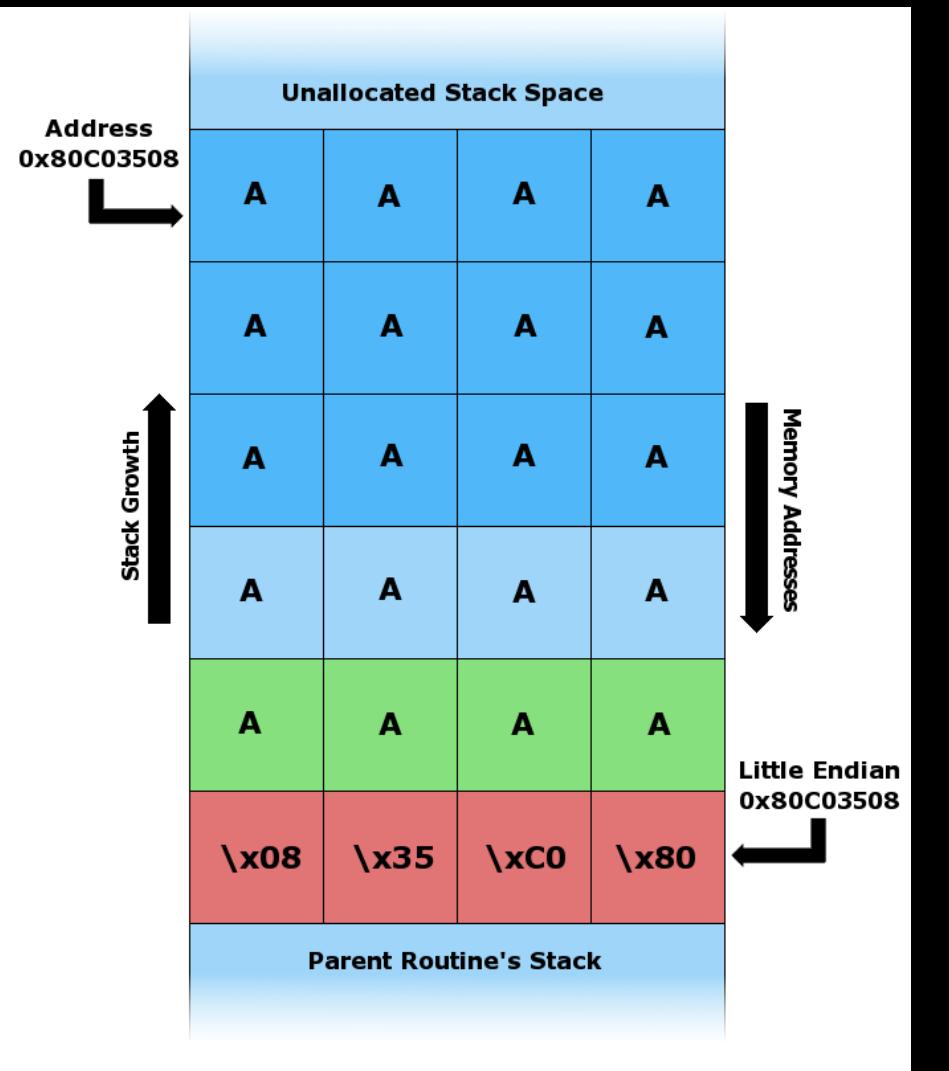

CS50 library

### CS50 library

- #include <cs50.h>
- GetString(), GetInt(), GetFloat(), …
- typedef char\* string;

```
CS50 library
```

```
string GetString(void)
\{// …
    while ((c = fgetc(stdin)) != ' \n' && c != EOF)\{if (n + 1 > capacity)
            buffer = realloc(buffer, capacity * 2);
        buffer[n++] = c;\}// …
}%
```
### CS50 library

```
int GetInt(void)
{%
    while (true)
\{string line = GetString();
        if (line == NULL)return INT_MAX;
        int n; char c;if (sscanf(line, "%i %c", &n, &c) == 1)
        \{free(line);
            return n;
        \}else
\mathcal{S}_{\mathcal{S}}free(line);
            printf("Retry: ");
        \mathcal{F}\}}%
```
### HTTP

### HTTP

- **H**yper**T**ext **T**ransfer **P**rotocol
- Heart and soul of the world wide web
- **Hypertext**: HTML!
- **Transfer**: requests (from clients) and responses (from servers)
- **Protocol**: set of standards or conventions
## **HTTP requests**

• GET /me HTTP/1.1

…

Host: www.facebook.com

## HTTP responses

• HTTP/1.1 200 OK

Content-Type: text/html; charset=UTF-8

Server: Apache

…

## HTTP status codes

- 200 OK
- 403 Forbidden
- 404 Not Found
- 500 Internal Server Error
- *Angela's favorite:* 418 I'm a teapot

## HTML

## HTML

- **H**yper**T**ext **M**arkup **L**anguage
- Defines **structure** and **semantics** of webpages
	- (Not style—that's CSS!)
- Series of nested tags, or elements

# HTML example

<!DOCTYPE%html>%

```
<html>%
     <sub>head</sub></sub>
           %%%%%%%%<title>Hello,%world!</title>%
           \langlelink href="style.css" rel="stylesheet" />
           %%%%%%%%<script%src="script.js"></script>%
     \langle/head>
     %%%%<body>%%%
           <p><img alt="Kittens." src="kittens.jpg" /></p>
     \langle/body>
\langle/html\rangle
```
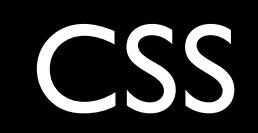

## **CSS**

- **C**ascading **S**tyle **S**heets
- Used to **style** webpages
	- (Webpage **structure** first defined with HTML)

# Including CSS

• Acceptable method: between <style> tags

```
<html>%
      %%%%<head>%
            %%%%%%%%<style>%
                   /* CSS here */\sqrt{s} style>
      %%%%</head>%
      %%%%<body></body>%
\langle/html>
```
# Including CSS

• Better method: linked external stylesheet

<link href="style.css" rel="stylesheet" />

• In **style.css**:

```
body
\{background-color: #000000;
    /* \t ... */}
```
# Including CSS

• Bad method: inline styles

<div%style="background:%#000000;%color:%#FFFFFF"></div>%

- Avoid inline styling!
	- Why?
	- Muddles **structure** (HTML) and **style** (CSS)

## CSS example

```
body
\{font-family: "Comic Sans";
}%
#main%%
\{margin: 20px;
    text-align: center;
}%
.section
\{background-color: #61D2D6;
}%
```
## PHP, MVC, SQL

## PHP

□ PHP Hypertext Preprocessor n server-side scripting language ! backend & logical underpinnings of our website

## PHP Syntax

□ must start with <?php and end with ?>

<?php // code goes here ?>

## PHP variables

- $\Box$  start with \$
- o loosely typed

I That doesn't mean that there aren't types - you just don't declare them!

**q** global scope (except for functions)

loops don't limit the scope of variables

<?php

 $?$ 

```
 $number_int = 1;
 $number_string = "1";
 $number_float = 1.0;
```

```
loops and conditions: if
if ($name == "Harry")
{
     printf("Yer a wizard!");
}
```

```
loops and conditions: while
while (\text{ivoldy} == \text{false})\{ printf("All was well");
}
```

```
loops and conditions: for
for (si = 0; sii \le 8; sii+){
     submitPset($i);
}
```

```
loops and conditions: for
$psets = [0, 1, 2, 3, 4, 5, 6, 7, 8];foreach ($psets as $pset_i)
{
     submitPset($pset_i);
}
```
### arrays

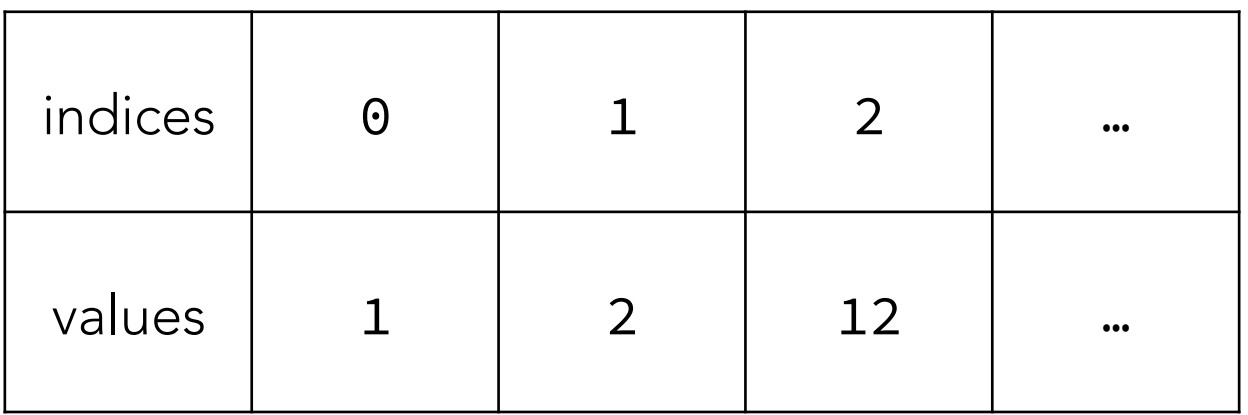

\$my\_list = [];  $\text{Smy\_list[0]} = 1;$  $\text{Smy}_\text{list[1]} = 2;$ \$my\_list[2] = 12;

…

## associative arrays

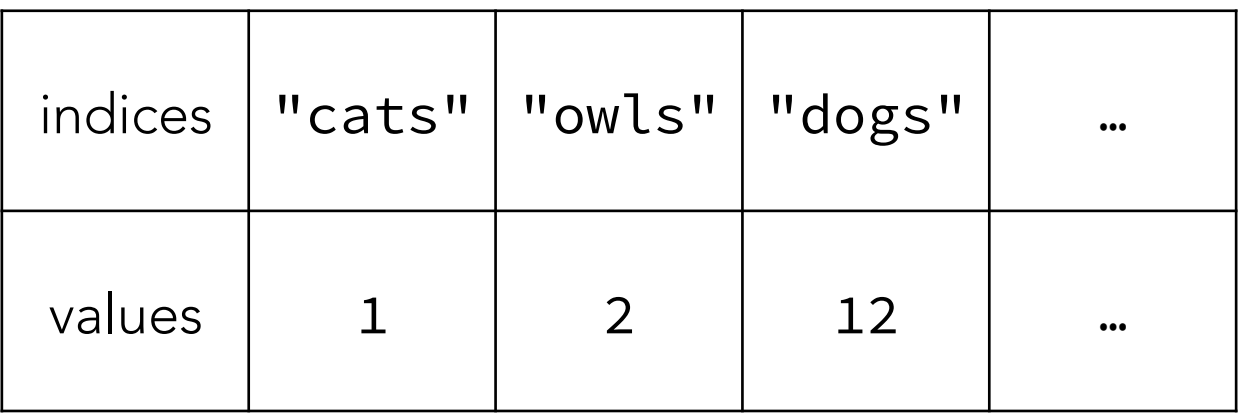

```
\text{Smy}_\text{hist} = [];
$my_list["cats"] = 1;
$my_list["owls"] = 2;
$my_list["dogs"] = 12;
```
 $...$ 

```
string concatenation: . operator
<?php
     $first = "Milo";
     $last = "Banana";
     $fullname = $first . " " . $last;
     // prints "Milo Banana"
     echo $fullname;
?>
```
## useful PHP functions

require(filename.php)

 $\Box$  includes PHP code from the specified file and evaluates it

echo exit empty

## PHP and HTML

□ PHP gives us the power to alter a page's HTML prior to loading, based on different conditions

#### <?= "Hello, " . \$name . "!" ?>

## MVC

 $\Box$  Model

 $\blacksquare$  interactions with database

 $\Box$  View

**E** aesthetics of the website

□ Controller

**n** handles user requests; passes data paradigm for organizing code

## MVC

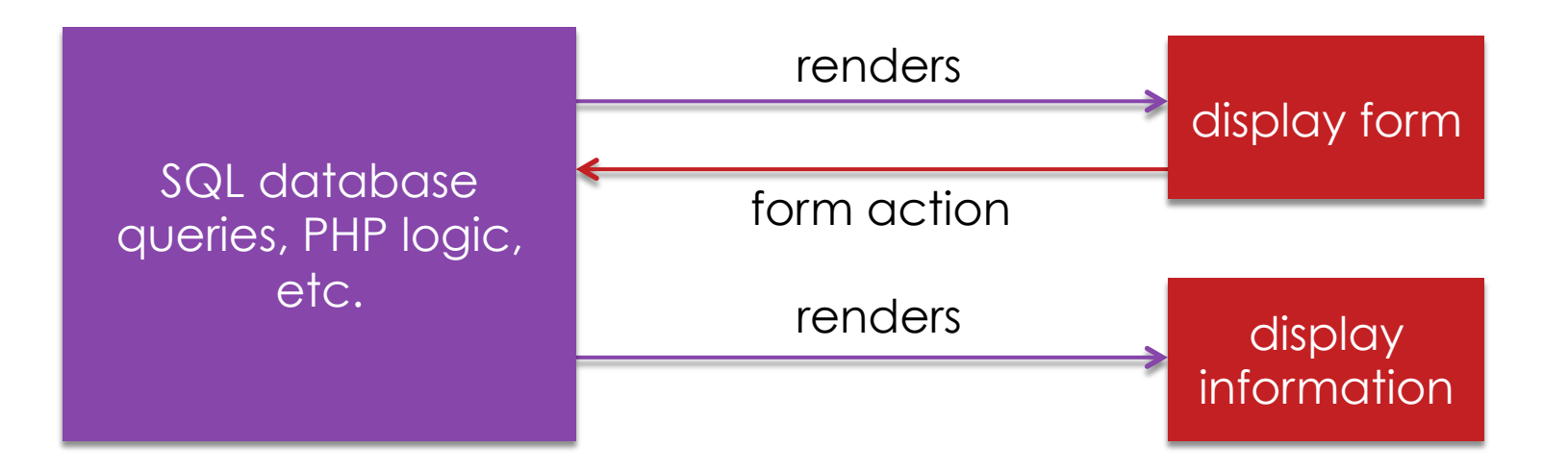

## render

render("hello.php",

```
 ["msg" => "Who's a good boy?",
```
"name" => "Milo"]);

#### public/hello.php and templates/hello.php

#### <p>

- <?= htmlspecialchars(\$msg) ?>
- <?= htmlspecialchars(\$name) ?> is!

 $\langle$ /p>

## render

#### public/hello.php and templates/hello.php

render("hello.php",

```
 ["msg" => "Who's a good boy?",
```
"name" => "Milo"]);

#### <p>

Who's a good boy?

```
Milo is!
```
 $\langle$ /p>

## SQL

□ Structured Query Language

! programming language designed for managing databases

## why SQL?

#### $\Box$  easy way to track and manage objects

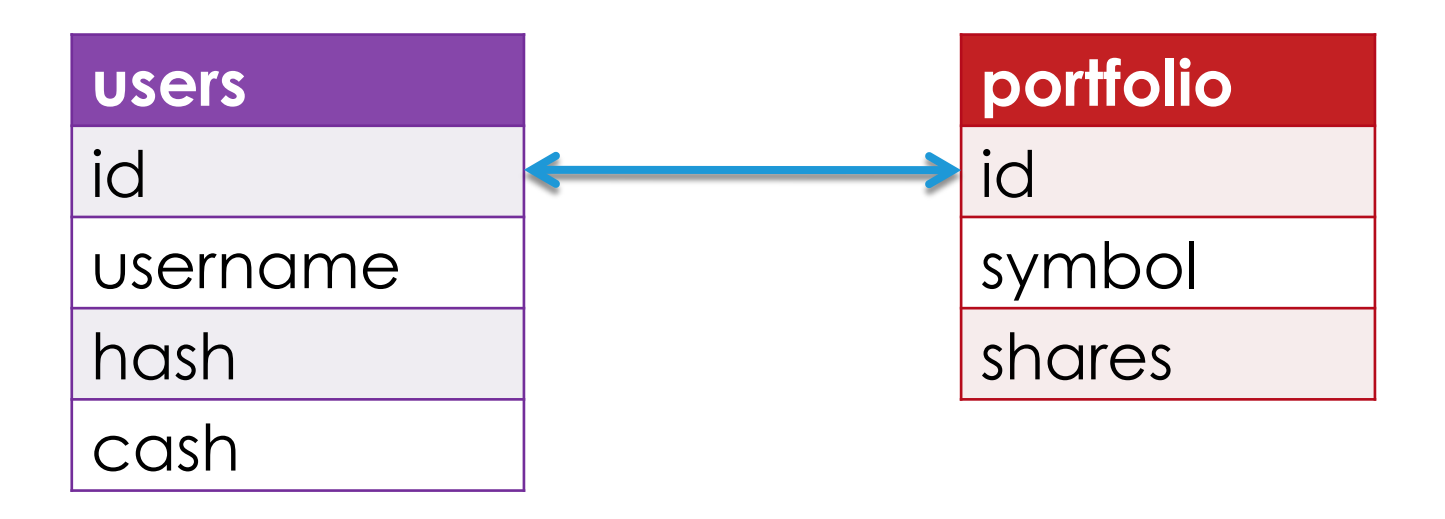

how? **SELECT** INSERT UPDATE DELETE

## SELECT

SELECT  $*$  FROM wizards WHERE house = "Ravenclaw";

#### query

```
\Box? is a placeholder
```

```
$rows = query("SELECT * FROM wizards WHERE house = ?", $curr_house); 
if ($rows === false)
{
     apologize("Query failed");
}
```
## SELECT

```
\Box query returns an array of rows
```

```
foreach ($rows as $row)
{
     print("<tr>"); 
    print("<td>{$row["Name"]}</td>");
    print("<td>{$row["Year"]}</td>");
     print("<td>{$row["House"]}</td>"); 
    print("</tr>");
}
```
## INSERT

INSERT INTO wizards (name, year, house) VALUES("zamyla", 7, "Ravenclaw")

INSERT INTO gringotts (id, galleons) VALUES(1, 500) ON DUPLICATE KEY UPDATE galleons = galleons + VALUES(galleons)
#### UPDATE, DELETE

UPDATE gringotts SET galleons = galleons – 5 WHERE  $id = 1$ 

DELETE FROM gringotts WHERE id =  $1$ 

#### SQL Injection Attack

\$username = \$\_POST["username"];

\$password = \$\_POST["password"];

\$rows = query("SELECT \* FROM users WHERE username='\$username' AND password='\$password'");

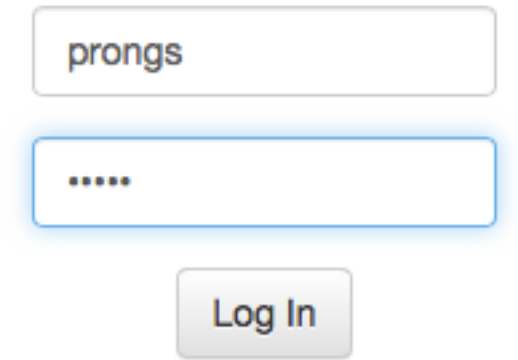

#### SQL Injection Attack

\$username = \$\_POST["username"];

\$password = \$\_POST["password"];

\$rows = query("SELECT \* FROM users WHERE username='\$username' AND password='\$password'");

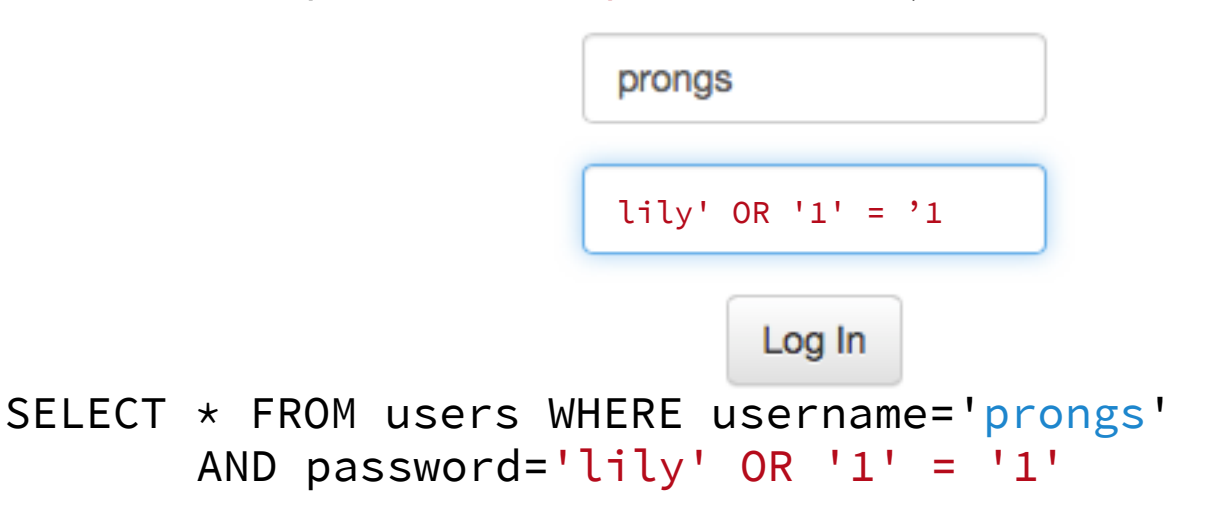

### CS50 Quiz 1 Review

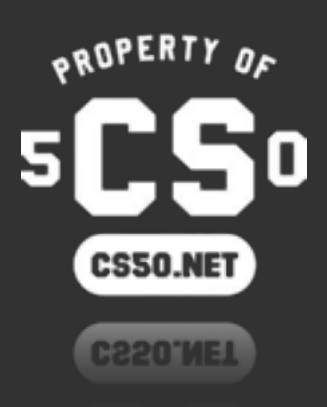

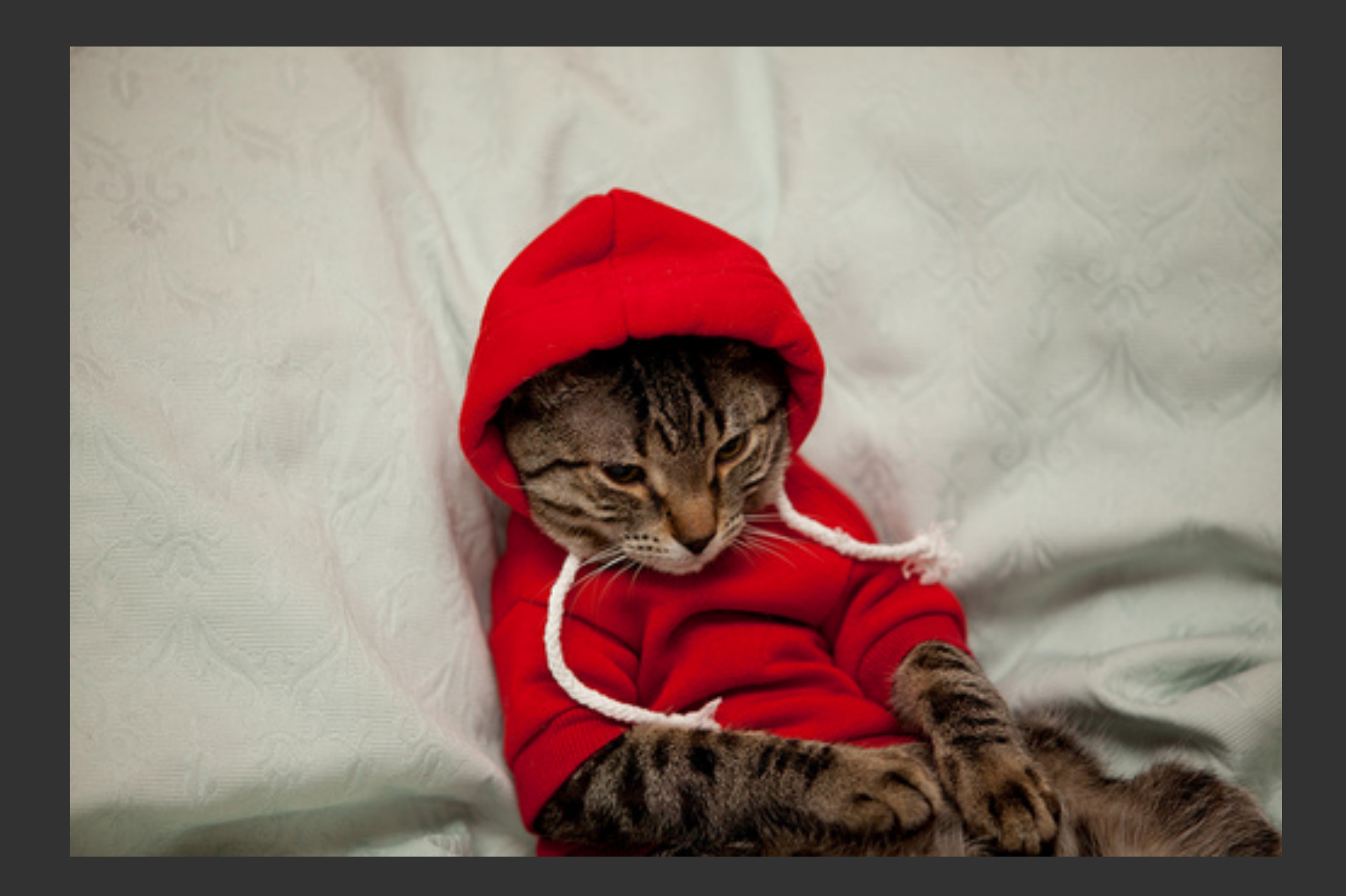

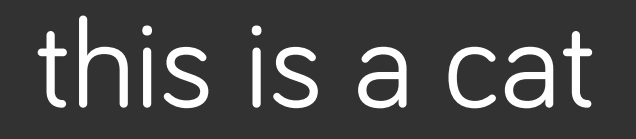

CS50 Quiz 1 Review

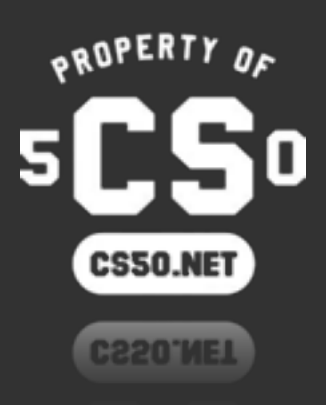

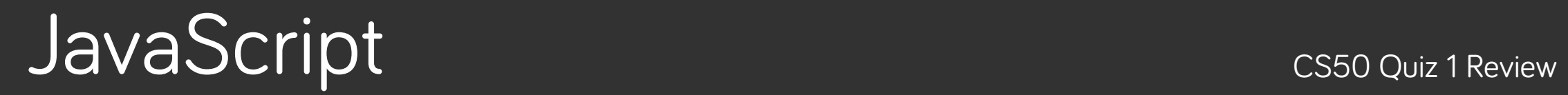

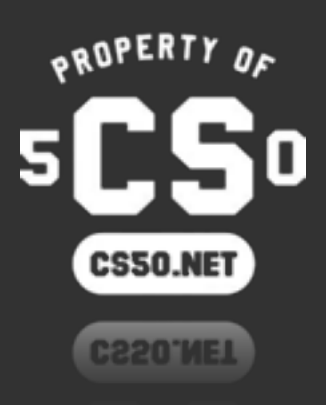

# first, recall from zamyla

• Remember, PHP is run **server-side**. The HTML output of this PHP code is sent to the user.

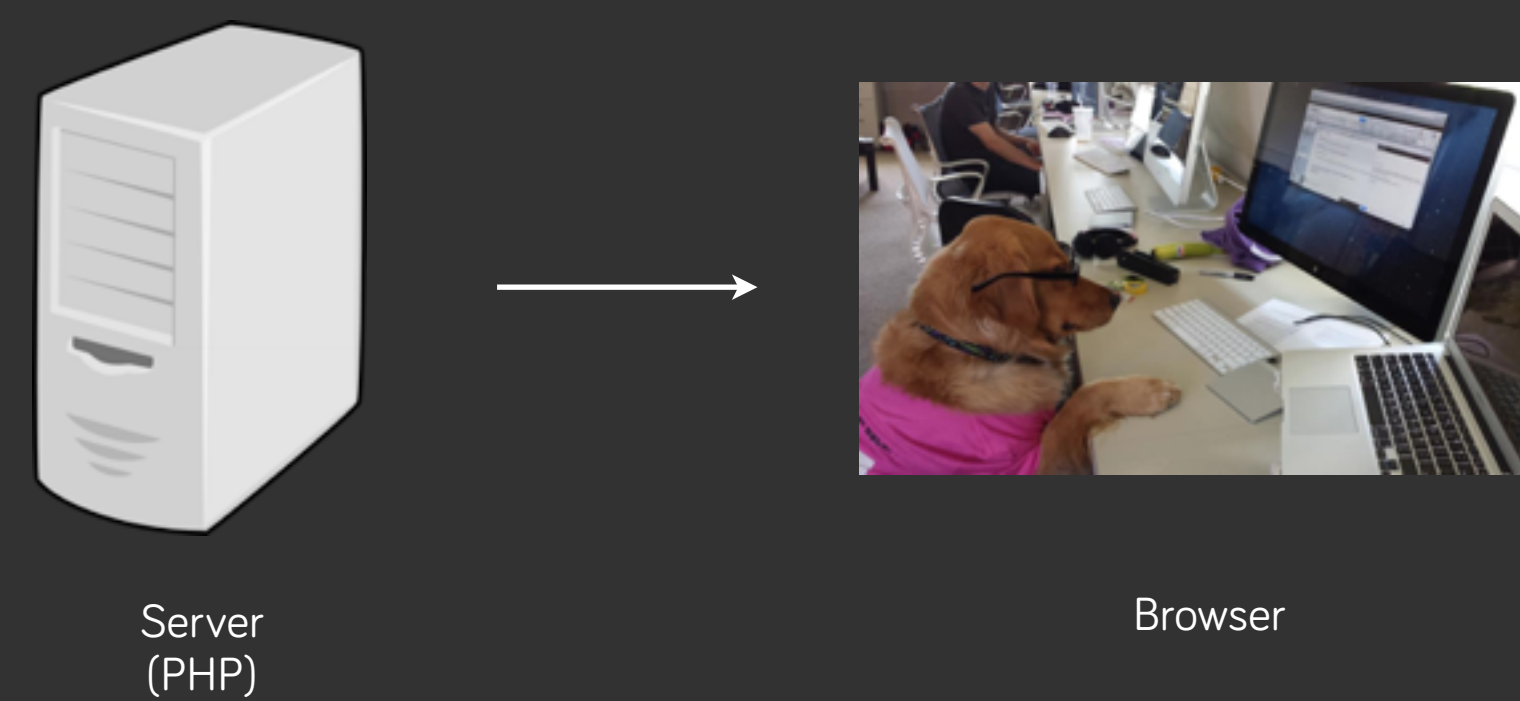

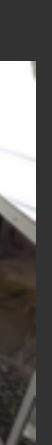

# first, recall from zamyla

- Remember, PHP is run **server-side**. The HTML output of this PHP code is sent to the user.
- No more PHP code can be executed after this HTML output is sent, unless you reload!

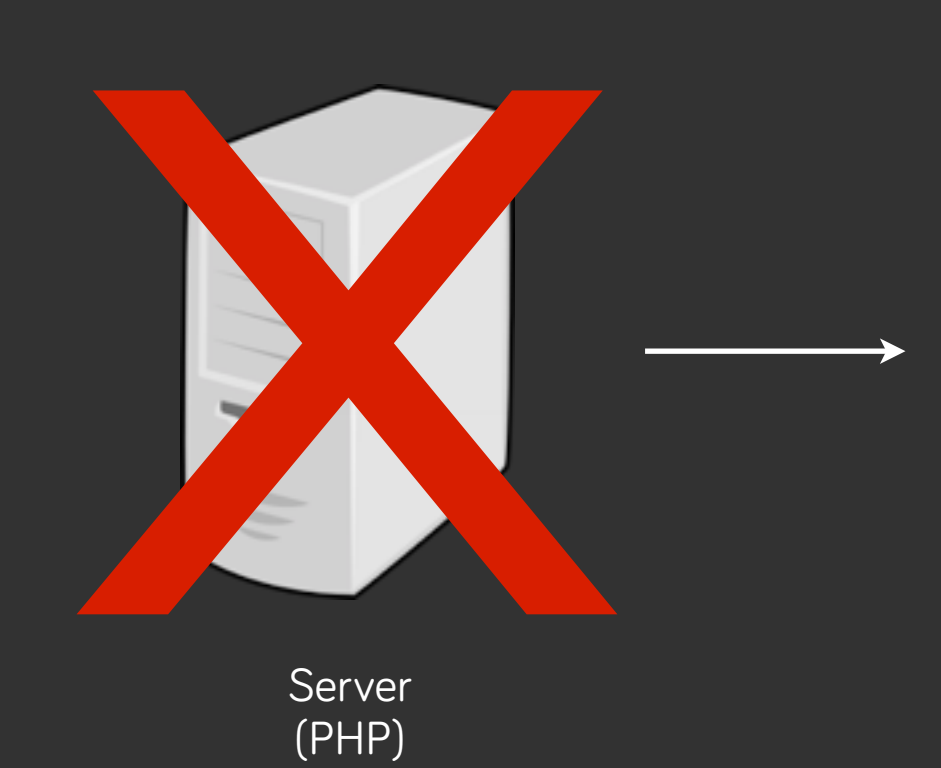

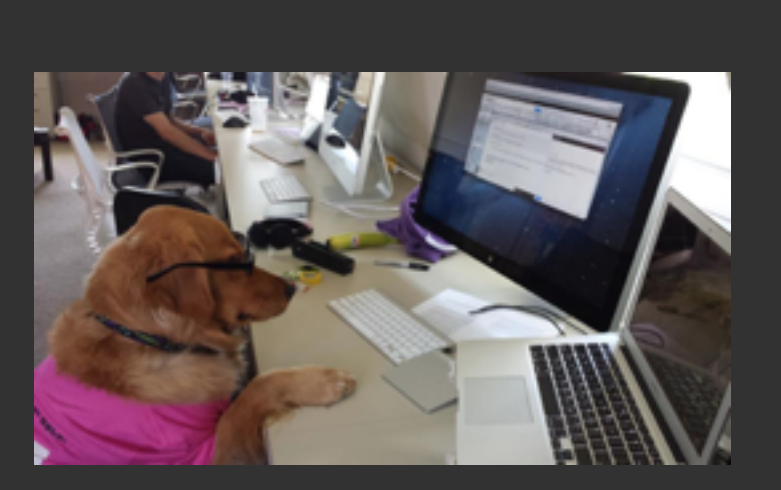

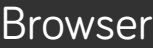

# why javascript?

- What if want something to happen when a user interacts with the page?
	- clicks on a button; presses a key; resizes the page?

- JavaScript fulfills this role. It's a **client-side** programming language,
	- used to control interactions and logic in a web browser.

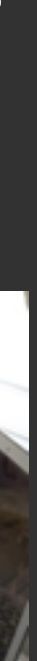

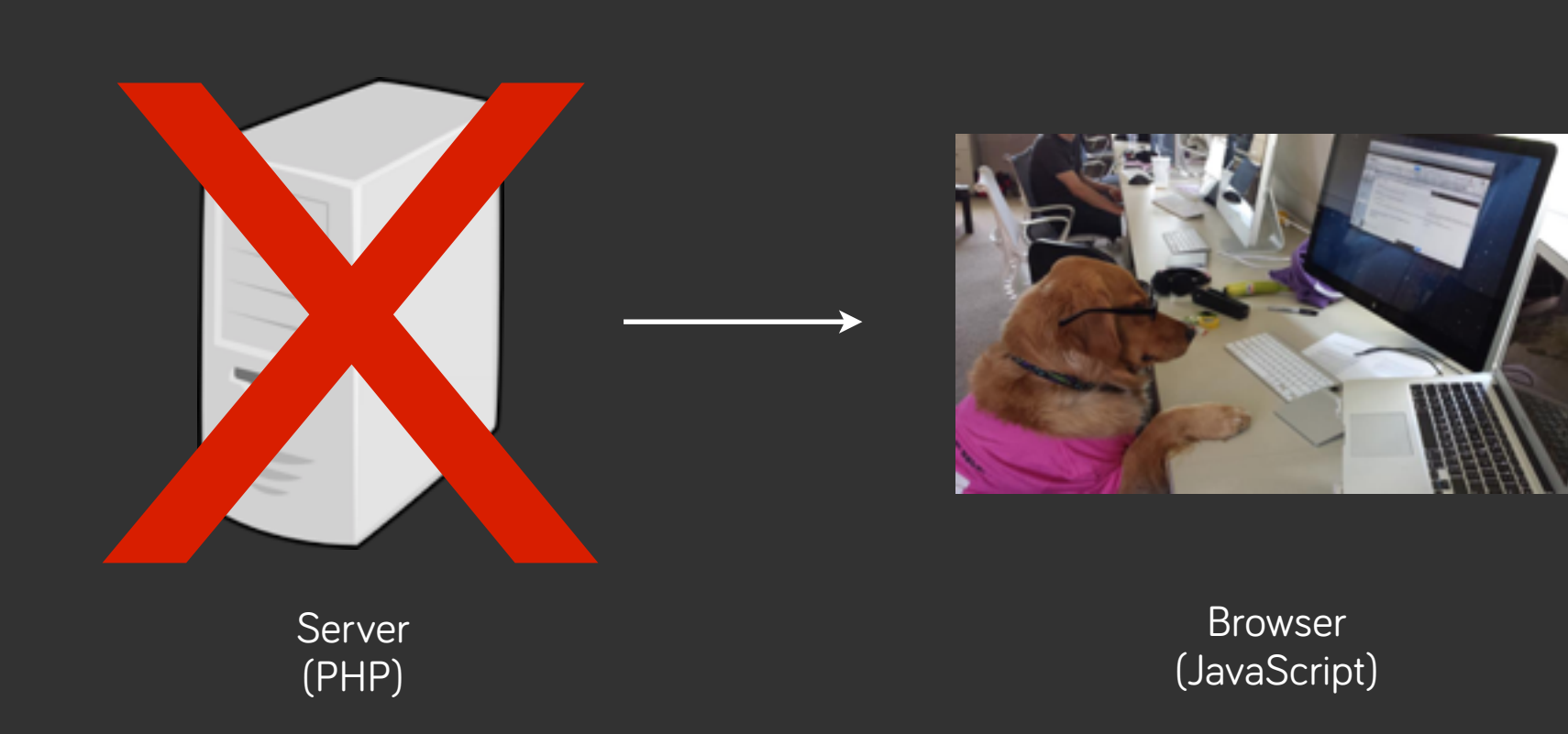

# JavaScript != PHP

some different syntax, very different uses

# syntax differences

```
var i = 0;var milo = \{"name": "Milo Banana",
    "house": "CS50 House",
    "role": "Mascot"
\} ;
milo. owner = "Lauren";mid["owner"] = "Lauren";
console.log(milo);
console.log(milo.owner + " rocks!");
```
#### **JavaScript**

 $$i = 0;$  $$milo = [$  $"role" => "Mascot"$  $\cdot$  $$milo['owner"] = "Lauren";$ print\_r(\$milo);

#### **PHP**

print(\$milo["owner"]. " rocks!")

"name" => "Milo Banana", "house" => "CS50 House",

## control flow differences

```
var milo = \{"name": "Milo Banana",
    "house": "CS50 House",
    "role": "Mascot"
\} ;
for (var i in milo)
\{console.log(i);
\}
```
name house role

JavaScript, keys

 $$milo = [$ "house" => "CS50 House", "role" => "Mascot"  $\cdot$ foreach (\$milo as \$i)  $\left\{ \right.$  $print({$i})$ ;  $\mathcal{L}$ 

Milo Banana CS50 House Mascot

```
"name" => "Milo Banana",
```
#### PHP, values

## control flow differences

```
var milo = \{"name": "Milo Banana",
    "house": "CS50 House",
    "role": "Mascot"
\} ;
for (var i in milo)
\{console.log(milo[i]);
\}
```
Milo Banana CS50 House Mascot

JavaScript, values

 $$milo = [$ "role" => "Mascot"  $\cdot$  $\{$ print(\$key);  $\}$ name house

role

#### "name" => "Milo Banana",

- "house" => "CS50 House",
	-

#### foreach (\$milo as \$key => \$value)

#### PHP, keys

# JS objects

- You already know it's a mapping of keys to values. An associative array.
- But realize that values can be anything -- even a function!  $\bullet$

```
var milo = \{"name": "Milo Banana",
    "house": "CS50 House",
    "role": "Mascot",
    "bark": function() \{alert("woof!");
\};
milo.bark();
```
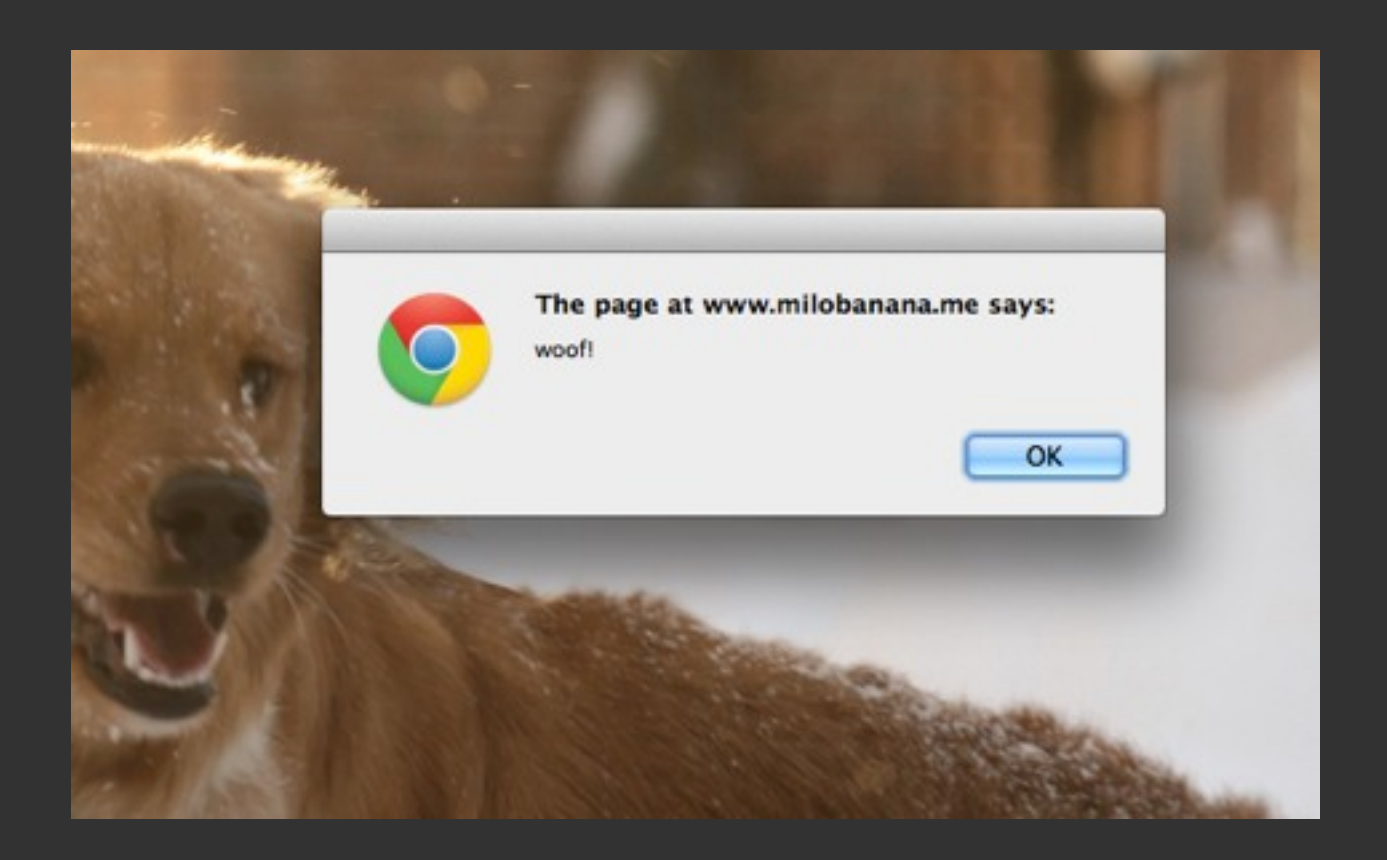

# "loosely typed"

- JavaScript **does have types**. We just don't explicitly state them in declarations and the like.
- We can freely convert between types.

 $var i = 123;$  $i =$  "hello" + i; // gives us the string "hello123" in i

• We can also freely compare between types using ==.

 $console.log("123" == 123);$ true

• You can enforce comparison with types by using ===.

```
console.log("123" == 123);false
```
except in functions! phew!

0

```
function foo(i)
     \{i++;console.log(i);
     \left\vert \right\ranglevar i = 999;for (var i = 0; i < 5; i++)console.log(i);
\longrightarrow\}console.log(i);
     foo(i);console.log(i);
```
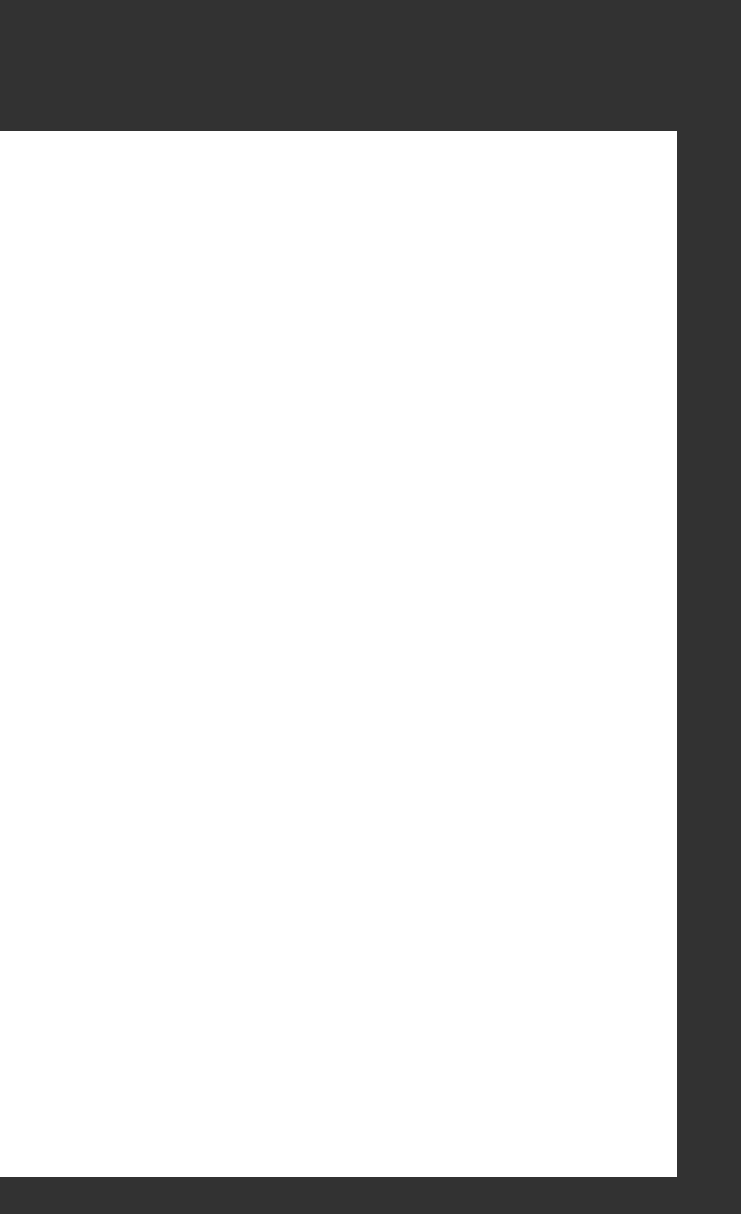

except in functions! phew!

```
function foo(i)
     \{0
         i++;\mathbf{1}console.log(i);
     |\}var i = 999;for (var i = 0; i < 5; i++)console.log(i);
\longrightarrow\}console.log(i);
     foo(i);console.log(i);
```
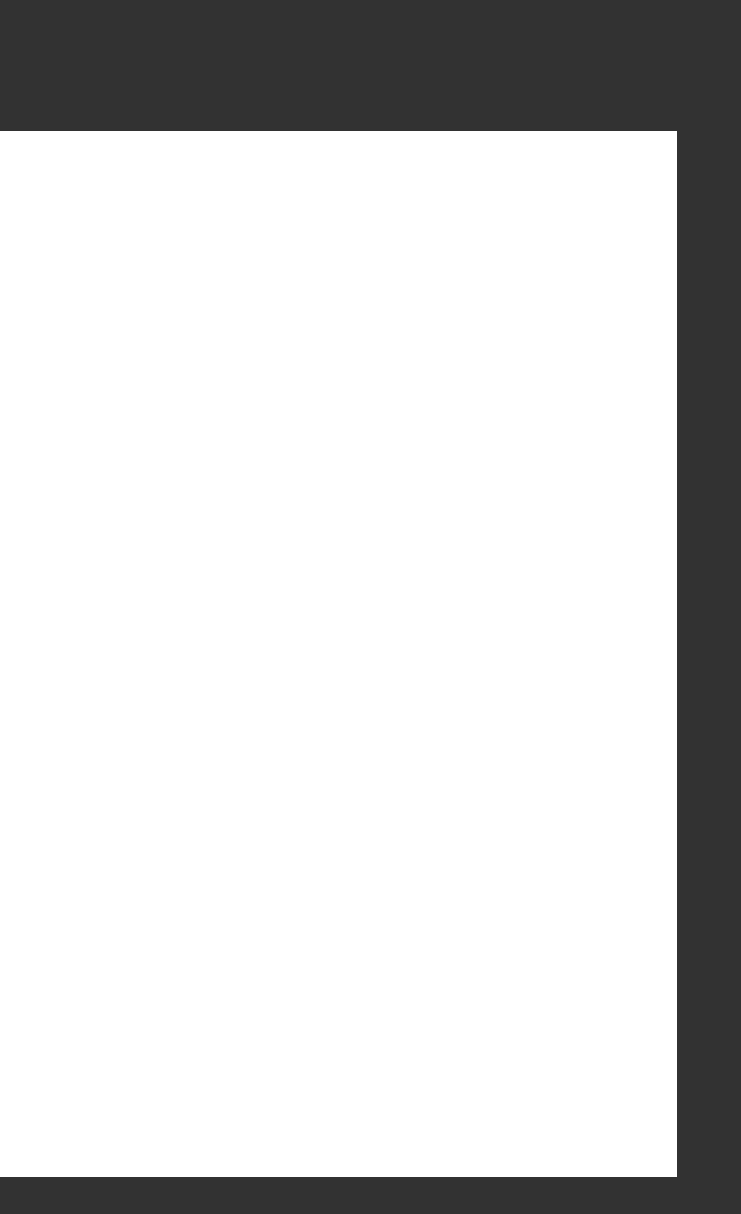

except in functions! phew!

0

 $\overline{1}$ 

 $\overline{2}$ 

```
function foo(i)
     \{i++;console.log(i);
    |\}var i = 999;for (var i = 0; i < 5; i++)console.log(i);
\longrightarrow\}console.log(i);
    foo(i);console.log(i);
```
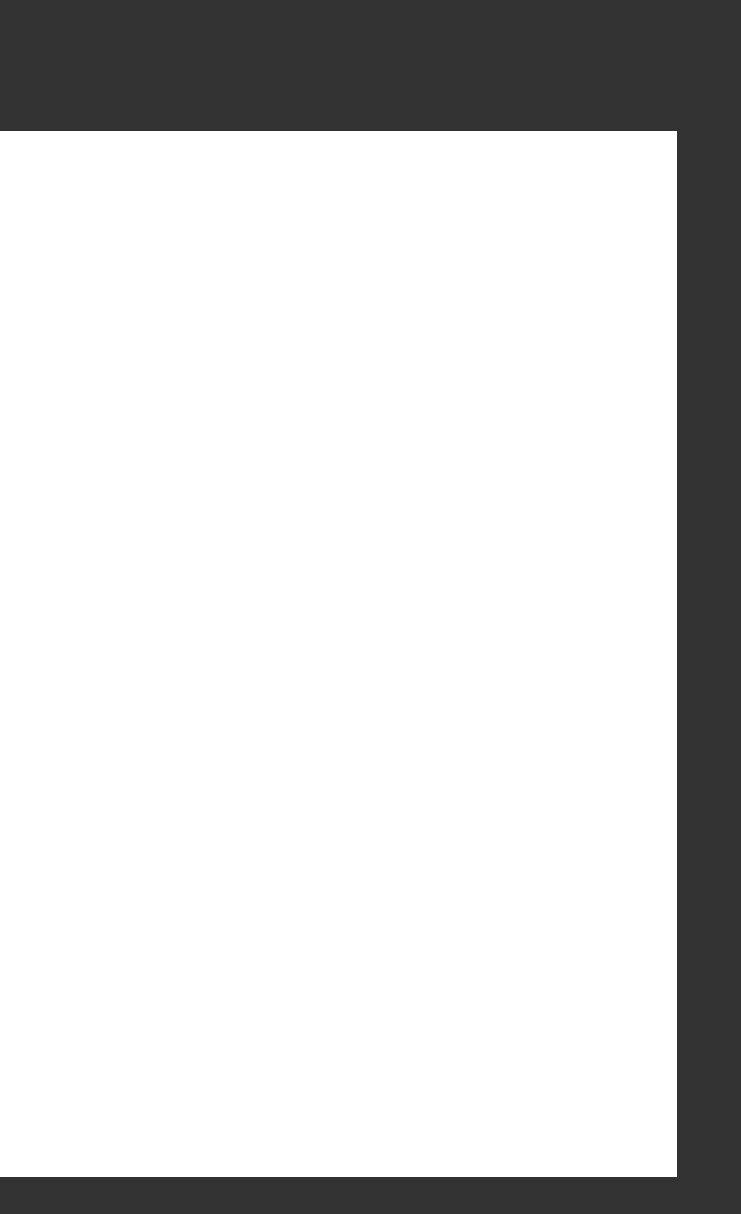

except in functions! phew!

```
function foo(i)
     |\{i++;console.log(i);
     |\}var i = 999;for (var i = 0; i < 5; i++)console.log(i);
\longrightarrow\}console.log(i);
     foo(i);console.log(i);
```
0  $\overline{1}$  $\overline{2}$  $\overline{\mathbf{3}}$ 

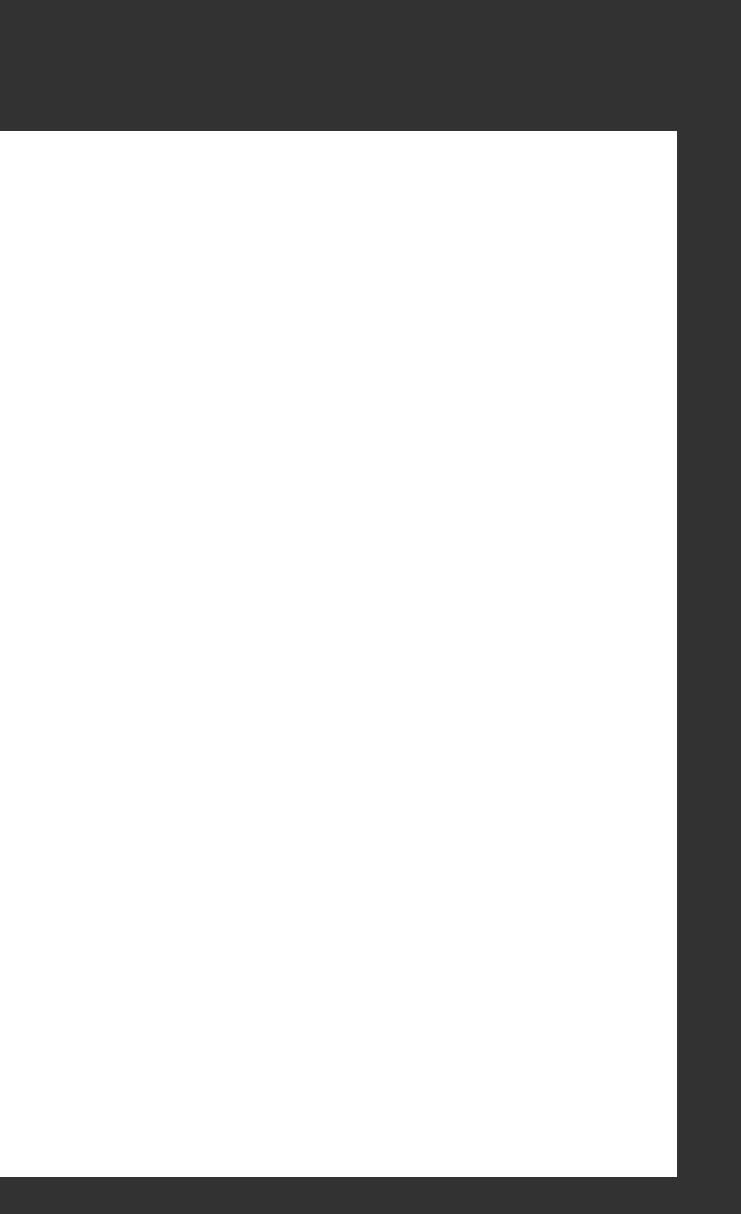

except in functions! phew!

```
function foo(i)
     \{i++;console.log(i);
     \}var i = 999;for (var i = 0; i < 5; i++)console.log(i);
\longrightarrow\}console.log(i);
    foo(i);console.log(i);
```
0  $\overline{1}$  $\overline{2}$ 3  $\overline{\mathbf{4}}$ 

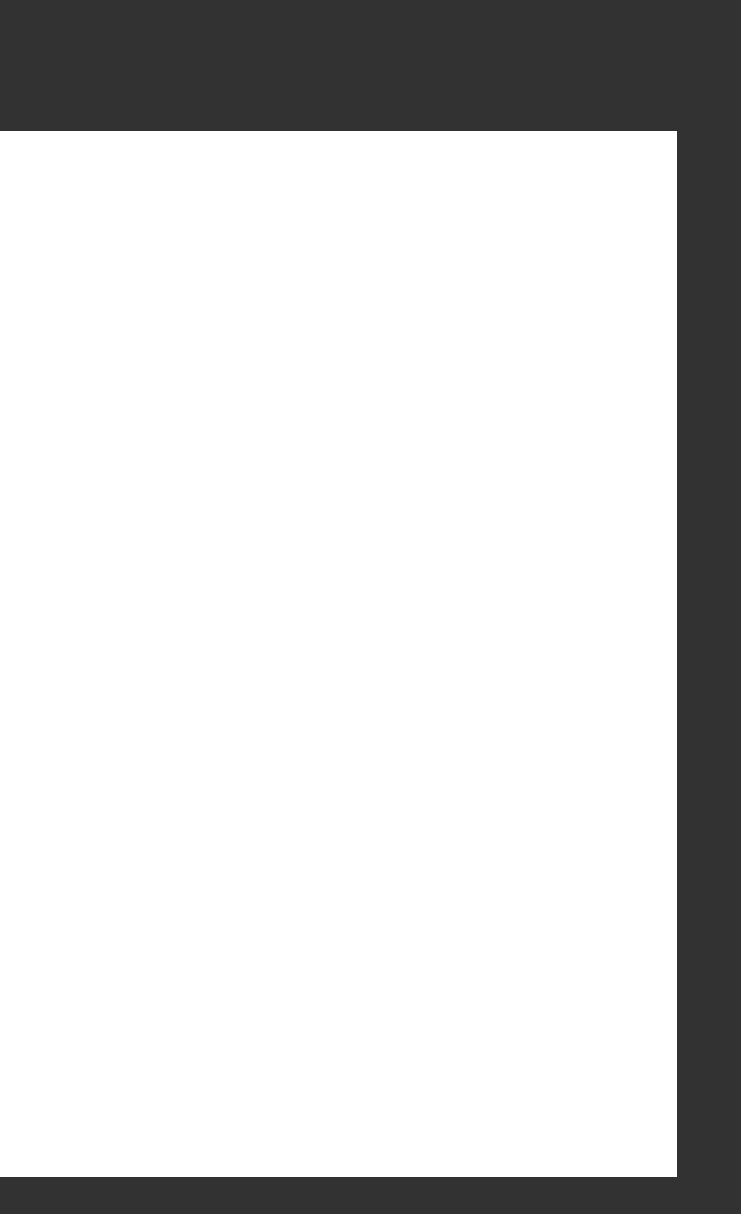

except in functions! phew!

```
function foo(i)
 \{i++;console.log(i);
 \left\vert \right\ranglevar i = 999;
 for (var i = 0; i < 5; i++)\{console.log(i);
 \}console.log(i);
 \overline{\text{foo}(i);}console.log(i);
```
!!!

0  $\overline{1}$  $\overline{2}$ 3  $\overline{4}$ 5

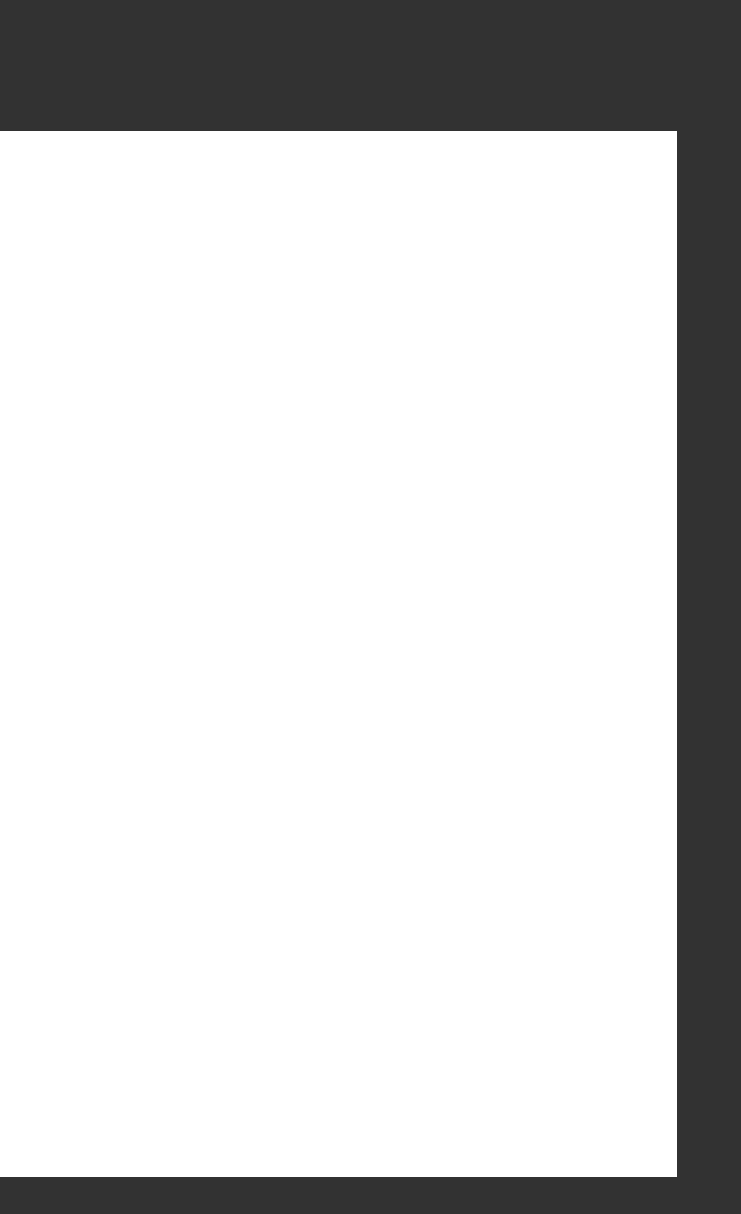

except in functions! phew!

```
function foo(i)
\{i++;console.log(i);
}
var i = 999;for (var i = 0; i < 5; i++)\{console.log(i);
\}console.log(i);
foo(i);console.log(i);
```
0  $\overline{1}$  $\overline{2}$ 3  $\overline{4}$ 5 6

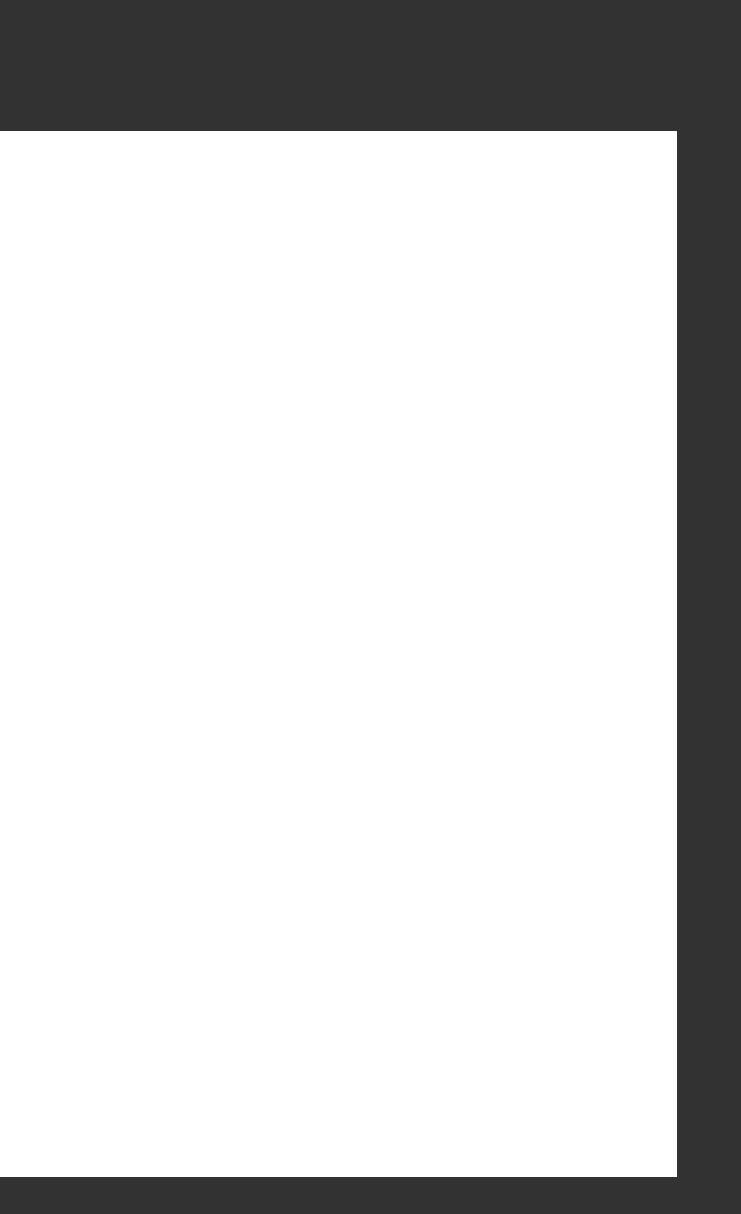

except in functions! phew!

```
function foo(i)
      \{i++;console.log(i);
     \left\vert \right\ranglevar i = 999;for (var i = 0; i < 5; i++)\{console.log(i);
      \}console.log(i);
     foo(i);\longrightarrow console.log(i);
```
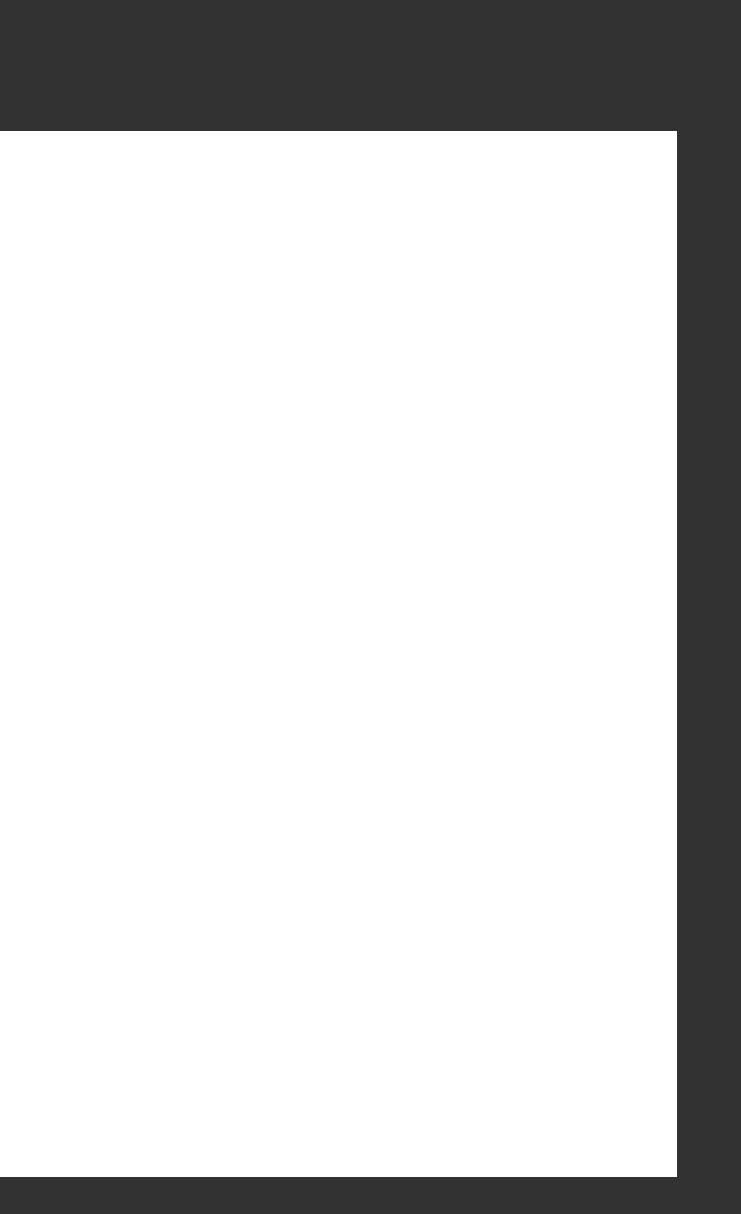

### objects are passed by reference

```
function cattify(object) {
    object.name = "cat";}
var milo = \{"name": "Milo Banana",
    "house": "CS50 House",
    "role": "Mascot"
};
```
 $\longrightarrow$  console.log(milo.name); cattify(milo); console.log(milo.name);

#### Milo Banana

(similar to arrays in C)

### objects are passed by reference

```
function cattify(object) {
    object.name = "cat";}
var milo = \{"name": "Milo Banana",
    "house": "CS50 House",
    "role": "Mascot"
};
```

```
console.log(milo.name);
    cattify(milo);
→ console.log(milo.name);
```
Milo Banana cat

(similar to arrays in C)

### objects are passed by reference

```
function cattify(object) {
    object.name = "cat";}
var milo = \{"name": "Milo Banana",
    "house": "CS50 House",
    "role": "Mascot"
};
console.log(milo.name);
```

```
cattify(milo);
→ console.log(milo.name);
```
Milo Banana cat

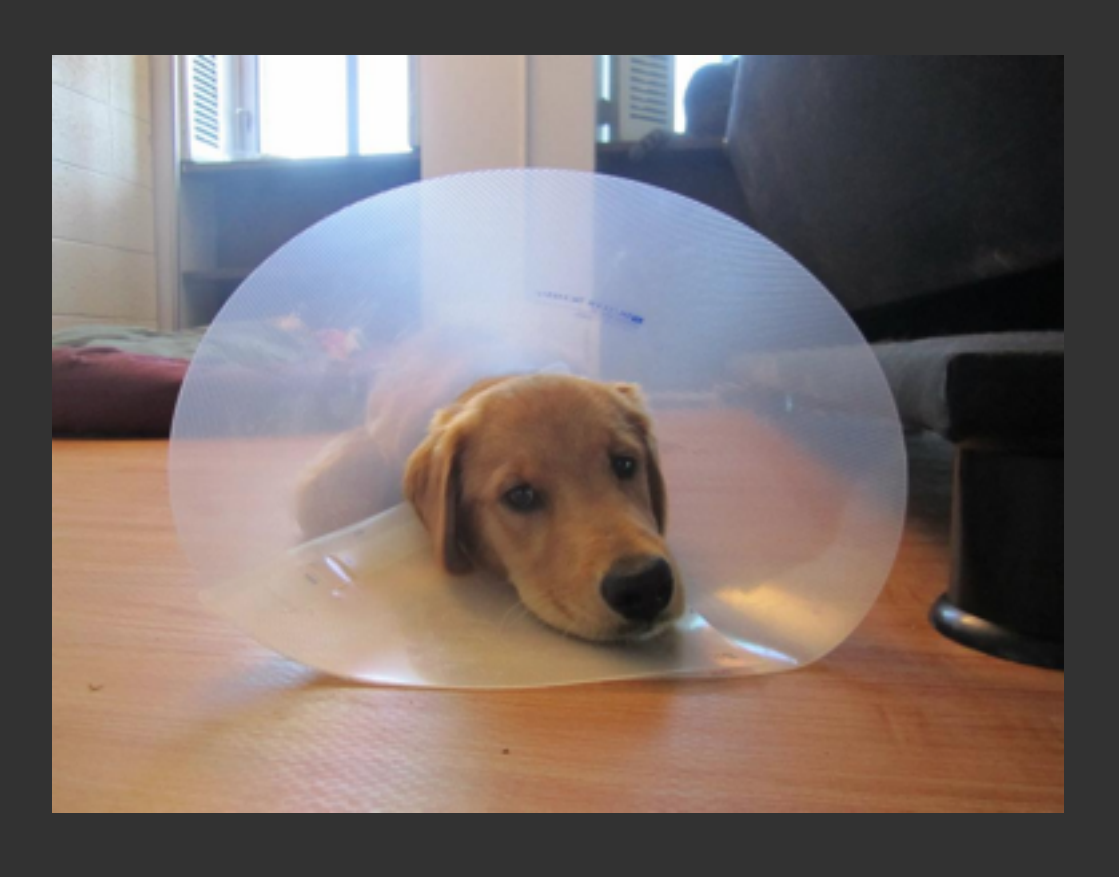

#### D:

(similar to arrays in C)

## using javascript in a webpage

```
<!DOCTYPE html>
<html>
  <head>
    <title>Hello World!</title>
    <script>
      alert("I executed!");
    </script>
  </head>
  <body>
    <div>hello world</div>
  </body>
\langle/html>
```
inline JS, works, but messy

<!DOCTYPE html>

<html> <head> <title>Hello World!</title> <script src="path/to/file.js"></script>  $\langle$ /head> <body> <div>hello world</div> </body>  $\langle$ /html>

JS in external file, ahhhh ... nice.

## placement matters

<!DOCTYPE html>

<html> <head> <title>Hello World!</title> <script> alert("I executed!"); </script>  $\langle$ /head> <body> <div>hello world</div> </body>  $\langle$ /html>

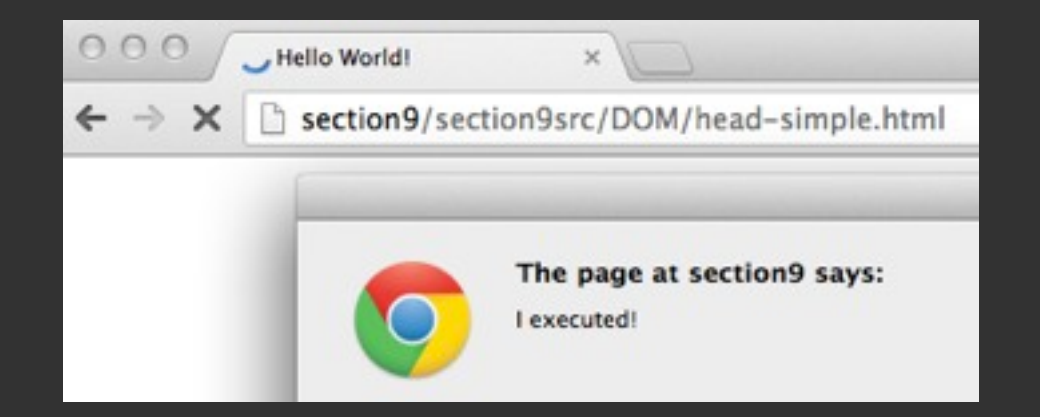

<!DOCTYPE html>

<html> <head>  $\langle$ /head> <body> <script> </script> </body>  $\langle$ /html>

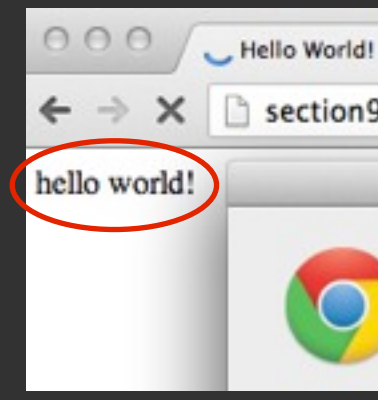

#### <title>Hello World!</title>

#### <div>hello world</div>

### alert("I executed!");

section9/section9src/DOM/head-simple.html The page at section9 says: I executed!

# how to wait until page loaded?

**event handlers**, hold the thought, we'll look at those when we get to jQuery

### DOM CS50 Quiz 1 Review

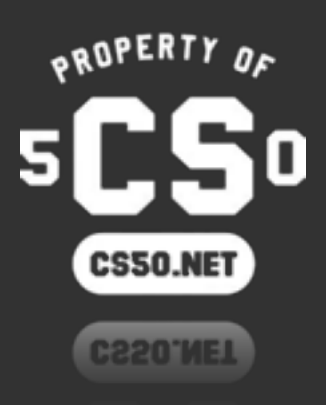

### motivation

• So, if you look at HTML source code, it's just a bunch of text.

- However, JavaScript has to be able to select and modify HTML elements.
	- We need an in-memory representation of these elements.

<!DOCTYPE\$html>

```
<html>
  <head>
    <title>Hello World!</title>
  </head>
  <body>
    <div>hello world</div>
  </body>
</html>
```
## DOM

• This in-memory representation of HTML elements is the DOM. It's a DOM tree!

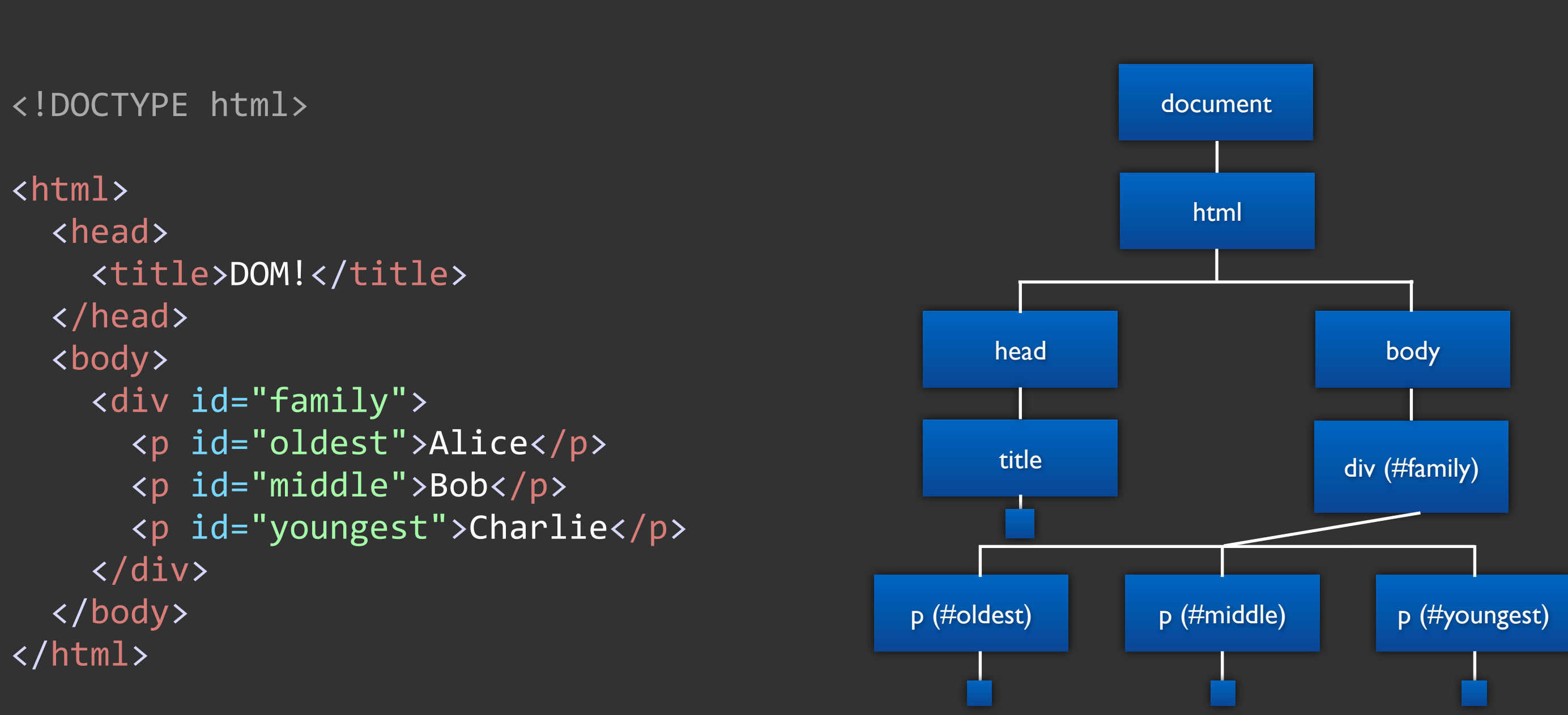

# working with the DOM

#### Select DOM element

#### Do stuff to element

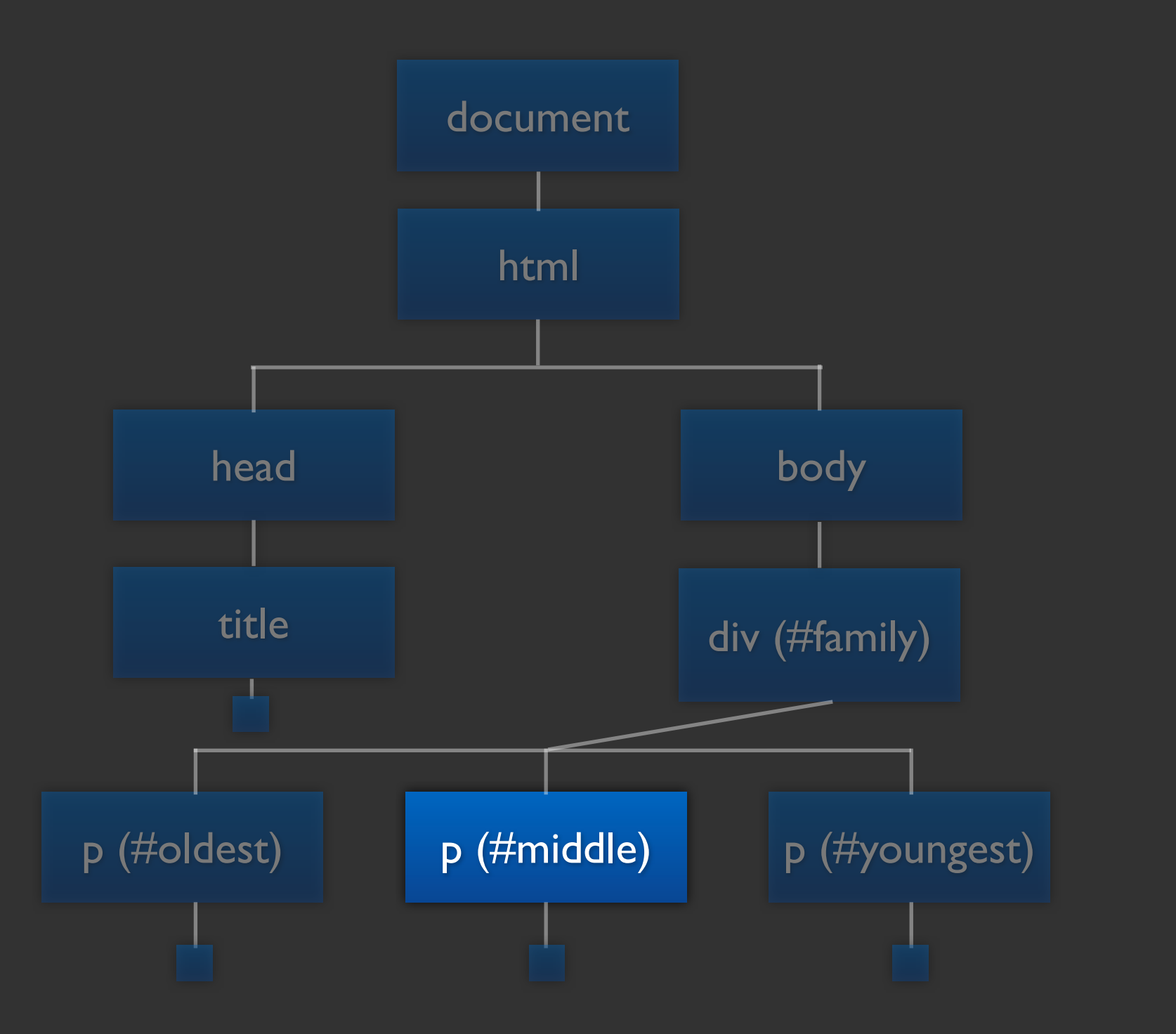

- Change html attributes of element
- Change css of element
- Change inner html of element
- Attach an event handler to an element

# working with the DOM

<title>DOM!</title> <p id="oldest">Alice</p> <p id="middle">Milo</p> <p id="youngest">Charlie</p>

#### Select DOM element

#### Do stuff to element

Change html attributes of element Change css of element Change inner html of element Attach an event handler to an element

#### what does this look like in JavaScript code?

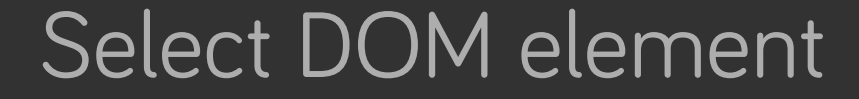

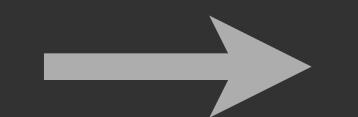

#### Do stuff to element

Change html attributes of element Change css of element Change inner html of element Attach an event handler to an element

- 
- 
- 
- 

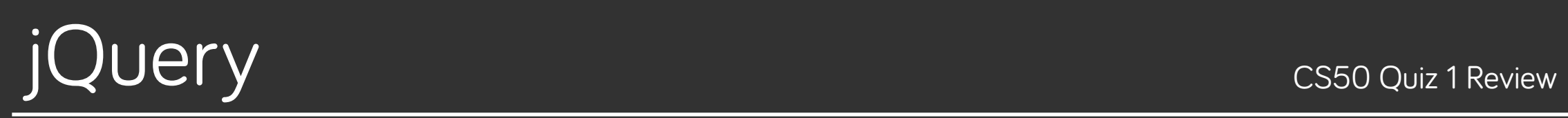

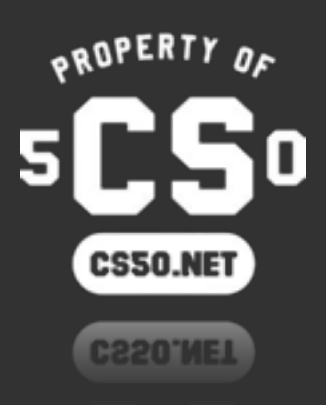
# what is jQuery?

- A JavaScript **library** that makes JavaScript easier to write.
- What are some of the things it does?
	- Makes selecting elements easier.
	- Make changing HTML, adding classes to elements, creating elements, easier.
	- Makes writing Ajax requests easier (we'll cover this soon).
- Analogous to how <string.h> is a C library.
	- Makes dealing with strings easier (gives you strlen, strcpy, etc.)

## jQuery != JavaScript

jQuery is a **library** written in JavaScript

## jQuery ! = JavaScript

jQuery is not a programming language, JavaScript is

# $\mathcal{S}$

how you invoke jQuery. **it is not PHP's \$**.

- How do we select HTML elements, once we have the DOM?  $\bullet$
- Nasty regular JavaScript way, using the document variable.  $\bullet$
- document.getElementById("family");  $\rightarrow$

### <!DOCTYPE html>

```
<html>
   \langle head \rangle\langle/head>
   <body>
      \langle/div>
   </body>
\langle/html>
```
Select DOM element **Example 20** Do stuff to element

### <title>DOM!</title>

<p>Look at all the children!</p>  $\rightarrow$  <div id="family"> <p id="oldest">Alice</p> <p id="middle">Bob</p> <p id="youngest">Charlie</p>

- How do we select HTML elements, once we have the DOM?  $\bullet$
- Nasty regular JavaScript way, using the document variable.  $\bullet$

document.getElementById("family");

document.getElementsByTagName("p");  $\rightarrow$ 

<!DOCTYPE html>

<html>  $\langle head \rangle$  $\langle$ /head> <body>  $\langle$ /div> </body>  $\langle$ /html>

Select DOM element **Example 20** Do stuff to element

### <title>DOM!</title>

 $\rightarrow$  <p>Look at all the children!</p> <div id="family">  $\rightarrow$  <p id="oldest">Alice</p>  $\rightarrow$  <p id="middle">Bob</p>  $\rightarrow$  <p id="youngest">Charlie</p>

- How do we select HTML elements, once we have the DOM?  $\bullet$
- Nasty regular JavaScript way, using the document variable.  $\bullet$
- document.getElementById("family");  $\rightarrow$ document.getElementsByTagName("p");
- Nice, simplified way, using a library we call jQuery.  $\bullet$

 $$("#family");$ 

### <!DOCTYPE html>

```
<html>
   \langle head \rangle\langle/head>
   <body>
       \langle/div>
   </body>
\langle/html>
```
Select DOM element **Example 20** Do stuff to element

### <title>DOM!</title>

<p>Look at all the children!</p>  $\rightarrow$  <div id="family"> <p id="oldest">Alice</p> <p id="middle">Bob</p> <p id="youngest">Charlie</p>

- How do we select HTML elements, once we have the DOM?  $\bullet$
- Nasty regular JavaScript way, using the document variable.  $\bullet$

document.getElementById("family");

- document.getElementsByTagName("p");  $\rightarrow$
- Nice, simplified way, using a library we call jQuery.  $\bullet$

 $$("#family")$ ;  $\rightarrow$  \$("p");

### $\le$ !DOCTYPE html>

```
\hbox{\tt <html>}\langle head \rangle\langle/head>
   <body>
       \langle/div>
   </body>
\langle/html>
```
Select DOM element **Example 20** Do stuff to element

### <title>DOM!</title>

 $\rightarrow$  <p>Look at all the children!</p> <div id="family">  $\rightarrow$  <p id="oldest">Alice</p>  $\rightarrow$  <p id="middle">Bob</p>  $\rightarrow$  <p id="youngest">Charlie</p>

- How do we select HTML elements, once we have the DOM?  $\bullet$
- Nasty regular JavaScript way, using the document variable.  $\bullet$

document.getElementById("family"); document.getElementsByTagName("p");

Nice, simplified way, using a library we call jQuery.  $\bullet$ 

> $$("#family")$ ;  $$("p")$ ;

 $\rightarrow$  \$("#family  $p"$ );

### <!DOCTYPE html>

```
\hbox{\tt <html>}\langle head \rangle\langle/head>
   <body>
       \langle/div>
   </body>
\langle/html>
```
Select DOM element **Example 20** Do stuff to element

### <title>DOM!</title>

<p>Look at all the children!</p> <div id="family">  $\rightarrow$  <p id="oldest">Alice</p>  $\rightarrow$  <p id="middle">Bob</p>  $\rightarrow$  <p id="youngest">Charlie</p>

look familiar?

### **jQuery uses CSS Selectors**

\$("#family"); \$("p");  $$('#family p")$ ;

- jQuery also augments DOM elements with extra methods, or  $\bullet$ functions, that make using them easier.
- Let's change an DOM element's HTML with a jQuery method.  $\bullet$
- $\rightarrow$  var element =  $\frac{1}{2}$ ("#middle");

<!DOCTYPE html>

<html>  $\langle head \rangle$  $\langle$ /head> <body>  $\langle$ /div> </body>  $\langle$ /html>

**Example 10 Do stuff to element** 

### <title>DOM!</title>

```
<p>Look at all the children!</p>
 <div id="family">
   <p id="oldest">Alice</p>
\rightarrow <p id="middle">Bob</p>
   <p id="youngest">Charlie</p>
```
- jQuery also augments DOM elements with extra methods, or  $\bullet$ functions, that make using them easier.
- Let's change an DOM element's HTML with a jQuery method.  $\bullet$

```
var element = $(" \#middle");
\rightarrow element.html("Milo");
            "method"
```
### <!DOCTYPE html>

```
<html>
   \langle head \rangle\langle/head>
   <body>
      \langle/div>
   </body>
\langle/html>
```
**Example 20** Do stuff to element

### <title>DOM!</title>

<p>Look at all the children!</p> <div id="family"> <p id="oldest">Alice</p>  $\rightarrow$  <p id="middle">Milo</p> <p id="youngest">Charlie</p>

- jQuery also augments DOM elements with extra methods, or  $\bullet$ functions, that make using them easier.
- Let's add a class to a DOM element.  $\bullet$

var element =  $$("#family")$ ;

 $\rightarrow$  element.addClass("shadow");

<!DOCTYPE html>

<html>  $\langle head \rangle$  $\langle$ /head> <body>  $\langle$ /div> </body>  $\langle$ /html>

**Example 10 Do stuff to element** 

### <title>DOM!</title>

<p>Look at all the children!</p> -><div id="family" class="shadow"> <p id="oldest">Alice</p> <p id="middle">Bob</p> <p id="youngest">Charlie</p>

- jQuery also augments DOM elements with extra methods, or  $\bullet$ functions, that make using them easier.
- Let's remove an element from the DOM.  $\bullet$

var element =  $$(" \# youngest")$ ;

 $\rightarrow$  element.remove();

• You can also shorten this to just:

```
$(" \# youngest") . remove();
 Select DOM element
                   Do stuff to element
```
<!DOCTYPE html>

<html>  $\langle head \rangle$  $\langle$ /head> <body>  $\langle$ /div> </body> </html>

**Example 10 Do stuff to element** 

### <title>DOM!</title>

<p>Look at all the children!</p> <div id="family"> <p id="oldest">Alice</p> <p id="middle">Bob</p>

- jQuery also augments DOM elements with extra methods, or  $\bullet$ functions, that make using them easier.
- Hmmmm, but is it as easy as doing something like this?  $\bullet$ 
	- Remember, execution order, why does it matter?  $\bullet$

<!DOCTYPE html>

<html> <head> <script> </script> </head> <body> </div> </body>  $\langle$ /html>

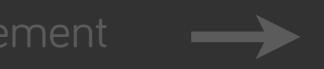

**Example 10 Do stuff to element** 

```
<title>DOM!</title>
  $("#youngest").remove();
```
 $\langle p \rangle$  Look at all the children! $\langle p \rangle$ <div id="family"> <p id="oldest">Alice</p> <p id="middle">Bob</p> <p id="youngest">Charlie</p>

• JavaScript is **event-driven**. We can go about using events to help solve the problem on the previous slide.

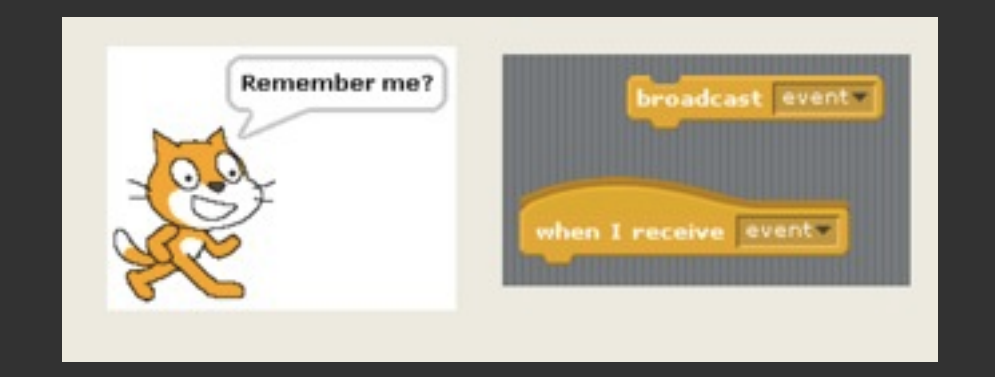

<html> <head>  $s$ cript $\rangle$ 

• Let's attach a **ready event handler** to the document, so JS code executes only once the document is ready (HTML has loaded).

```
<title>DOM!</title>
    $$$$$$$$(document).ready(function(event)/{
         /////////////$("#youngest").remove();
```
 $\langle p \rangle$ Look at all the children! $\langle p \rangle$ <div id="family"> <p id="oldest">Alice</p> <p id="middle">Bob</p>

<!DOCTYPE\$html>

```
\});
     \langle/script>
  \langlehead>
  <body>
     \langle/div>
  </body>
</html>
```
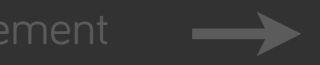

Select DOM element **Do stuff to element** 

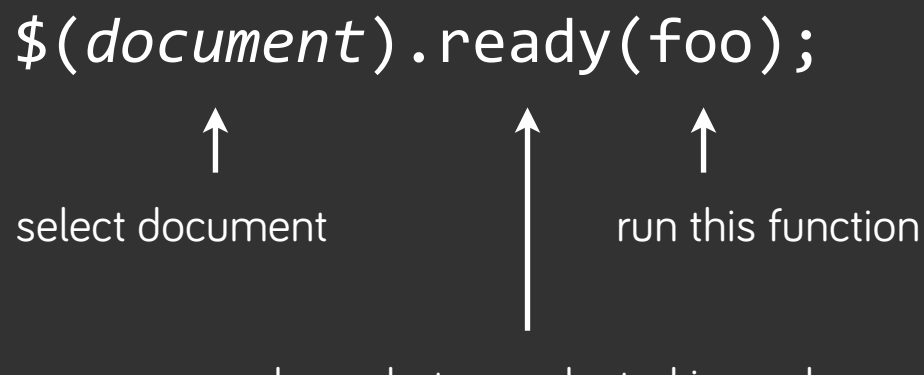

when what we selected is ready

• JavaScript is **event-driven**. We can go about using events to **add interactivity to our website**.

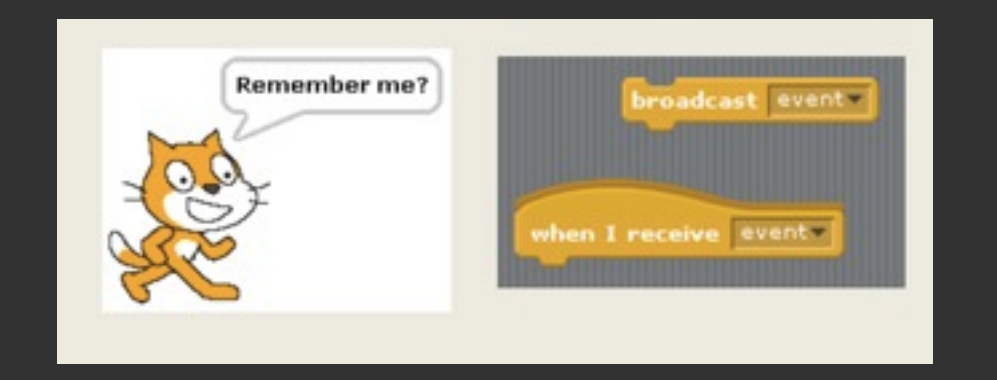

```
<html>
  //<head>
     ////<script>
         \});
```
• More compellingly, let's attach a **click event handler** this time to do something when the user clicks on Charlie.

```
////<title>DOM!</title>
```

```
$$$$$$$(document).ready(function(event)/{
             ///////////$("#youngest").click(function(event)/{
                  alert("I'm Charlie!");
             \});
     ////</script>
  //</head>
  //<body>
     \langle p \rangleLook at all the children!\langle p \rangle////<div/id="family">
        //////<p/id="oldest">Alice</p>
        //////<p/id="middle">Bob</p>
        //////<p/id="youngest">Charlie</p>
     \sqrt{\text{div}}//</body>
</html>
```
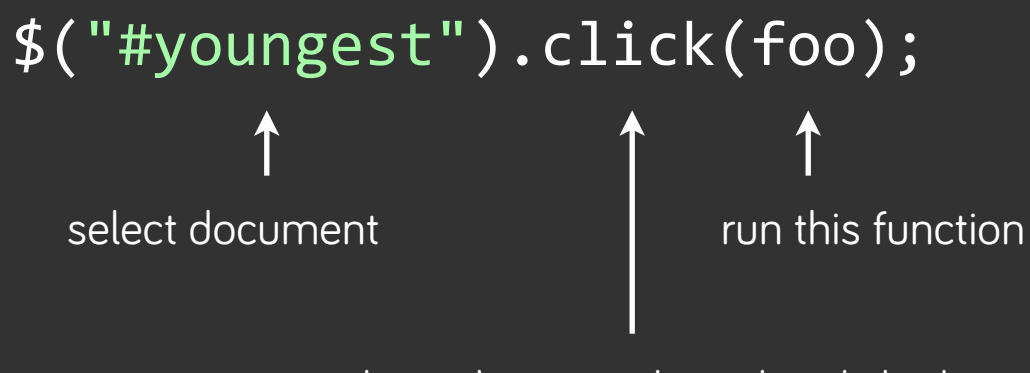

when what we selected is clicked

<!DOCTYPE html>

# Combining Everything

let's do some **client-side validation** on a form

<!DOCTYPE html>

<html>

```
//<head>
    <title>DOM!</title>
    ////<script>
       ///////$(document).ready(function(event)/{
            ///////////$("#registration").submit(function(event)/{
                // validate inputted username
                if (\frac{1}{2} ('#registration input[name=username]').val() == '')
///////////////{
                     return false;
///////////////}
                // validate inputted password
                var password = $('#registration input[name=password]').val();
                if (password == '' || password.length < 8)
///////////////{
                    return false;
///////////////}
            \});
       \});
    ////</script>
  //</head>
  //<body>
    ////<form/id="registration"/action="register.php"/method="post">
      Username: <input name="username" type="text"/><br/>
      Password: <input name="password" type="password"/>
    \langle/form\rangle//</body>
</html>
```
### pros, cons

makes JavaScript easier to write, but slower than pure JavaScript

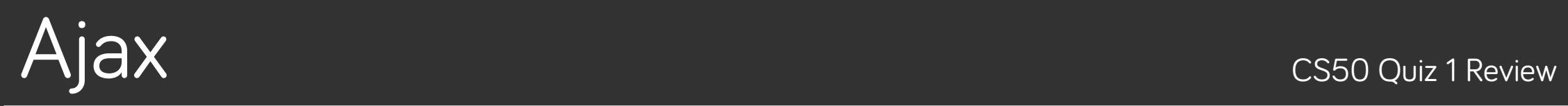

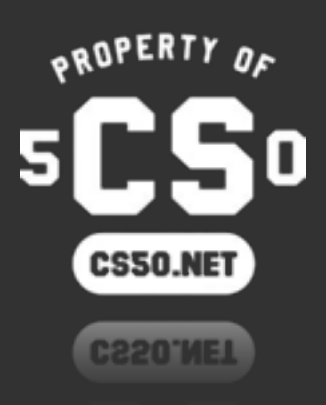

### so far...

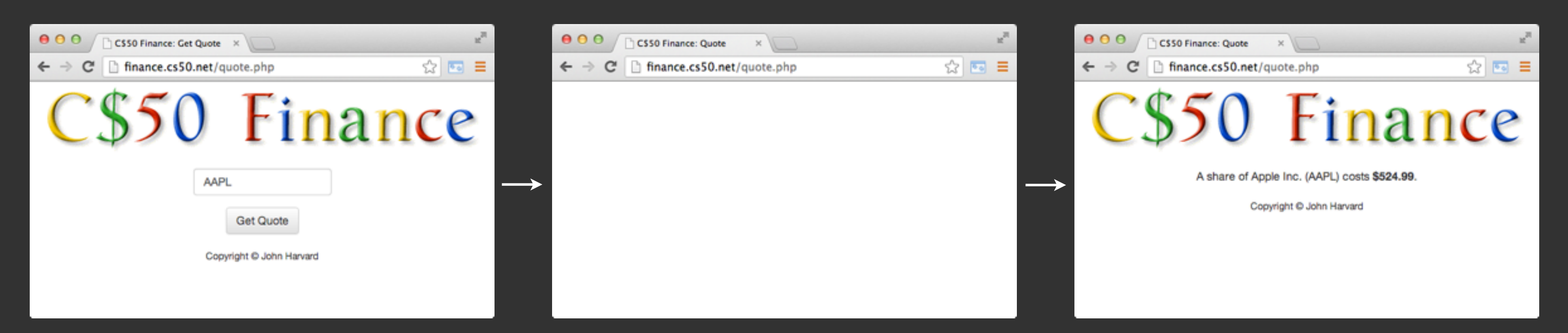

### flash when loading new page

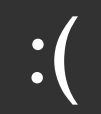

## something like this would be nice

// get quote name from input element var name =  $$('#quote_infout'); val()$ ;

// fetch stock price from Yahoo! var price = stockInfoFromYahoo(name);

// insert message into the DOM, replacing form var  $msg = "A share of " + name + " costs " + price;$  $$("#form_wrapper") .html(msg);$ 

ahhhh ... nice! no refreshing!

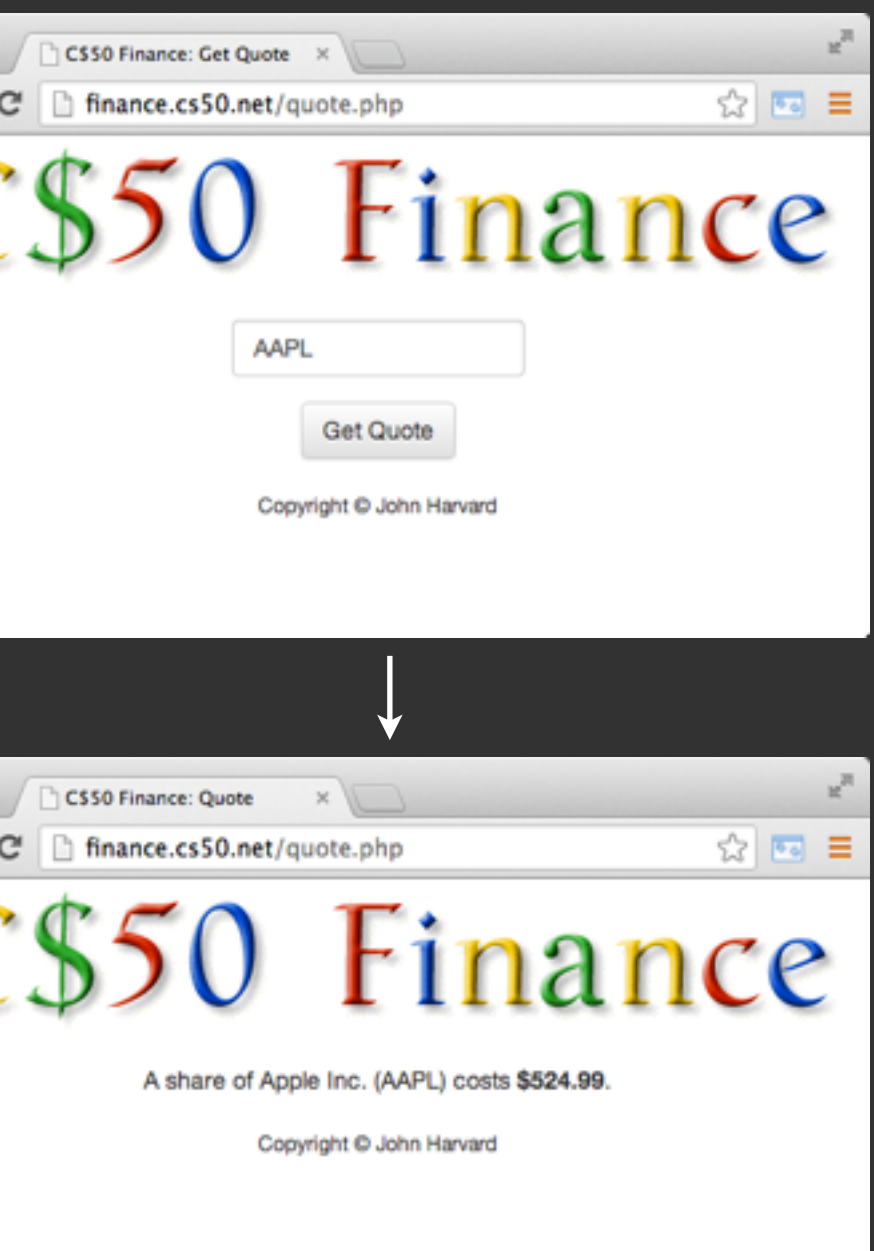

## problem

var\$name\$\$=\$\$("#quote\_input").val(); var\$price\$=\$stockPriceFromYahoo(name); \$("#form\_wrapper").html(msg);

### **"synchronous execution"**

a line in javascript only executes after the previous line is done executing

What if Yahoo! is having a extremely slow day and this function takes **seconds**?

Your website will completely freeze for those seconds. This is Bad<sup>TM</sup>.

price;

### solution

"asynchronous javascript and xml (Ajax)"

keep going for now, but make a promise to execute a function later on when data comes back

```
var name = $(" \# quote\_input") . val();
var url = "http://yahoo.com/stock?s=' + name;// how a GET Ajax request is done with jQuery
$.get(url, function(price) {
    var msg = "A share of " + name + " costs " + price;$("#form_wrapper").html(msg);
\}) ;
```
Instead of waiting synchronously, we immediately move on.

We'll get notified later when the data is ready for processing.

# hopefully, this helps!

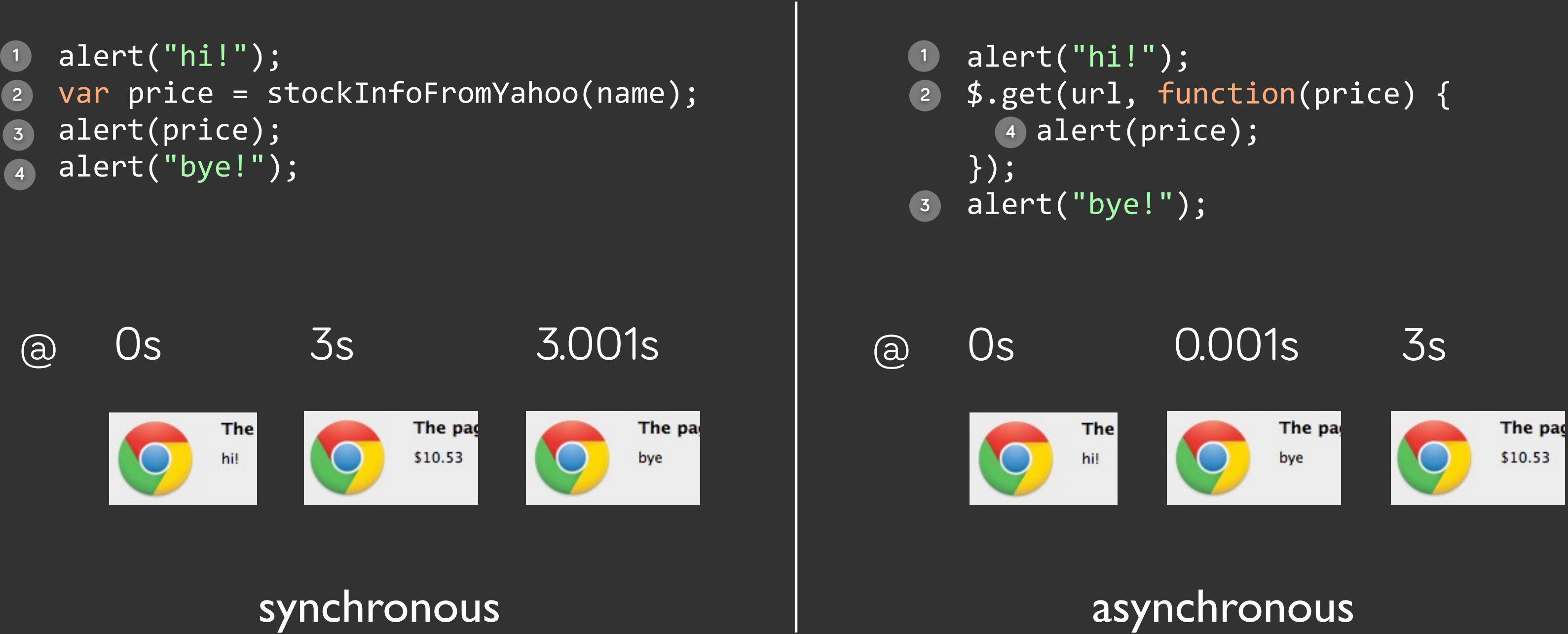

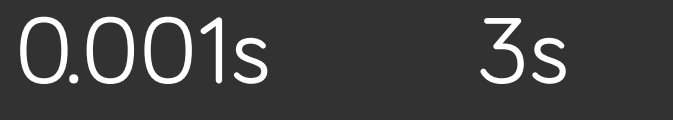

# Ajax tl;dr

let's us fetch data, without refreshing the current page. let's us do this in an asynchronous way that doesn't freeze our page.

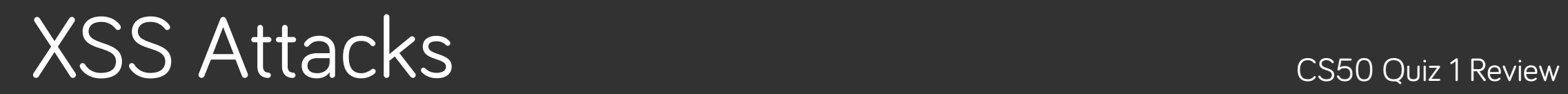

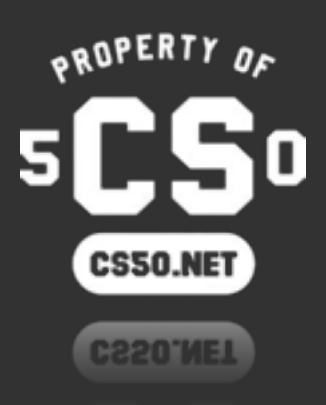

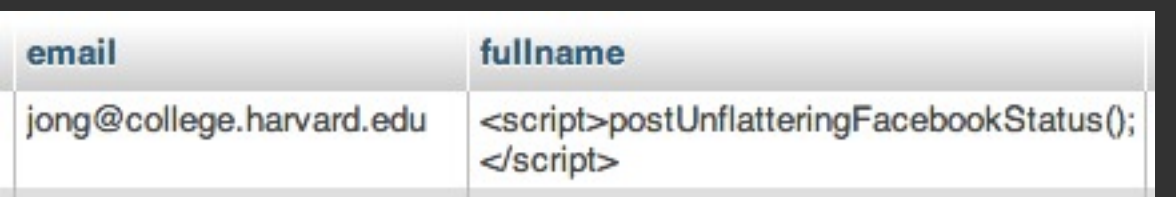

```
<?php foreach ($friends as $friend): ?>
   <div>
      <?= $friend["fullname"] ?>
   \langle/div>
<?php endforeach; ?>
```

```
<html>
  <head>
     <title>Facebook!</title>
  //</head>
  //<body>
     ////<div>
        Lauren Carvalho
     \langle/div>
     ////<div>
       Milo Banana
     \langle/div>
     ////<div>
     \langle/div>
  //</body>
</html>
```
### //////<script>postUnflatteringFacebookStatus();</script>

### ??????????

### or

```
$("#name_wrapper").html(friend);
```
<!DOCTYPE html>

## simple solution

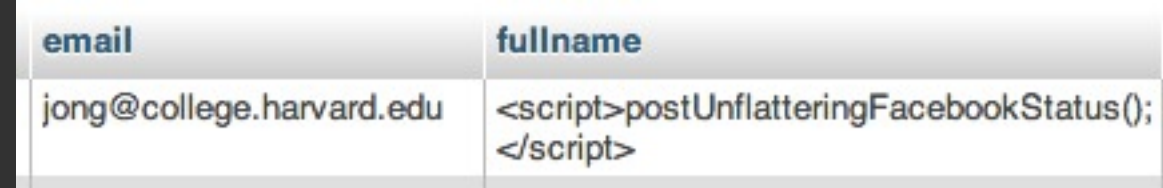

```
<?php foreach ($friends as $friend): ?>
    <div>
      \langle ?= htmlspecialchars($friend["fullname"]) ?>
    \langle/div>
<?php endforeach; ?>
```
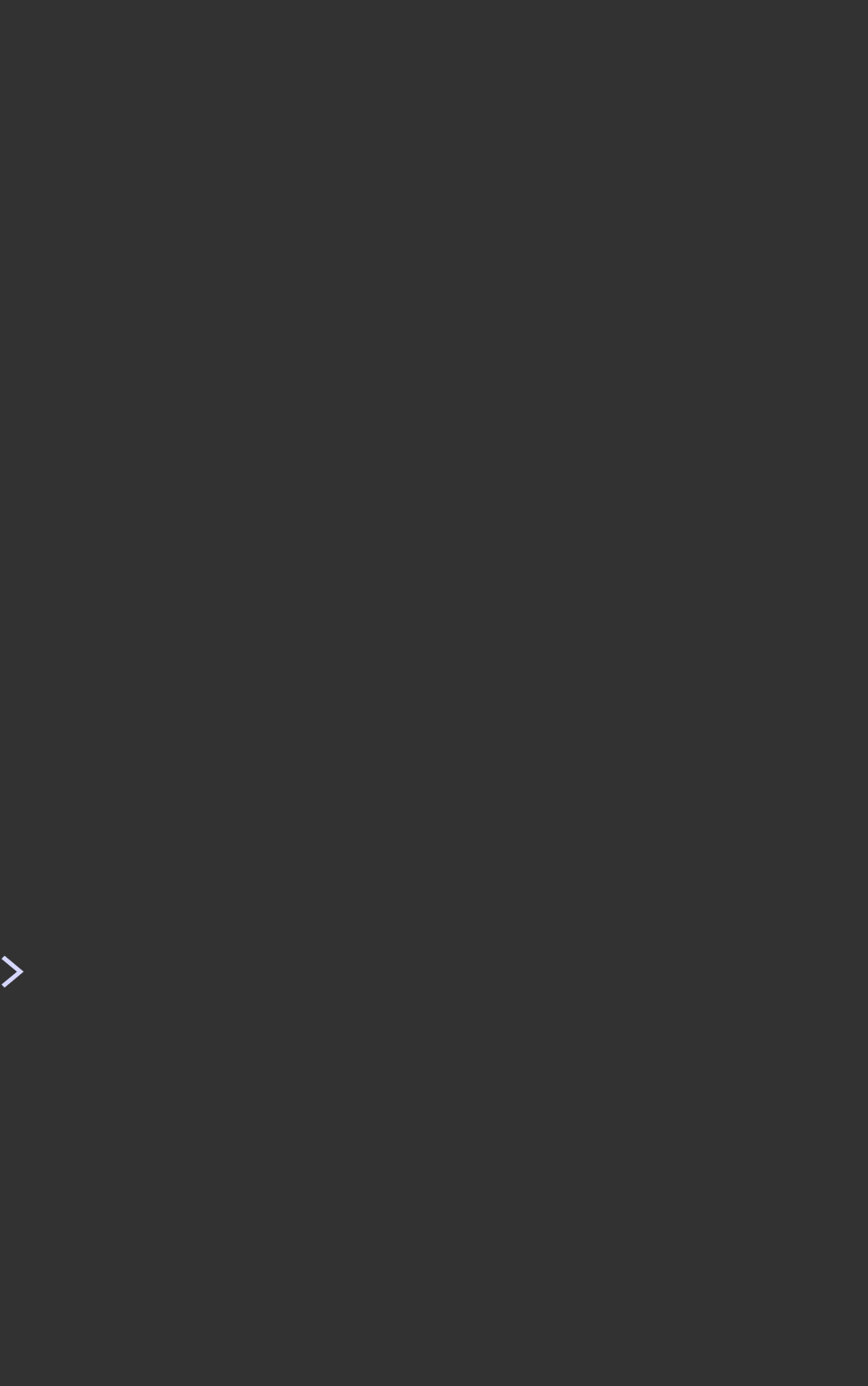